# ОБЪЕДИНЕННЫЙ ИНСТИТУТ ЯДЕРНЫХ ИССЛЕДОВАНИЙ ЛАБОРАТОРИЯ ТЕОРЕТИЧЕСКОЙ ФИЗИКИ им. Н.Н. БОГОЛЮБОВА

На правах рукописи УДК 539.1.01

# Пикельнер Андрей Федорович

# Ренормгрупповые величины Стандартной модели в высших порядках теории возмущений

Специальность 01.04.02 — «Теоретическая физика»

Диссертация на соискание учёной степени кандидата физико-математических наук

> Научные руководители: д.ф.-м.н., профессор Казаков Д.И. к.ф.-м.н., снс Бедняков А.В.

# Оглавление

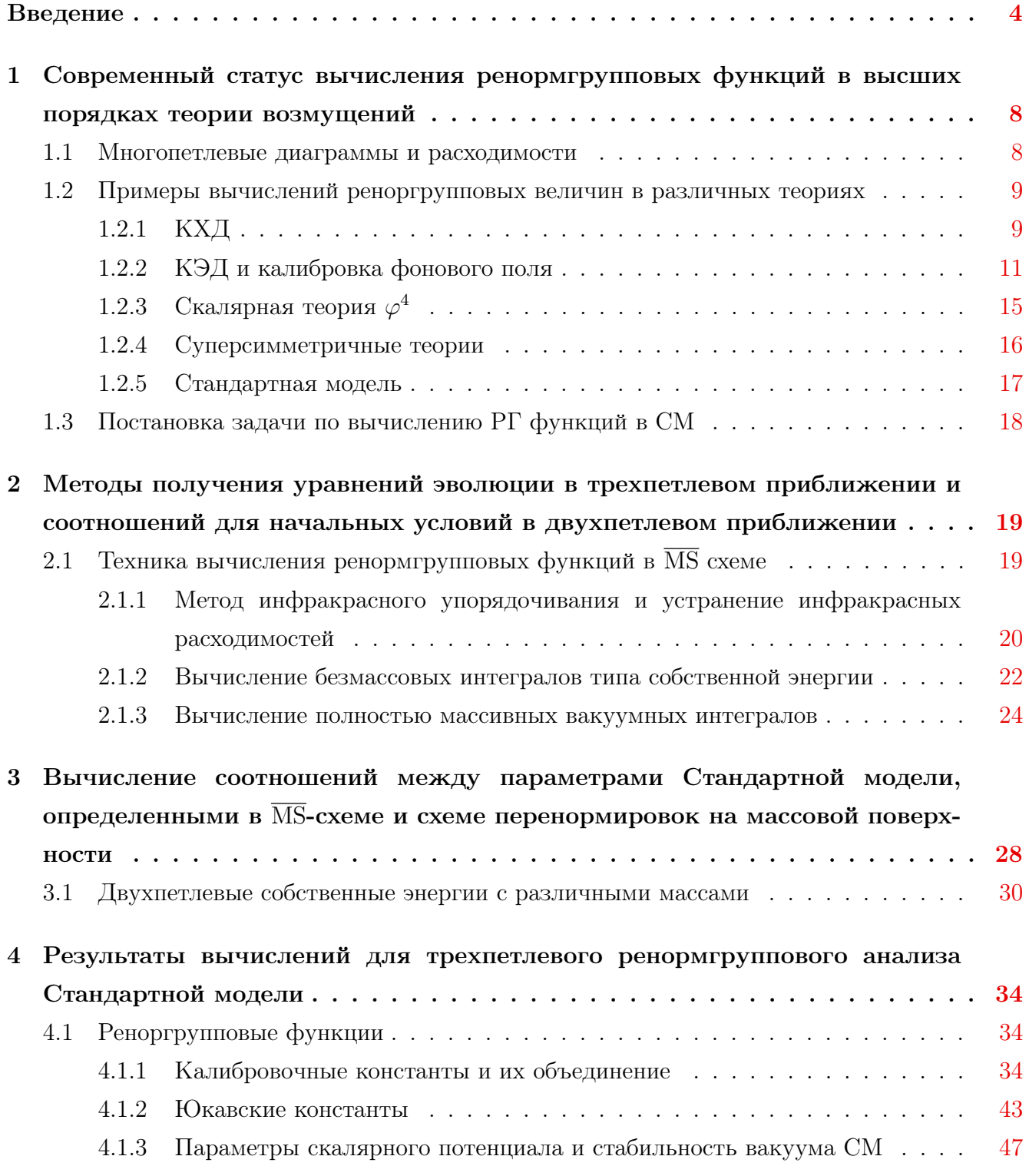

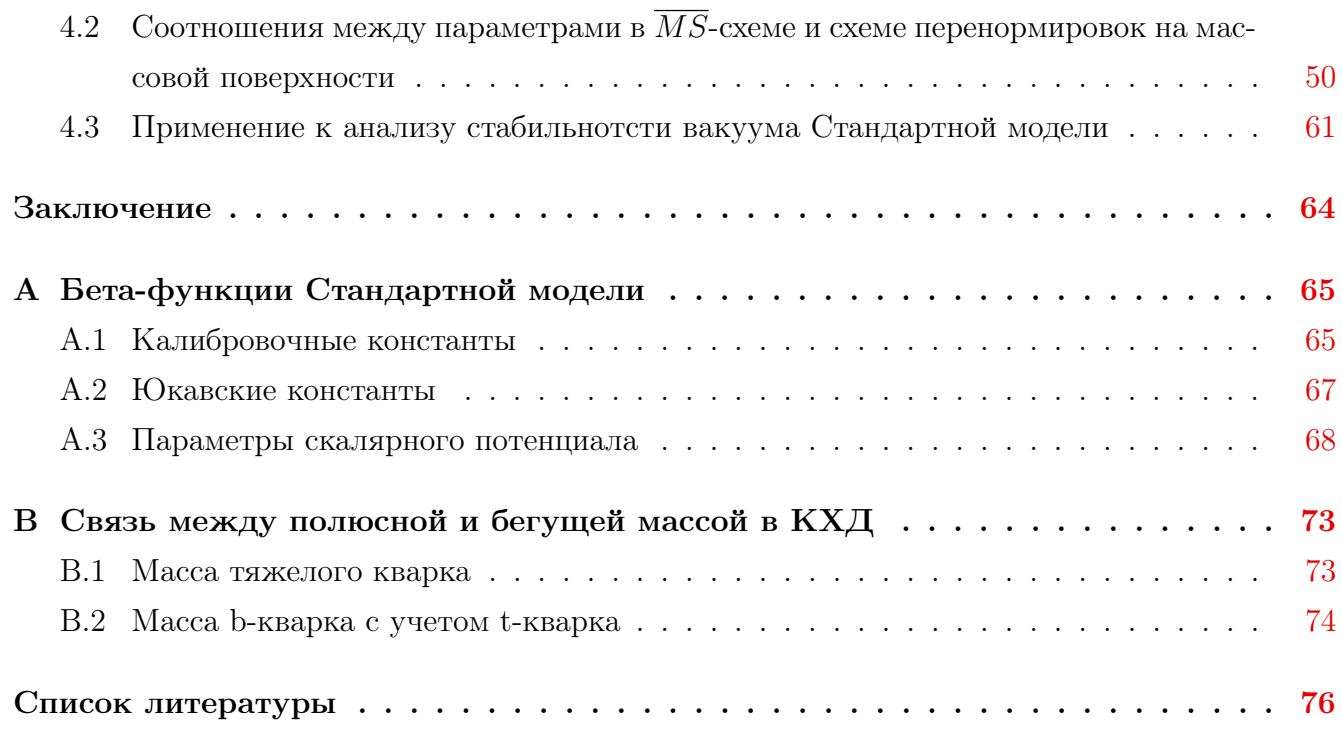

3

# <span id="page-3-0"></span>Введение

Целью данной работы является применение аппарата ренормгруппы к изучению поведения Стандартной модели в области высоких энергий.

Для достижения поставленной цели необходимо было решить следующие задачи:

- 1. Получить ренормгрупповые функции Стандатной модели в трехпетлевом приближении. Ренормгрупповые функции включают бета-функции констант связи и аномальные размерности полей Стандартной модели. Ренормгрупповые функции позволяют описать эволюцию констант и полей в зависимости от масштаба и при наличии начальных условий получить их значения на заданной шкале.
- 2. Получить выражения для начальных условий уравнений эволюции. Необходимо выразить параметры Стандартной модели в ненарушенной фазе на электрослабой шкале через параметры извлекаемые в эксперименте. В качестве параметров доступных в эксперименте могут быть выбраны полюсные массы частиц, значение константы Ферми и константа сильного взаимодействия
- 3. Разработать набор программных средств для автоматизации вычислений ренормгрупповых функций. Применение систем компьютерной алгебры позволяет избежать ошибок в расчетах, когда количество диаграмм исчисляется тысячами, а также легко адаптировать процесс вычислений к другим моделям. Проверка на упрощенных моделях и повторение ранее известных результатов является подтверждением правильности полученных результатов.
- 4. Создание эффективных программных кодов для получения граничных условий уравнений ренормгруппы численно. Для реального анализа поведения Стандартной модели в области высоких энергий и изучения зависимости от начальных значений параметров, извлекаемых из эксперимента, необходима высокая скорость вычисления начальных значений параметров и решения уравнений эволюции.
- 5. Используя последние экспериментальные данные для параметров Стандартной модели, получить границы стабильности последней.

### Основные положения, выносимые на защиту:

- 1. В трехпетлевом приближении вычислены все бета-функции констант связи и аномальные размерности всех полей в Стандартной модели. Получено их обобщение на случай матричных Юкавских констант. Найденные выражения находятся в согласии с известными в литературе результатами и являются необходимой независимой проверкой последних. Вычисление трехпетлевых бета-функций Юкавских констант выполнено впервые.
- 2. Развит эффективный аппарат автоматизированного вычисления функций ренормгруппы в трехпетлевом приближении. Вся цепочка вычислений, от задания Лагранжиана теории, генерации необходимых диаграмм и вычисления расходимостей интегралов полностью автоматизированы.
- 3. Получены двухпетлевые соотношения связывающие начальные условия всех бегущих констант Стандартной модели с параметрами, извлекаемыми из эксперимента.
- 4. Получен полный набор инструментов для NNLO анализа поведения Стандартной модели в области высоких энергий и определения границ стабильности.
- 5. Все полученные результаты доступны в виде программных кодов, находящихся в свободном доступе.

#### Научная новизна

- 1. Найдены трехпетлевые выражения для бета-функций всех констант Стандартной модели. Результаты для калибровочных констант и параметров скалярного потенциала являются необходимой проверкой результатов других групп, а результаты для Юкавских констант получены впервые.
- 2. Впервые получен полный набор явно калибровочно-инвариантных соотношений, связывающих параметры в  $\overline{\text{MS}}$  схеме и схеме перенормировок на массовой поверхности в рамках Стандартной модели с двухпетлевой точностью.

Научная и практическая значимость работ составляющих основу диссертации подтверждается тем, что они сразу после публикации нашли большой отклик в литературе и получили заметное количество цитирований в работах посвященных исследованию стабильности вакуума как в Стандартной модели, так и за ее пределами.

Степень достоверности полученных в диссертации результатов достигается за счет использования строгих и апробированных методов квантовой теории поля, их применения к Стандартной модели и квантовой хромодинамике, а также высокой степени автоматизации расчетов с применением современных систем компьютерной алгебры. Обоснованность результатов подтверждается сопоставлением с результатами теоретических расчетов других авторов.

Апробация работы проводилась на следующих научных конференциях:

- 16th International Moscow School of Physics (41th ITEP Winter School of Physics). "Particle Physics ITEP, Moscow, Russia
- XVII конференция молодых учёных и специалистов ОМУС-2013, ОИЯИ, Дубна, Россия
- INTERNATIONAL SCHOOL OF SUBNUCLEAR PHYSICS 2013, ETTORE MAJORANA FOUNDATION AND CENTRE FOR SCIENTIFIC CULTURE, Erice, Italy
- QUARKS-2014. 18th International Seminar on High Energy Physics, ИЯИ РАН, Суздаль, Россия
- XXI DAE-BRNS High Energy Physics Symposium, Department of Physics, IIT Guwahati, Guwahati, India
- XIX конференция молодых учёных и специалистов ОМУС-2015, ОИЯИ, Дубна, Россия

Личный вклад соискателя в результаты является определяющим. Автор, работая с сотрудниками ОИЯИ, ПИЯФ, Гамбургского университета самостоятельно выполнил теоретические расчеты ряда трехпетлевых констант перенормировки в Стандартной модели, разработал алгоритмы для автоматизации вычислений трехпетлевых ренормгрупповых функций и подготовил компьютерные коды для эффективного использования соотношений между полюсными и бегущими параметрами Стандартной модели полученных численно.

Публикации. Основные результаты по теме диссертации изложены в 8 печатных изданиях  $[1-8]$  $[1-8]$ , 7 из которых изданы в журналах, рекомендованных ВАК  $[1-5, 7, 8]$  $[1-5, 7, 8]$  $[1-5, 7, 8]$  $[1-5, 7, 8]$  $[1-5, 7, 8]$ ,  $1 - B$  тезисах докладов [\[6\]](#page-75-5).

Объем и структура работы. Диссертация состоит из введения, четырех глав, заключения и двух приложений. Полный объем диссертации составляет 86 страниц с 21 рисунком и 5 таблицами. Список литературы содержит 144 наименования.

В первой главе дается обзор известных многопетлевых расчетов реноргрупповых функций в различных теориях. Обсуждаются особенности вычислений в теориях с явной калибровочной инвариантностью и применение методов ренормгруппы к задачам статистической физики, квантовой хромодинамики и в суперсимметричным теориям.

Во второй главе представлены методы эффективного расчета многопетлевых ренормгрупповых функций. Обсуждаются преимущества применения  $\overline{\text{MS}}$  схемы перенормировок. Представлена техника вычисления безмассовых диаграмм пропагаторного типа и полностью массивных вакуумных диаграмм.

В третьей главе описывается техника получения граничных условий для уравнений ренормгруппы в Стандартной модели. Рассматриваются проблемы редукции и вычисления двухпетлевых диаграмм пропагаторного типа с различнами массами на линиях.

В четвертой главе собраны результаты терехпетлевых расчетов бета-функций констант связи Стандартной модели и двухпетлевые выражения, связывающие бегущие параметры с

наблюдаемыми величинами. Обсуждается применение к анализу стабильности Стандартной модели.

# <span id="page-7-0"></span>Глава 1

# Современный статус вычисления ренормгрупповых функций в высших порядках теории возмущений

#### <span id="page-7-1"></span> $1\,1$ Многопетлевые диаграммы и расходимости

Основная информация в физике высоких энергий поступает от изучения процессов рассеяния. Естественным языком описания процессов рассеяния для элементарных бесструктурных объектов является язык диаграмм Фейнмана. Если мы зафиксируем начальное состояние, то картина взаимодействия может оставаться древесной, но усложняться за счет появления все новых и новых частиц в конечном состоянии. Каждой вершине взаимодействия соответствует константа связи, более сложным диаграммам соответствуют старшие порядки теории возмущений по константе связи.

Промежуточные частицы являются виртуальными и не фиксированы начальным или конечным состоянием. Если зафиксированы и начальное и конечное состояние, то следующему порядку по теории возмущений соответствует диаграмма с большим числом петель. В графе соответствующем диаграмме Фейнмана появляются замкнутые циклы, а в выражении для диаграммы появляются интегралы по петлевому импульсу.

В общем случае многопетлевые диаграммы не являются конечными выражениями, а содержат расходимости. Интегрирование по петлевому импульсу включает области как очень большого, так и очень малого импульса. Расходимости интеграла на верхнем пределе интегрирования называются ультрафиолетовыми и являются целью исследования в диссертации. Также диаграмма может содержать инфракрасные расходимости, соответствующие нижнему пределу интегрирования. В наших расчетах они будут появляться в пределе нулевой массы в пропагаторах частиц.

Для выделеления явно расходящейся и конечной части диаграммы используется регуляризация. Это вспомогательная операция, результат действия ее не является физическим, но тем не менее конечный ответ должен быть независим от конкретного выбранного метода регуляризации. Наиболее известными являются регуляризация обрезанием, Паули-Вилларса [9], и размерная регуляризация [10].

Популярным выбором в многопетлевых расчетах в несуперсимметричных теориях является размерная регуляризация. Она позволяет сохранить явную калибровочную инвариантность теории и выполнение тождеств Уорда. Идея размерной регуляризации заключается в изменении размерности пространства-времени и переходе от размерности  $d = 4$  к не целой  $d = 4 - 2\epsilon$ . Снятию регуляризации соответствует взятие предела  $\epsilon \to 0$ . Расходимости регуляризованной диаграммы проявляются в виде полюсов по  $\epsilon$ ,  $1/\epsilon^n$ .

После регуляризации и явного вылеления расходимостей используется процедура перенормировки. Все параметры теории переопределяются так, чтобы поглатить расходящиеся вклады, возникающие в выражениях для диаграмм. В данной работе используется модифицированная схема минимальных вычитаний  $\overline{MS}$ , в которой вычитаются не только расходимости, но и нежелательные константы возникающие после разложения в ряд при  $\epsilon \to 0$ .

## <span id="page-8-0"></span>Примеры вычислений реноргрупповых величин в раз-1.2 личных теориях

#### <span id="page-8-1"></span>1.2.1 КХД

Квантовая хромодинамика-калибровочная теория сильных взаимодействий, из-за большой константы связи является наиболее требовательной по отношению к вычислению поправок в старших порядках теории возмущений. Группа симметрий КХД –  $SU(3)$ , что соответствует размерности фундаментального представления  $N = 3$ , по которому преобразуются кварки. Размерность присоединенного представления, покоторому преобразуются глюоны соответственно равна  $N^2-1=8$ . Цветовая структура диаграммы в многопетлевых расчетах вычисляется не явной подстановкой матричных элементов матриц  $T_{ij}^a$  и  $f^{abc}$ , а используя правила для вычисления следов [11, 12], которые позволяют для произвольной диаграммы получить значение ее цветового фактора в выраженное в терминах квадратичных операторов Казимира  $C_A, C_F, T_F$ , для случая группы  $SU(N)$  равные соответственно  $C_A = N$ ,  $C_F = (N^2-1)/2N$  и  $T_F = 1/2$ . В случае более сложных диаграмм могут появиться инварианты более высокого порядка. Вычисление в терминах операторов Казимира позволяет не фиксировать группу симметрии Лагранжиана и получать ответ, который легко обобщить на случай произвольной группы  $SU(N), SO(N), Sp(N)$ . Поэтому далее под ответом в КХД будет подразумеваться ответ в терминах оператров Казимира.

Вычисление однопетлевой бета-функции [13, 14] привело к открытию явлений ассимптотической свободы и конфайнмента. Из однопетлевого выражения (1.1) видно, что поведение неабелевой теории  $C_A \neq 0$  и абелевого случая  $C_A = 0$  имеют совершенно разный характер.

<span id="page-9-0"></span>
$$
\frac{da}{d\ln\mu^2} = \beta(a) = -\left(\frac{11}{3}C_A - \frac{4}{3}n_fT_F\right)a^2 + \mathcal{O}(a^3)
$$
\n(1.1)

где для удобства введено обозначение  $a = \frac{\alpha_s}{4\pi}$ , а случаю КХД соответствуют значения операторов Казимира  $C_A = 3, T_F = 1/2$ .

<span id="page-9-1"></span>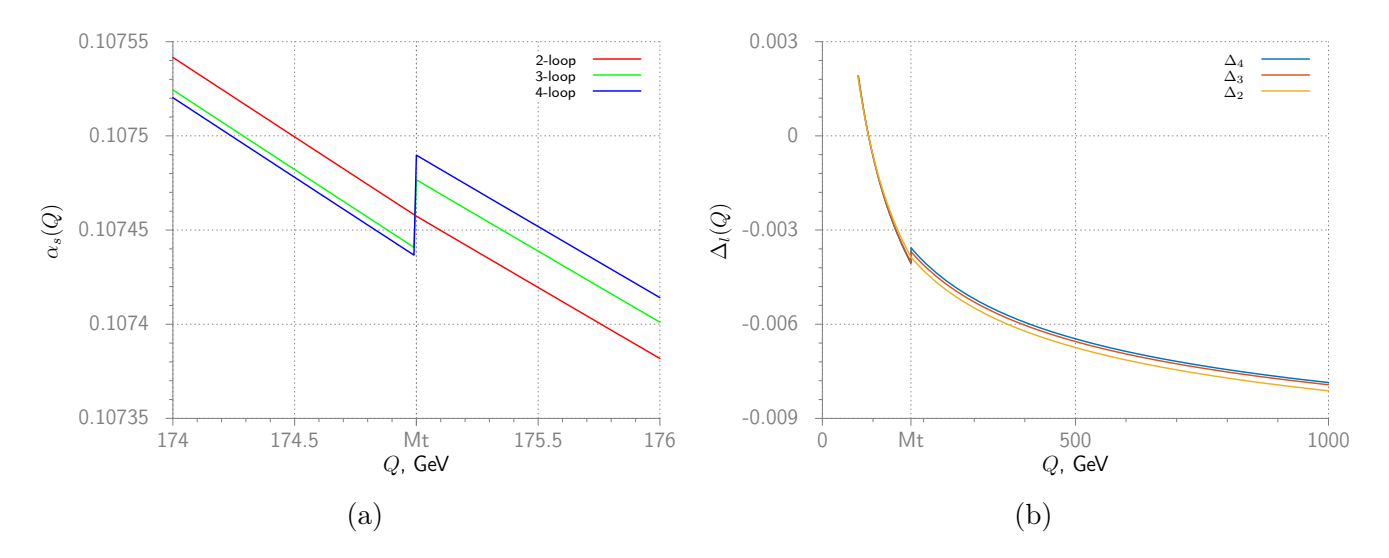

Рисунок 1.1: Скачок при переходе от  $\alpha_s^{(5)}$  к  $\alpha_s^{(6)}$  в районе массы топ-кварка, $M_t = 175$ GeV 1.1(a) и разница в беге  $\alpha_s$  при использовании четырех, трех и двух петлевой бета-функции по отношению к однопетлевому результату,  $\Delta_l = \frac{\alpha_s^{l - loop}}{\alpha_s^{1 - loop}} - 1$  1.1(b)

в КХД основной интерес представляет вычисление бета-функции  $\beta(a)$  константы связи и аномальной размерности массы  $\gamma_m(a)$ . Бета-функция контролирует бег константы связи в широком пределе энергий, пример такого бега в области интереса современных экспериментов изображен на рисунке 1.1(b) в зависимости от числа петель.

$$
\Delta_l(Q) = \frac{\alpha_s^{l-loop}(Q)}{\alpha_s^{1-loop}(Q)} - 1\tag{1.2}
$$

Изображенные поправки были получены в двух  $[15-17]$  трех  $[18, 19]$  и четырех  $[20, 21]$  петлях. Результаты согласуются с предсказаниями эксперимента в широких пределах [22], рисунок 1.2.

Исследование поведения константы связи в таких широких пределах неизменно затрагивает вопрос порогов рождения новых кварковых ароматов. В  $\overline{\text{MS}}$  -схеме перенормировок константы перенормировок не зависят от масс кварков и необходимо вручную учитывать эффективное изменение числа активных кварковых ароматов  $n_f$ . На выбраном масштабе "отщепления", строго говоря не совпадающем с порогом рождения нового кваркового аромата производится сшивка двух безмассовых тероий КХД с  $n_f - 1$  и КХД с  $n_f$  активными кварковыми ароматами при помощи переопределения константы связи

$$
\alpha_s^{(nf-1)}(\mu) = \zeta_g^2 \alpha_s^{(nf)}(\mu), \quad \zeta_g = 1 + \mathcal{O}(\alpha_s). \tag{1.3}
$$

<span id="page-10-1"></span>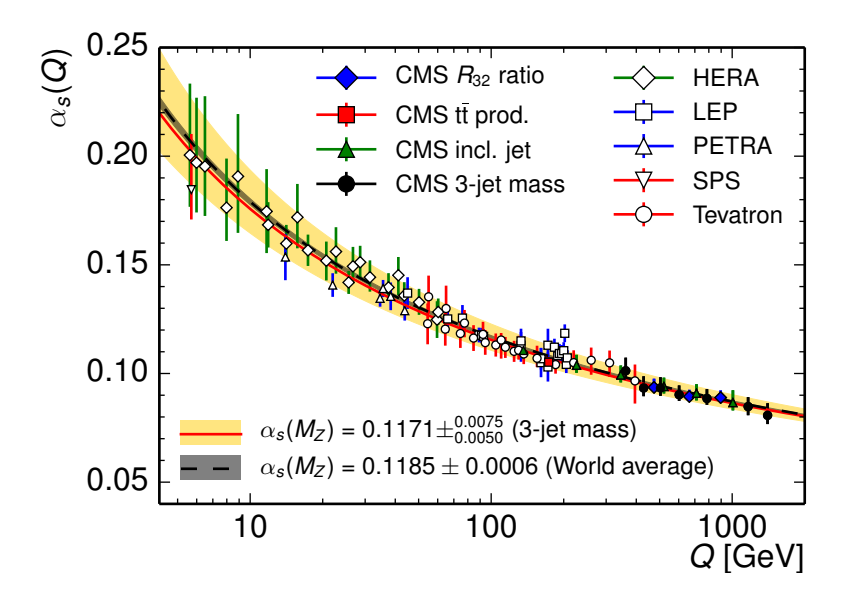

Рисунок 1.2: Экспериментальная проверка бегущей константы на разных масштабах [22]

Скачок на пороге задается коэффициентом отщепления  $\zeta_q$ , который необходимо знать с трехпетлевой точностью [23] при использовании четырехпетлевой бета-функции. Результат бега для разного числа петель с учетом скачка на пороге  $\mu = M_t$  представлен на рисунке 1.1(а) полученном в пакете RunDec [24]. Для случая  $\mathcal{O}(\alpha_s^2)$  бега и соответственно  $\mathcal{O}(\alpha_s)$ коэффициента отщепления скачка не происходит, поскольку в порядке  $\mathcal{O}(\alpha_s)$  выражение пропорционально  $\ln(\frac{\mu}{M})$  и не содержит константной части.

Кварки в свободном виде ненаблюдаемы и для них введение полюсной массы, связанной с полюсом пропагатора свободной частицы, явлется не очевидным. Среди альтернатив можно выделить бегущую  $\overline{\text{MS}}$  массу  $m_q = m_q(\mu)$ , зависящую от масштаба энергий. В качестве значения массы для  $c,b$  кварков используется задание бегущей массы на этой же шкале  $m_c(m_c), m_b(m_b)$ . Бег массы кварков определяется аномальной размерностью массы

$$
\frac{d\ln m_q}{d\ln \mu^2} = \gamma_m(a) = -3C_F a + \mathcal{O}(a^2)
$$
\n(1.4)

выражение для которой известно в четырех [25, 26] и даже пятипетлевом приближении [27], что является первым пятипетлевым вычислением в теории по сложности сопоставимой с КХД. Как и бег константы связи, L петлевой бег массы должен быть дополнен  $L-1$  петлевыми коэффициентами отщепления, как например для пятипетлевой аномальной размерности [27], четырехпетлевыми коэффициентами [28].

#### <span id="page-10-0"></span>КЭД и калибровка фонового поля  $1.2.2$

Из любого ответа полученного в КХД для произвольной группы в терминах операторов Казимира можно получить ответ для абелевой теории, такой как обобщение квантовой электродинамики с  $n_f$  фермионами при помощи замены:

<span id="page-11-0"></span>
$$
C_F \to 1, T_F \to 1, C_A \to 0, d_F^{abcd} \to 1, d_A^{abcd} \to 0, N_A \to 1.
$$
 (1.5)

Таким образом было проверено вычисленое впервые выражение для четырехпетлевой бетафункции [20], которое в пределе (1.5) совпало с известным выражением для бета-функции КЭД [29].

Но вычисления ренормгрупповых функций в КЭД интересны сами по себе, а не только как предел для известных КХД результатов. В силу явной калибровочной инвариантности константы перенормировки заряда $Z_g$ и константа перенормировки электро-магнитного поля  $Z_3$  связаны:

<span id="page-11-2"></span>
$$
\alpha_B = Z_3^{-1}\alpha, \, \alpha = \frac{e^2}{4\pi}, \, g_B = Z_g g \tag{1.6}
$$

и для вычисления константы перенормировки электрического заряда достаточно знать константу перенормировки электро-магнитного поля. Для этого необходимо вычислить диаграммы типа собственной энергии фотона и нет необходимости вычислять диаграмм с тремя внешними линиями.

<span id="page-11-1"></span>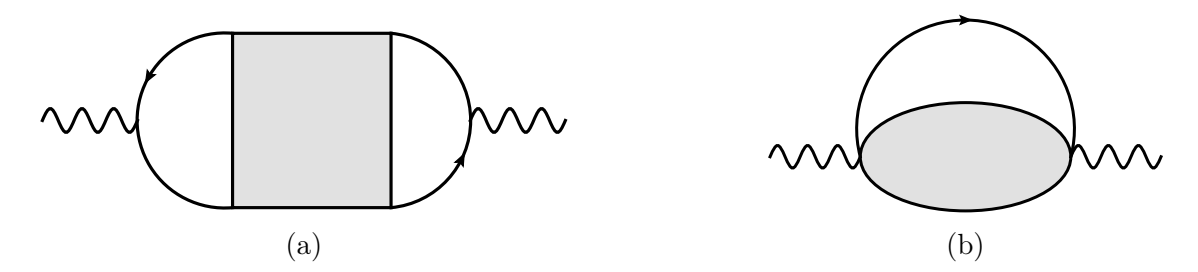

Рисунок 1.3: Исходная нетривиальная L петлевая диаграмма для вычисления аномальной размерности ЭМ тока (a) и результат применения инфракрасного упорядочения в виде  $(L-1)$  петлевой вставка в однопетлевую диаграмму (b)

Прогресс в вычислении  $\beta_{QED}$  в высших порядках теории возмущений неразрывно связан с успехом в вычислении величины  $R_{e^+e^-}(s)$ , характеризующей полное сечение электрон-позитронной анигиляции в адроны как например в случае четырехпетлевой бетафункции [29] и  $\mathcal{O}(\alpha_s^3)$  поправок к  $R(s)$  [30,31] и пятипетлевой бета-функции [32,33] и  $\mathcal{O}(\alpha_s^4)$ поправок к  $R(s)$  [34, 35]. Обе эти велечины требуют вычисления константы перенормировки электромагнтного тока, в одном случае с учетом КЭД, а в другом КХД поправок. Необходимые для этого диаграммы имеют вид представленый на рисунке  $1.3(a)$ . Внешние фотонные линии этих диаграмм соединены с внутренними фермионными линиями, а для таких диаграмм можно как показано в главе 2.1.1 безопасно (без появления отсутствоваших в начале инфракрасных расходимостей) изменить протечку внешнего импульса сведя диаграмму к виду  $(L-1)$  петлевой вставки в однопетлевую диаграмму, как на рисунке 1.3(b). Таким образом сведя задачу вычисления расходимости  $L$  петлевой диаграммы к вычислению конечной части  $(L-1)$  петлевой диаграммы.

### Калибровка фонового поля

В неабелевых калибровочных теориях калибровочно инвариантными остаются только наблюдаемые величины, а функции Грина вне массовой поверхности и контрчленны калибровочно инвариантными в общем случае не являются. Квантование калибровочных теорий в калибровке фонового поля позволяет сохранить явную калибровочную инвариантность функций Грина вне массовой поверхности, что ведет к выполнению тождеств Уорда и появлению соотношения между константой перенормировки фонового калибровочного поля и константой связи, аналогичное КЭД (1.6). Последнее свойство привлекательно для многопетлевых расчетов, так как для вычисления константы перенормировки калибровочной константы это позволяет ограничиться вычислением константы перенормировки калибровочного поля, и избежать вычисления поправок к вершине.

Рассмотрим необходимые для многопетлевых вычислений особенности калибровки фонового поля на примере теории Янга-Миллса – глюодинамике [36] с производящим функционалом

$$
Z[J] = \int \delta G \det \left[ \frac{\delta G_G^a}{\delta \omega^b} \right] \exp i \int d^4 x \left[ \mathcal{L}(G) - \frac{1}{2\xi_G} (G_G^a)^2 + J_\mu^a G_\mu^a \right] \tag{1.7}
$$

с лагранжианом

$$
\mathcal{L}(G) = -\frac{1}{4} (F_{\mu\nu}^a)^2, \tag{1.8}
$$

где тензор напряженности ЭМ поля задан как

$$
F_{\mu\nu}^a = \partial_\mu G_\nu^a - \partial_\nu G_\mu^a + gf^{abc} G_\mu^b G_\nu^c,\tag{1.9}
$$

а  $G_G^a$  член фиксирующий калибровку, например  $G_G^a = \partial_\mu G_\mu^a$ .  $\frac{\delta G_G^a}{\delta \omega^b}$  производная члена фиксирующего калибровку при инфенитизимальном калибровочном преобразвании

$$
\delta G^a_\mu = -f^{abc}\omega^b G^c_\mu + \frac{1}{g}\partial_\mu \omega^a \tag{1.10}
$$

Можно представить исходное квантовое поле $G$ в виде суммы квантового поля $\tilde{G}$ и классического фонового поля  $\hat{G}$ ,  $G = \tilde{G} + \hat{G}$ , тогда производящий функционал примет вид

<span id="page-12-0"></span>
$$
Z[J,\hat{G}] = \int \delta \tilde{G} \det \left[ \frac{\delta \bar{G}^a_G}{\delta \omega^b} \right] \exp i \int d^4x \left[ \mathcal{L}(\tilde{G} + \hat{G}) - \frac{1}{2\xi_G} (G^a_G)^2 + J^a_\mu \tilde{G}^a_\mu \right],\tag{1.11}
$$

где производная члена фиксирующего калибровку  $\frac{\delta \bar{G}_{G}^{a}}{\delta \omega^{b}}$  при инфинитизимальном калибровочном преобразвании

$$
\delta \tilde{G}^a_\mu = -f^{abc}\omega^b(\tilde{G}^c_\mu + \hat{G}^c_\mu) + \frac{1}{g}\partial_\mu \omega^a.
$$
\n(1.12)

Производящий функционал для связных диаграмм тогда запишется по аналогии с обычным квантовым полем в виде

$$
W[J,\hat{G}] = -i \log Z[J,\hat{G}] \tag{1.13}
$$

и эффективное лействие фонового поля

$$
\Gamma[\bar{Q}, \hat{G}] = W[J, \hat{G}] - \int d^4x J^a_\mu \bar{Q}^a_\mu \tag{1.14}
$$

где

$$
\bar{Q}^a_\mu = \frac{\delta W}{\delta J^a_\mu}.\tag{1.15}
$$

Используя замену  $\tilde{G} \to G - \hat{G}$  в уравнении  $(1.11)$ , можно связать производящий функционал в обычной калибровке и в калибровке фонового поля

<span id="page-13-0"></span>
$$
\bar{\Gamma}[0,\hat{G}] = \Gamma[\hat{G}].\tag{1.16}
$$

При этом существует член фиксирующий калибровку

<span id="page-13-1"></span>
$$
\bar{G}^a_G = \partial_\mu \tilde{G}^a_\mu + gf^{abc} \hat{G}^b_\mu \tilde{G}^c_\mu \tag{1.17}
$$

при котором эффективное действие  $\bar{\Gamma}[0,\hat{G}]$  явно калибровочно инвариантно и одночастично неприводимые функции грина, получаемые диференцированием  $\bar{\Gamma}[0,\hat{G}]$  по  $\hat{G}$  удовлетворяют тождествам Уорда. В силу (1.16) элементы S-матрицы полученные из эффективного действия в калибровке фонового поля эквивалентны полученным в обычной калибровке.

Из эффективного действия (1.17) можно получить правила Фейнмана для вычислений в калибровке фонового поля. Число калибровочных полей удваивается, по квантовым полям идет интегрирование в континуальном интеграле и они распространяются внутри диаграммы, а фоновым полям соответствуют только внешние линии. Для теории Янга-Милса они приведены в [36]. Для случая электрослабого сектора Стандартной модели были получены в [37], которые были дополнены на случай полной Стандартной Модели и использованы для трехпетлевых вычислений, представленых в главе 4.1.1.

При рассмотрении старших порядков теории возмущений необходимо введение констант перенормировки

$$
g_0 = Z_g g, \quad \hat{G}_0 = \sqrt{Z_G} \hat{G}, \quad \xi = Z_{\xi} \xi.
$$
 (1.18)

Тогда тензор напряженности ЭМ поля перенормируется как

$$
(F_{\mu\nu}^{a})_{0} = Z_{G}^{1/2} \left[ \partial_{\mu} \hat{G}^{a} - \partial_{\nu} \hat{G}^{a}_{\mu} + g Z_{g} Z_{G}^{1/2} f^{abc} \hat{G}^{b}_{\mu} \hat{G}^{c}_{\nu} \right]
$$
(1.19)

Учитывая явную калибровочную инвариантность эффективного действия для фонового поля он примет необходимую форму  $(F_{\mu\nu}^a)_0 = Z_G^{1/2} \cdot F_{\mu\nu}^a$  при условии аналогичном условию (1.6) в КЭД

<span id="page-14-1"></span>
$$
Z_g = Z_G^{-1/2}.\tag{1.20}
$$

Из условия (1.20) для вычисления в калибровочной теории в калибровке фонового поля константы перенормировки калибровочной константы достаточно вычислить константу перенормировки фонового калибровочного поля. Для вычисления бета-функций в трехпетлевом приближении такой подход был использован в однозарядной теории [38] и в дальнейшем развит на случай многозарядных теорий, таких как Стандартная Модель [2,39].

#### <span id="page-14-0"></span>Скалярная теория  $\varphi^4$  $1.2.3$

Простейшей моделью квантовой теории поля в четырех измерениях, описывающей самодествием скалярного поля является теория с лагранжианом  $(1.21)$ 

<span id="page-14-2"></span>
$$
\mathcal{L} = \frac{1}{2} (\partial_{\mu} \varphi)^2 - \frac{m^2}{2} \varphi^2 - \frac{\lambda}{4} \varphi^4.
$$
 (1.21)

Пропагатор скалярного поля не имеет числителя, а вершина имеет тривиальную кинематическую структуру, что сильно упрощает вычислния многопетлевых величин. Как квантовая теория поля модель (1.21) может быть использована для проверки методов применяемых при расчетах перед использованием в более сложных теориях, а так же для установления некоторых общих закономерностей характерных для всех теорий поля, как например зависимость от выбора схемы перенормировок трехпетлевого результат для бета-функции константы связи  $[40, 41]$ .

Помимо интереса к теории  $(1.21)$  как к квантовой теории поля большой интерес связан с ее применением в теории критических явлений и статистической физике. В работах [42, 43] была установлена связь между аномальными размерностями функций Грина в скалярной теории и критическими экспонентами вблизи критической точки. Поле  $\varphi(x)$  является аналогом параметра порядка, а параметр  $m^2$  аналогом разницы температур  $T-T_c$ . Задача вычисления критических экспонент сводится к вычислению аномальных размерностей массы  $\gamma_m$ , поля  $\gamma_2$  и бета-функции константы самодействия, чтобы найти фиксированную точку  $g_0$ в которой $\beta(g_0)=0,\,\beta'(g_0)>0.$ Тогда критические индексы можно получить используя

$$
\eta = 2\gamma_2(g_0), \quad \nu = \frac{1}{2}(1 - \gamma_m(g_0))
$$
\n(1.22)

Выражения для функций  $\gamma_2, \gamma_m, \beta$  известны достаточно давно в четырехпетлевом [44] и даже пяти петлевом [45, 46] приближении. Относительная простота вычислений, особенно в низших порядках, обусловлена малым количеством диаграмм, поскольку поле и вершина единственны, а так же специфической топологией диаграмм связанной с наличием в теории только четверного взаимодействия. Например для диаграмм типа собственной энергии до четырех петель не входит ни одной диаграммы не содержащей однопетлевой собственноэнергетической вставки в одну из внутренних линий, как на рисунке 1.4(а). Цепочки таких вставок легко интегрируются эффективно уменьшая число петель в диаграмме. При вычислении поправок к вершине не содержащие вставок диаграммы появляются только начиная с трех петель и в этом порядке такая диаграмма всего одна, рисунок 1.4(b), а в четвертом порядке их всего две [44].

<span id="page-15-1"></span>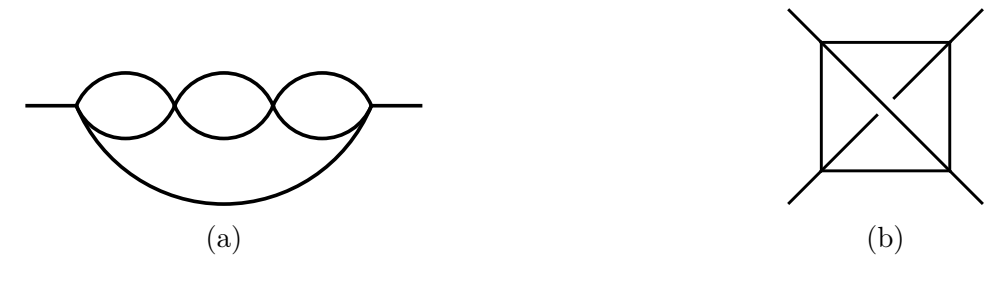

Рисунок 1.4: Примеры диаграмм со вставками типа собственной энергии в пропагатор (а) и первая диаграммы без вставок в третьем порядке теории возмущений (b)

#### <span id="page-15-0"></span>1.2.4 Суперсимметричные теории

Основным предметом исследования диссертации является Стандартная Модель элементарных частиц и более простые теории являющиеся ее составными частями, а петлевые расчеты выполнены в размерой регуляризации и  $\overline{\text{MS}}$  - схеме вычитаний. Тем не менее прогресс в вычислении в старших порядках теории возмущений в СМ и КХД неразрывно связан с прогрессом в суперсимметричных теориях таких как суперсиметричная КХД (СКХД) и минимальная супер-симетричная модель (МССМ).

В теориях обладающих суперсимметрией необходимым требованием является сохранение равенства между числом фермионных и бозонных степеней свободы. Для эффективных методов вычислений в старших порядках теории возмущений важно применение схемы регуляризации столь же эффективной, как размерная регуляризация и схема минимальных вычитаний, но применение размерной регуляризации - это изменение размерности пространствавремени, а значит нарушение соотношения между числом фермионных и бозонных степеней свободы, а значит нарушения супер-симметрии.

В размерной регуляризации используется изменение размерности пространства-времени и в петлевых интегралах и в алгебре матриц Дирака, но реально для выделения расходимости петлевого диаграммы достаточно вычислять петлевой интеграл в нецелой размерности  $d=$  $4-2\epsilon$ , а алгебру матриц Дирака совершать в пространстве размерности  $d=4$ , такая схема получила название размерной редукции, а в комбинации с прескрипцией для вычитания как в модифицированной схеме минимальных вычитаний -  $\overline{\rm DR}$  [47].

Вычисления в суперсимметричных теориях можно проводить записывая суперполя [48] покомпонентно, тогда их легче связать с существующими методами вычислений для несуперсимметричных теорий, а так же в с использованием суперполевой техники, которая позволяет существенно уменьшить количество вычисляемых лиаграмм.

В суперсиметричных теориях, претендующих на описание реально наблюдаемой физики, таких как СКХД и МССМ использование уравнений ренрмгруппы для парамтров теории просто необходмо еще на этапе ее построения, причем с максимально возможной точностью. Если в Стандартной Модели в области ее применения, чтобы удовлетворить точности эксперимента достаточно использовать многопетлевое выражение лишь для бега константы сильного взаимодействия, а остальные параметры в этом интервале энергий меняются достаточно слабо, то суперсимметричные теории во-первых оперируют большим интервалом энергий в области содержащей потенциальные наблюдаемые. Масштаб  $M_{SUSY}$  более чем на порядок больше электрослабого масштаба. А во-вторых поведение параметров теории на электрослабой шкале задается из условия объединения констант на шкале объедниения  $Q \gg M_{SUSY}$ . Этим обясняется интерес к вычислению трехпетлевых бета-функций констант связи в МС-СМ [49] столько лет назад с использованием суперполевого формализма.

Для сильно взаимодествующей части МССМ - СКХД был получен ответ с использованием полей записанных покомпонентно [50] в трехпетлевом приближении, который совпал с [49] и четырехпетлевом приближении [51]

### $N = 4$  суперсимметричная теория Янга-Миллса

Применение размерной редукции в старших порядках теории возмущений является противоречивым [52] и с целью проверки предсказаний имеет смысл вычислить в простейшей суперсиметричной теории в максимально достижимом порядке теории возмущений величину, значение которой может быть установлена непротиворечивость промежуточных шагов, в том числе промежуточной регуляризации.

На эту роль подходит  $N = 4$  суперсимметричная теория Янга-Миллса [53]. В лагранжиан входит калибровочное поле, его суперпартнер, майорановский фермион - глюино, и скалярные поля все в присоединенном представлении.

Замечательным свойством этой модели явлется ее конформная инвариантность, значит равенство нулю бета-функции  $\beta(g) = 0$ , что было установлено в двух [54, 55], трех [56, 57] и четырех [58] петлевом приближении. Тем самым была продемонстрирована применимость **DR-**схемы для вычислений в этой теории.

#### <span id="page-16-0"></span> $1.2.5$ Стандартная модель

В этом разделе собраны результаты вычислений, иллюстрирующие необходимый прогресс в направлении цели исследований по вычислению трехпетлевых ренормгрупповых величин в Стандартной модели обозначенной в главе 1.3.

Лагранжиан Стандартной Модели описывает взаимодействие фермионов с калибровочными бозонами, самодействие калибровочных бозонов, Юкавское взаимодействие и самодействие бозонов Хиггса. Первым шагом на пути к СМ является обобщение двухпетлевых КХД результатов [15–17] на случай общей теории с Юкавским взаимодействием и самодействием

скалярного поля для калибровочных констант [\[59\]](#page-79-6), Юкавских констант [\[60\]](#page-79-7) и самодействия скалярного поля [\[61\]](#page-79-8) .

Группа симетрий Стандартной Модели является прямым произведением групп  $SU(3) \times$  $SU(2) \times U(1)$  поэтому необходимо обобщение на случай прямого произведения нескольких калибровочных групп [\[62\]](#page-79-9) и для электрослабого сектора СМ [\[63\]](#page-79-10).

Метод фонового поля, который применялся для вычисления бета-функций калибровочных констант [4.1.1](#page-33-2) применялся в двухпетлевых вычислениях в общей теориих [\[64\]](#page-79-11). Все необходимые константы перенормировки с дувхпетлевой точностью для случая стандартной модели содержатся в [\[65–](#page-79-12)[67\]](#page-80-0) и являются базовыми для двухпетлевого анализа Стандартной Модели.

Так же существует ряд трехпетлевых результатов дополняющих полный набор двухпетлевых реноргрупповых функций. Это поправки  $\mathcal{O}(\alpha\lambda^2)$  [\[68\]](#page-80-1) в бета-функцию калибровочной константы,  $\mathcal{O}(y_t^2\alpha_S^2)$  поправки в бета-функцию константы сильного взаимодействия и бетафункция произвольной однозарядной теории с Юкавским взаимодействием и самодействием скалярного поля [\[38\]](#page-77-12), что соответствует СМ в пределе  $g_1 = g_2 = 0$ . В той же модели известны бета-функции Юкавской константы топ-кварка и константы самодействия поля Хиггса [\[69\]](#page-80-2).

# <span id="page-17-0"></span>1.3 Постановка задачи по вычислению РГ функций в СМ

Таким образом, можно сформулировать задачу по вычислению недостающих трехпетлевых вкладов в трехпетлевые ренормгрупповые функции Стандартной модели. Вычисление поправок к уравнениям эволюции с трехпетлевой точностью стало особенно важным после открытия бозона Хиггса и измерения его массы с достаточной точностью [\[70,](#page-80-3) [71\]](#page-80-4).

# <span id="page-18-0"></span>Глава 2

# Методы получения уравнений эволюции в трехпетлевом приближении и соотношений для начальных условий в двухпетлевом приближении

## <span id="page-18-1"></span>Техника вычисления ренормгрупповых функций в  $\overline{\text{MS}}$ 2.1 cxeme

Если теория перенормирована в  $\overline{\text{MS}}$ -схеме с использованием размерной регуляризации, то константы перенормировки могут быть выражены в виде двойного ряда [72]

<span id="page-18-2"></span>
$$
Z_{\Gamma} = 1 + \sum_{n=1}^{\infty} \frac{c_n(g)}{\epsilon^n} = 1 + \sum_{n=1}^{\infty} \sum_{m=n}^{\infty} \frac{c_{nm}g^m}{\epsilon^n}
$$
(2.1)

в котором в случае многозарядной теории надо взять сумму по всем константам связи, а коэффициенты  $c_{nm}$  числа. После перенормировки, перенормированные величины становятся зависимыми от масштаба перенрмировки  $\mu$ , голые же параметры, через которые записывается лагранжиан после добавления контруленов не зависят от  $\mu$ . Можно продифференцировать уравнение связывающее голый заряд с перенормированным

<span id="page-18-3"></span>
$$
g_B = \mu^{2\epsilon} Z_g g,\tag{2.2}
$$

по  $\mu^2$  и разделить полученное выражение на  $(\mu^2)^{\epsilon-1}$ 

$$
\frac{dg_B}{d\mu^2} = 0 = \epsilon Z_g g + \frac{d\ln Z_g}{d\ln \mu^2} Z_g g + \frac{dg}{d\ln \mu^2} Z_g \tag{2.3}
$$

тогда бета-функция константы связи g в пространстве размерности  $d = 4 - 2\epsilon$  определяется как

$$
\beta_{4-2\epsilon} \equiv \frac{dg}{d\ln\mu^2} = -\epsilon g - g\frac{d\ln Z_g}{d\ln\mu^2}.
$$
\n(2.4)

Учитывая разложение  $(2.1)$  для констант перенормировки в схеме минимальных вычитаний перепишем  $(2.2)$  как

$$
g_B = \mu^{2\epsilon} \left[ g + \sum_{n=1}^{\infty} \frac{a_n(g)}{\epsilon^n} \right] = \mu^{2\epsilon} \left[ g + \sum_{n=1}^{\infty} \sum_{m=n}^{\infty} \frac{a_{nm} g^{m+1}}{\epsilon^n} \right].
$$
 (2.5)

И вид ренормгрупповых функций определяется коэффициентами при  $1/\epsilon$  в разложении соответствующих констант перенормировки по обратным степеням  $\epsilon = (4 - d)/2$ 

$$
\beta(g) = \left(g\frac{d}{dg} - 1\right)a_1(g). \tag{2.6}
$$

### <span id="page-19-0"></span>Метод инфракрасного упорядочивания и устранение инфра- $2.1.1$ красных расходимостей

Задачу вычисления констант перенормировки  $Z_i$ , а затем и ренормгрупповых функций можно существенно упростить, если воспользоваться свойствами схемы минимального вычитания. В ней выражение для констант перенормировки задается выражением

$$
Z_{\Gamma} = 1 - \mathcal{K}R'\Gamma, \tag{2.7}
$$

в котором  $R'$ -неполная R-операция [73-75] или R-операция без последнего вычитания, устраняет все подрасходимости исходной диаграммы за исключением поверхностной расходимости самой диаграммы. Операция К выделяет расходящуюся часть, в данной схеме  $\overline{\text{MS}}$ , полюсную часть по  $\epsilon$ 

$$
\mathcal{K}\left(\sum_{k=-\infty}^{n}\frac{a_k}{\epsilon^k}\right) = \sum_{k=1}^{n}\frac{a_k}{\epsilon^k}
$$
\n(2.8)

Как показано в [76], если исходная диаграмма  $G$  не имеет инфракрасных особенностей, то  $\mathcal{K}R'G$  представляется в виде полинома по внешним импульсам диаграммы, причем степень полинома оказывается не больше, чем индекс поверхностной расходимости диаграммы. Это важное свойство резко выделяет класс диаграмм расходящихся логарифмически с индексом поверхностной расходимости равным нулю  $\omega(G) = 0$ . Для таких диаграмм результат КR'G является константой и не зависит от выбора внешних импульсов и масс. Для примера теории  $\phi^4$  поправки к вершине расходятся логарифмически, а к пропагатору квадратично,  $\omega(\Gamma_2) = 2$ . Где введен индекс расходимости диаграммы  $\omega$  подсчитывающий сумарную степень петлевых импульсов. В калибровочных теориях поправки к пропагатору калибровочного поля, которые позволяют вычислить, используя метод фонового поля 1.2.2, бета-функцию калибровочной константы из двух-точечной функции Грина тоже расходятся квадратично. Квадратично расходящиеся диаграммы можно свести к логарифмически расходящимся дифференцированием по внешнему импульсу. Для протечки внешнего импульса через фермионные линии удобно использовать правила

<span id="page-20-0"></span>
$$
\Box_Q \left[ \xrightarrow{P+Q} \right]_{Q=0} \equiv 2(2-d) \left[ \xrightarrow{P} \right] = 2(2-d) \frac{p}{P^4}
$$
 (2.9)

$$
\frac{\partial}{\partial Q_{\alpha}} \left[ \xrightarrow{P+Q} \right]_{Q=0} \equiv \left[ \xrightarrow{P} \right] = -\frac{\cancel{P}}{P^2} \gamma_{\alpha} \frac{\cancel{P}}{P^2}.
$$
\n(2.10)

Результатом действия Даламбертиана  $\square_Q$  на диаграмму является сумма диаграмм с измененными тензорными структурами числителей и степенями пропагаторов, но при этом расходящихся логарифмически. В силу того, что расходимости логарифмически расходящихся диаграмм являются числом и не зависят от расстановки внешнего импульса, мы можем положить исходный внешний импульс равным нулю, что уже сделано в правилах  $(2.9)$ , положить все массы равными нулю и ввести новую протечку импульса при которой вычисление диаграммы упростится, но в то же время не появится новых инфракрасных расходимостей.

$$
\Box_{Q} \left[\begin{array}{c} p_{1} \\ \vdots \\ p_{1} + Q \end{array}\right]_{Q=0} p_{2}
$$
\n
$$
= 4(2-d) \left(\begin{array}{c} p_{1} \\ \vdots \\ p_{2} \end{array}\right)_{Q=0} p_{1}
$$
\n
$$
+ 2 \left(\begin{array}{c} p_{1} \\ \vdots \\ p_{2} \end{array}\right)_{Q=0} p_{2}
$$
\n
$$
+ 2 \left(\begin{array}{c} p_{1} \\ \vdots \\ p_{2} \end{array}\right)_{Q=0} p_{2}
$$
\n
$$
(2.11)
$$

Еще больше упростить задачу можно не введением новой протечки импульса, а введением дополнительной массы на линиях, приводящим к инфракрасным расходимостям [41,77]. К сожалению выбор линии, на которой необходимо ввести массу достаточно сложно автоматизировать и метод инфракрасного упорядочивания для вычисления L-петлевых величин сводится к вычислению L-петлевых диаграмм пропагаторного типа вместо диаграмм типа вершины, как например в КХД [19], или L-петлевым полностью массивным вакуумным диаграммам. Вычисление некоторых величин, как, например,  $R(s)$  возможно вычислить в L-петлевом приближении, сводя задачу к вычислению  $L-1$ -петлевых интегралов пропагаторного типа, поменяв протечку импульса для целого класса диаграмм 1.3, то есть проведя инфракрасное упорядочивание в глобальной форме [78].

Сведение задачи вычисления расходящейся части L-петлевой диаграммы к вычислению конечной части  $L-1$ -петлевой можно на примере бета-функции КЭД или аномальной размерности коррелятора двух электро-магнитных токов. Последняя величина необходима для вычисления функции Адлера и отношения  $R(s)$  электрон-позитронной аннигиляции в адро-HЫ.

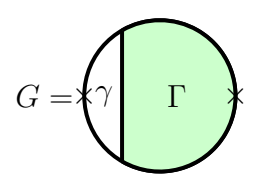

<span id="page-21-1"></span>Рисунок 2.1: После удаления внешних линий L-петлевой диаграммы  $G$ , в ней всегда можно выделить однопетлевую поддиаграмму  $\gamma$  и  $L-1$ -петлевую поддиаграмму  $\Gamma$ 

Для вычисления бета-функции достаточно знать константу перенормировки электромагнитной константы связи. В силу калибровочной инвариантности КЭД достаточно знать константу перенормировки поля фотона. Дифференцируя диаграмму собственной энергии фотона, расходящуюся квадратично, по внешнему импульсу дважды при помощи правил (2.9) и полагая внешний импульс равным нулю задача сводится к изображенной на рисунке 2.1. Тогда в исходной диаграмме  $G$  можно выделить две поддиаграммы, однопетлевую  $\gamma$  и  $L-1$  петлевую  $\Gamma$  вместе образующие исходную. И интересующая нас величина  $\mathcal{K}R'[G]$ может быть записана с учетом этого как

$$
R'[G] = 1 - \sum L_{\gamma} + \sum L_{\gamma_1} L_{\gamma_2} - \dots + (-1)^n \sum L_{\gamma_1} \dots L_{\gamma_n}
$$
  
=  $(1 - L_{\gamma}) - L_{\Gamma} - (1 - L_{\gamma}) \sum L_g + (1 - L_{\gamma}) \sum L_{g_1} L_{g_2}$   
+  $L_{\gamma} L_{\Gamma} + \dots + (-1)^n (1 - L_{\gamma}) \sum L_{g_1} \dots L_{g_n}$   
=  $(1 - L_{\gamma}) (R'[\Gamma] - L_{\Gamma}) = (1 - L_{\gamma}) R[\Gamma]$  (2.12)

Здесь  $L_g = \mathcal{K}R'[g]$ , операция устроняющая все подрасходимости диаграммы за исключением поверхностной.

В силу того, что константа перенормировки в  $\overline{\text{MS}}$  схеме не зависит от расстановки масс и внешних импульсов, мы можем ввести в одну из линий поддиаграммы  $\gamma$  ненулевую массу. Для однопетлевой диаграммы  $L_{\gamma} = \mathcal{K} \gamma$  и задача сводится к вычислению  $R[\Gamma]$ , где основным ингридиентом является вычисление конечной части  $L-1$  петлевого интеграла пропагаторного типа.

### <span id="page-21-0"></span>2.1.2 Вычисление безмассовых интегралов типа собственной энер-ГИИ

После того как задача вычисления ренормгрупповых функций сведена к вычислению констант перенормировки соответствующих функций Грина, а затем к конечному набору петлевых интегралов, необходим способ систематического их вычисления. Если интерес представляют двух-точечные функции Грина, то задача сразу сводится к вычислению интегралов пропагаторного типа. Если же вычисляется расходимость диаграммы с большим числом внешних линий, то пользуясь приемами из главы 2.1.1 любую диаграмму можно свести к диаграмме пропагаторного типа. В простейшем случае, при вычислении диаграмм типа тройной вершины достаточно положить равным нулю импульс, втекающий во внешнюю линию присоединенную к спинорной линии.

После необходимых алгебраических манипуляций, таких как вычисление цветовых следов, следов матриц Дирака и приведения подобных членов задача сводится к вычислению интегралов пропагаторного типа с произвольной тензорной структурой в числителе, составленой из скалярных произведений всевозможных комбинаций петлевых ипульсов и внешнего импульса и пропагаторами возведенными в произвольную целочисленную степень. Для интегралов с числом петель меньше или равным трем существует пакет MINCER изначально разработанный для системы SCHOONSCHIP [79], а затем портированный [80] для системы компьютерной алгебры FORM [81].

<span id="page-22-0"></span>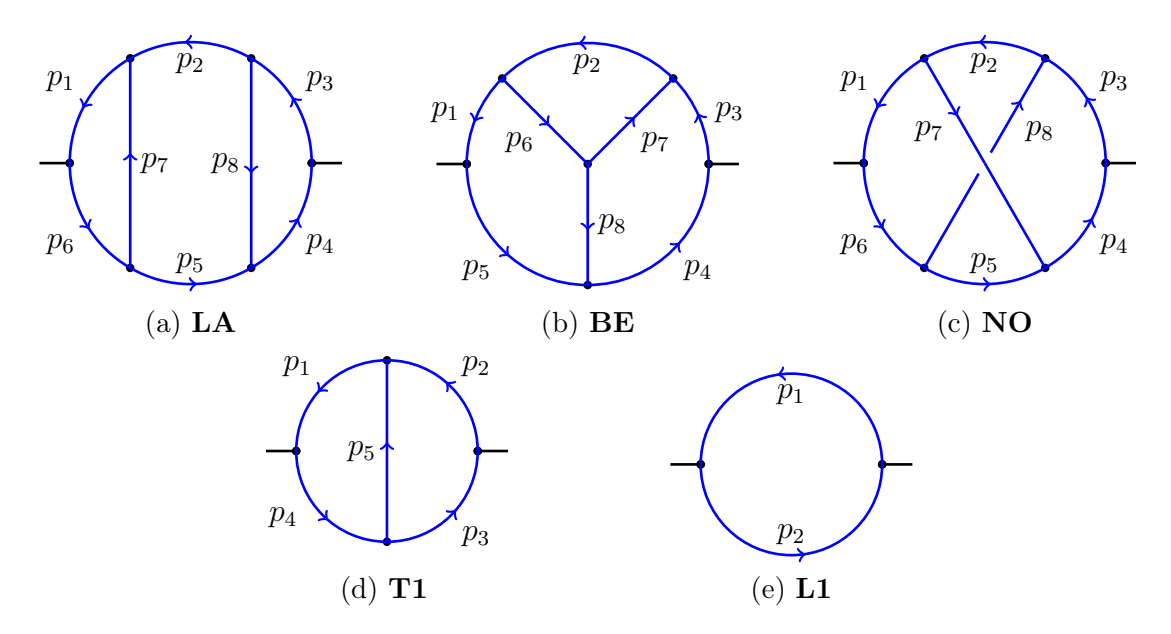

Рисунок 2.2: Базовые топологии для вычисления трех (а)–(с), двух (d) и однопетлевых (е) безмассовых интегралов типа собственной энергии

Ключевым для функционирования этого пакета является знание разложение по  $\epsilon$  до нужного порядка двух мастер-интегралов типа  $NO(1,1,1,1,1,1,1)$  и  $T1(1,1,1,1,1+\epsilon)$  без числителя [82]. Они являются единственными не выражающимися через Г-функции. Для топологии **NO** применяется редукция при помощи метода интегрирования по частям для всей диаграммы, а для всех остальным достаточным является применения правила треугольника [83]

<span id="page-22-1"></span>
$$
T_1(n_1,\ldots,n_5) = \frac{1}{d-2n_5-n_1-n_4} \left[ n_1(\mathbf{5}^-\mathbf{-2}^-)\mathbf{1}^+ + n_4(\mathbf{5}^-\mathbf{-3}^-)\mathbf{4}^+\right] T_1(n_1,\ldots,n_5), \quad (2.13)
$$

где введены оперторы повышающие или понижающие соответствующие индексы линий диаграммы, например, для четвертого индекса:

$$
\mathbf{4}^+T_1(n_1, n_2, n_3, n_4, n_5) = T_1(n_1, n_2, n_3, n_4 + 1, n_5). \tag{2.14}
$$

Тогда правило треугольника может быть представлено графически

<span id="page-23-1"></span>
$$
\begin{array}{rcl}\nn_1 & n_2 \\
\hline\nn_4 & n_5 & = & \frac{n_1}{d - 2n_5 - n_1 - n_4} \left( \begin{array}{c} \n\frac{n_1 + 1}{n_2 + 1} & \frac{n_2}{n_3} & \frac{n_1 + 1}{n_4} \\
\frac{n_2}{n_3} & \frac{n_3}{n_4} & \frac{n_2}{n_5} \\
+ \frac{n_4}{d - 2n_5 - n_1 - n_4} & \frac{n_1}{n_4 + 1} & \frac{n_2}{n_5} & \frac{n_1}{n_5 + 1} \\
\frac{n_2}{n_4 + 1} & \frac{n_2}{n_3} & \frac{n_1}{n_4 + 1} & \frac{n_2}{n_5 - 1} \\
\end{array} \right). \tag{2.15}
$$

Результат его применения можно сформулировать так, что для любой диаграммы содержащей треугольник, как поддиаграмму с целыми индексами на линиях  $n_2, n_3, n_5$ , после последовательного применения правила  $(2.15)$  мы получим сумму диаграмм в каждой из которых одна из линий  $n_2, n_3, n_5$  стянута в точку, то есть  $n_2 = 0$  или  $n_3 = 0$  или  $n_5 = 0$ .

Правила (2.15) оказывается достаточно для сведения всех интегралов рисунока  $2.2(a)$ -(b), кроме топологии NO 2.2(c) к интегралам выражающимся через Г-функции и  $T1(1,1,1,1,1+\epsilon)$ . Этим обусловлена высокая скорость работы пакета MINCER.

При вычислении L-петлевой реноргрупповой функции при помощи L-петлевых безмассовых интегралов пропагаторного типа, можно воспользоваться мультипликативной перенормируемостью [19]. Для этого достаточно вычислить голые выражения для функций Грина в каждом порядке теории возмущений, включая L-петлевое  $\Gamma_0^{(1)}, \ldots, \Gamma_0^{(L)}$  и знать константы перенормировки констант связи в  $L-1$  порядке, тогда

$$
a_0 = Z_a a, \quad \Gamma^L(a) = Z^{(L)}(a) \left( 1 + \sum_{i=1}^L \Gamma_0^{(i)}(a_0) \right) = Z^{(L)}(a) \left( 1 + \sum_{i=1}^L \Gamma_0^{(i)}(Z_a a) \right). \tag{2.16}
$$

То есть итеративно из требования конечности перенормированной функции Грина Г можно найти  $L$  петлевую константу перенормировки  $Z_{\Gamma}$ . В голых выражениях для функций Грина голые константы перевыражаются через перенормированные.

Таким способом можно вычислять как двухточечные так и трехточечные функции Грина, полагая равным нулю один из импульсов, если это не приводит к появлению инфракрасных расходимостей. Для решения в общем случае проблемы устранения инфракрасных расходимостей задача по вычислению  $L$  петлевых ренормгруповых функций может быть сведена к вычислению  $L$  петлевых полностью массивных вакуумных интегралов.

#### <span id="page-23-0"></span>2.1.3 Вычисление полностью массивных вакуумных интегралов

Задачу вычисления L петлевой константы перенормировки произвольной функции Грина можно свести к задаче вычисления  $L$ -петлевых полностью массивных интегралов вакуумного типа [84-86]. Для этого достаточно ввести вспомогательную массу  $m_A$  во все пропагаторы диаграммы и использовать тождественное преобразование

<span id="page-24-0"></span>
$$
\underbrace{\frac{1}{(l+p)^2 - M^2}}_{\omega = -2} = \underbrace{\frac{1}{l^2 - m_A^2}}_{\omega = -2} + \underbrace{\frac{M^2 - p^2 - 2lp - m_A^2}{l^2 - m_A^2}}_{\omega = -3} - \underbrace{\frac{1}{(l+p)^2 - M^2}}_{\omega = -3},
$$
(2.17)

в котором *l*-линейная комбинация петлевых, а  $p$  - внешних импульсов. Масса  $M$  соответствует начальной массе частицы, а  $m_A$ -вспомагательная масса, избавляющая от инфракрасных расходимостей. В правой части  $(2.17)$  первое слагаемое имеет тот же индекс расходимости, что и исходный пропагатор, а второе на единицу меньше. Применяя формулу  $(2.17)$  ко всем пропагаторам до тех пор, пока все слагаемые содержащие зависимость от внешнего имульса  $p$  в знаменателе не будут иметь отрицательный индекс расходимости, т.е. конечны и не дают вклада в расходимость.

Оставшаяся диаграмма состоит из пропагторов с массой  $m_A$  и независящих от внешнего импульса, значит является полностью массивной вакуумной диаграммой.

К сожалению введение вспомогательной массы  $m_A$  нарушает мультипликативную перенормируемость теории и требует вычислений с явными контрчленами и введение дополнительного контр-члена для массы калибровочных и скалярных бозонов, которые в исходной теории были безмассовыми. Рассмотрим вычисление контрчлена  $Z_m$  на примере вычисления двухпетлевой константы перенормировки глюонного поля.

Поляризационный оператор после введения вспомогательной массы принимает вид

$$
\Pi_{\mu\nu}(q^2) = q^2 \left( g_{\mu\nu} - \frac{q_\mu q_\nu}{q^2} \right) \Pi_T(q^2) + g_{\mu\nu} m_A^2 \Pi_M(q^2).
$$
\n(2.18)

Используя проектор из однопетлевого выражения получим контрчлен для вспомогательной массы

<span id="page-24-1"></span>
$$
\Pi_M^{(1)}(q^2) = \frac{q^{\mu}q^{\nu}}{q^2m_A^2} \Pi_{\mu\nu}^{(1)} = a_s \left( 4T_F n_f + 4C_A - \frac{9}{4} \xi C_A \right) = \delta Z_m^{(1)},\tag{2.19}
$$

тогда двухпетлевое выражение, в котором учтены все необходимые диаграммы с контрчленами, примет вид

$$
Z_3 = 1 - KR'\Pi_T(q^2) = 1 + \frac{a_s}{\epsilon} \left( \frac{5}{3} C_A + \frac{1}{2} C_A \xi - \frac{4}{3} T_F n_f + \delta Z_m^{(1)} C_A \left( \frac{11}{6} + \frac{1}{2} \xi \right) \right)
$$
  
+ 
$$
\frac{a_s^2}{\epsilon^2} \left( \frac{5}{3} T_F n_f C_A - \frac{25}{12} C_A^2 - \frac{2}{3} T_F n_f C_A \xi + \frac{5}{24} C_A^2 \xi \right)
$$
  
+ 
$$
\frac{a_s^2}{\epsilon} \left( -\frac{5}{2} T_F n_f C_A - 2 T_F n_f C_F + \frac{23}{8} C_A^2 + \frac{15}{16} C_A^2 \xi \right)
$$
  
+ 
$$
\frac{a_s^2}{\epsilon} \left( -\frac{22}{3} T_F n_f C_A - 2 T_F n_f C_A \xi - \frac{22}{3} C_A^2 + \frac{17}{8} C_A^2 \xi \right).
$$
(2.20)

В (4.69) цветом выделены члены, исчезающие после подстановки соответствующего контрчлена для массы (2.19), а оставшиеся члены соответствуют известному в литературе результату для двухпетлевой константы перенормировки глюонного поля [19].

### Вычисление вакуумных интегралов

Все вакуумные интегралы до трехпетлевого уровня могут быть сведены к трем топологиям изображенным на рисунке 2.3.

<span id="page-25-0"></span>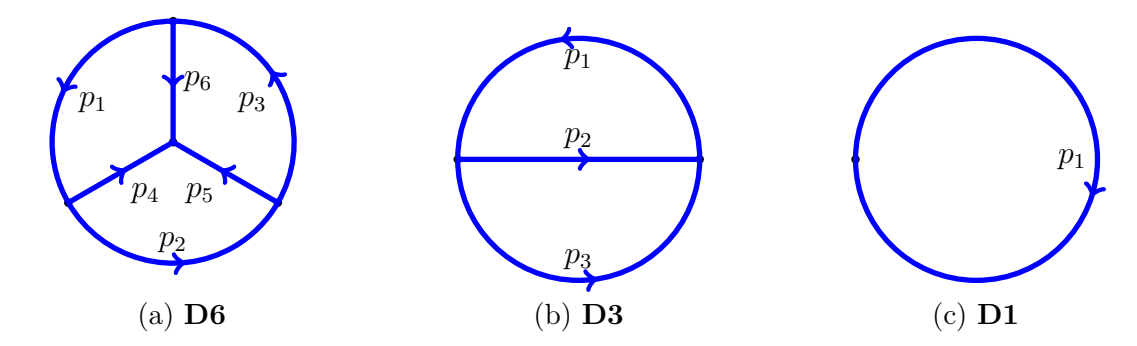

Рисунок 2.3: Базовые топологии для вычисления трех (a), двух (b) и однопетлевых (c) полностью массивных вакуумных интегралов

Проблема редукции произвольных интегралов топологии 2.3 была решена в работах [87-93 и реализована в виде пакета МАТАD [94]. Ключевым моментом является использование обобщенного правила треугольника  $(2.13)$  на случай массивных линий [90], рисунок 2.4

<span id="page-25-1"></span>
$$
\begin{bmatrix}\nj_2 & (m_1^2 + m_2^2 - m_{12}^2 + 4^- - 1^-)2^+ + \\
j_3 & (m_1^2 + m_3^2 - m_{13}^2 + 5^- - 1^-)3^+ + \\
d & -2j_1 - j_2 - j_3 + 2j_1 m_1^2 1^+\end{bmatrix} T(j_1, j_2, j_3, j_4, j_5) = 0.
$$
\n(2.21)

Применяя к каждой из граний (2.21), в силу симметрии интеграла, которая видна из его представления в виде пирамиды на рисунке 2.5, мы получим интаграл со стянутым основанием одной из граней. Последовательное применение правила треугольника уменьшает степени пропагаторов интегралов топологии  $2.3(a)$  сводя их к мастер интегралу и интегралам из более простых топологий.

Обобщение этой техники на четырехпетлевой уровень позволило вычислить бетафункцию КХД [20, 21] и аномальную размерность массы [26].

<span id="page-26-0"></span>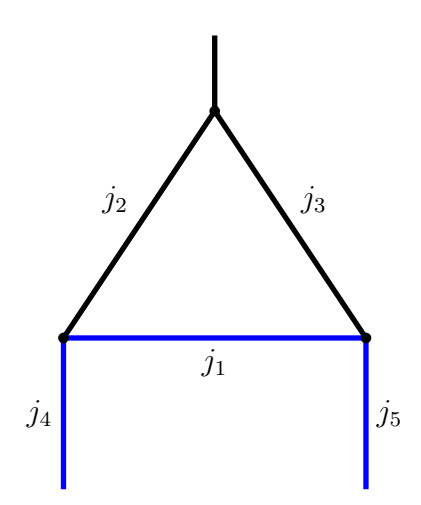

Рисунок 2.4: Правило треугольника для массивного случая

<span id="page-26-1"></span>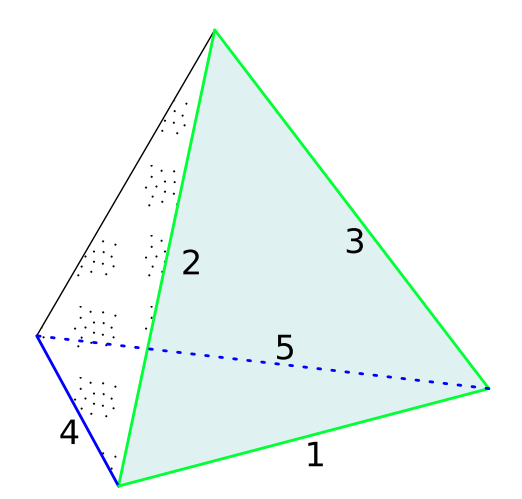

Рисунок 2.5: Базовая топология может быть представлена в виде пирамиды. Ребра графа соответствуют ребрам пирамиды.

# <span id="page-27-0"></span>Глава 3

# Вычисление соотношений между параметрами Стандартной модели, определенными в MS-схеме и схеме перенормировок на массовой поверхности

Используемая в диссертации  $\overline{\text{MS}}$ -схема обладает преимуществом при вычислении старших порядков теории возмущений в уравнениях ренормгруппы или уравнениях эволюции, если обсуждать их применение к реальной проблеме получения констант связи или масс на шкале Q по известному значению на шкале  $\mu_0$ . Стратегия вычислений, при которой начальное значение величины извлекается уже в  $\overline{\text{MS}}$ -схеме и в области энергий, в которой константы взаимодействия входящие в уравнения эволюции остаются малыми и теория возмущений применима, например в КХД 1.2.1. В КХД существует всего одна константа связи  $a_s$ , определяемая в  $\overline{\text{MS}}$ -схеме в множестве экспериментов и бескомпромисным выбором является использование бета-функции в  $\overline{\text{MS}}$ -схеме. Похожая ситуация складывается с массами  $c,b$ -кварков, которые известны в  $\overline{\text{MS}}$ -схеме в силу неоднозначности использования схемы перенормировок на массовой поверхности для частиц, не наблюдаемых в свободном состоянии. Но уже с *t*-кварком ситуация не так однозначна, в эксперименте извлекается его бегущая масса [95], но ее использование все еще не получило широкого распростронения, а используется так называемая "Монте-Карло" масса извлекаемая из фита экспериментальных данных результатами "Монте-Карло" моделирования, тем не менее именно она ассоциируется с полюсной массой тяжелого кварка.

Уже на примере КХД видна необходимость соотношений вида  $m(\mu) = M(1 + \delta_M)$  связывающих параметры между двумя схемами:  $\overline{\text{MS}}$  и схемой перенормировок на массовой поверхности.

В Стандартной модели уравнения эволюции, полученные методами описанными в разделе 2.1, сформулированы для бегущих констант

<span id="page-28-0"></span>
$$
g, g', y_f, \lambda, m_\phi \tag{3.1}
$$

которые могут быть связаны с бегущими параметрами в нарушенной фазе Стандартной модели

<span id="page-28-1"></span>
$$
e, m_W, m_Z, m_H, m_f \tag{3.2}
$$

На древесном уровне существует простая связь между  $(3.1)$  и  $(3.2)$  для констант

<span id="page-28-2"></span>
$$
\frac{1}{e^2} = \frac{1}{g^2} + \frac{1}{g'^2} \tag{3.3}
$$

и масс

<span id="page-28-3"></span>
$$
\frac{4m_W^2}{v^2} = g^2, \quad \frac{4m_Z^2}{v^2} = g^2 + g'^2, \quad \frac{m_H^2}{2v^2} = \lambda, \quad \frac{2m_f^2}{v^2} = y_f^2. \tag{3.4}
$$

Соотношения (3.3) и (3.4) продолжают выполняться и при учете поправок, но при условии, что все входящие в них величины перенормированы в  $\overline{\text{MS}}$ -схеме. То есть бегущие константы наиболее подходящие для анализа Стандартной Модели в области высоких энергий однозначно связаны с бегущими параметрами нарушеной теории. Остается только связать бегущие параметры нарушеной теории с "наблюдаемыми", извлекаемыми из эксперимента. В силу того, что интересующий масштаб бегущих параметров лежит в районе электрослабой шкалы, естественным выбором для "наблюдаемых" являются значения полюсных масс и константы Ферми, извлекаемые из эксперимента в схеме перенормировок на массовой поверхности. Таким образом необходимо получить соотношения, связывающие полюсные массы с бегущими. Рассмотрим задачу на примере скалярного бозонного поля  $H$  и фермиона на примере топ-кварка  $t$ .

Полюсная масса скалярной частицы  $M_H$  опереляется как действительная часть решения  $p^2 = M_H^2$  уравнения

<span id="page-28-4"></span>
$$
0 = p^2 - m_{H,0}^2 - \Pi_{HH}(p^2),\tag{3.5}
$$

а фермиона  $m_t$ , как решение  $p^2 = m_t^2$  уравнения

<span id="page-28-5"></span>
$$
0 = p - m_{t,0} - \Sigma_t(p). \tag{3.6}
$$

Здесь П<sub>НН</sub>( $p^2$ ) собственная энергия скалярного поля, а  $\Sigma_t(\psi)$  топ-кварка. Уравнения (3.5) и (3.6) позволяют связать голую массу  $m_0$ , которая может быть перенормирована в  $\overline{\text{MS}}$ -схеме с полюсной.

Можно искать решение (3.5) в виде пертурбативного анзаца  $p^2 = m_0^2(1 + X_1 + X_2 + ...),$ а для (3.6) в виде  $\sqrt{p^2} = m_0(1 + X_1 + X_2 + ...)$ , где  $X_l$  обозначают *l*-петлевые поправки.

Мы можем перенормировать голую массу входящую в анзац и выражения для собственных энергий в  $\overline{\text{MS}}$ -схеме

$$
m_0^2 = m(\mu)^2 \left( 1 + \frac{Z^{(1)}}{\epsilon} + \frac{Z^{(2)}}{\epsilon^2} + \cdots \right).
$$
 (3.7)

Необходимые константы перенормировки в полной Стандартной Модели известны с двухпетлевой точностью. И таким образом задача вычисления L-петлевых соотношений между полюсной и бегущей массой сводится к вычислению L-петлевых диаграмм с внешними импульсами на массовой поверхности и соответствующих  $L-1$ -петлевых констант перенормировки заряда и массы. Для случая Стандартной модели соответствующие константы известны [96,97].

## <span id="page-29-0"></span>Двухпетлевые собственные энергии с различными 3.1 массами

Задача вычисления диаграмм типа собственной энергии с внешним импульсом на массовой поверхности может быть решена для трехпетлевого случая в теории с единственным масштабом, как например КХД с  $n_H$  кварками массы М и  $n_L$  безмассовыми кварками. Для этого достаточно разрешить систему уравнений процедуры интегрирования по частям, сведя проблему к конечному количеству мастер-интегралов известных из [98]. Эта задача была решена в [99], но расширение использованной процедуры на случай задачи с большим числом масштабов, как, например, в случае Стандартной модели, не представляется возможным без привлечения численных метолов для вычисления мастер-интегралов.

<span id="page-29-1"></span>Лля лвухпетлевого случая залача релукции решена в общем случае для внешнего импульса вне массовой поверхности и произвольных масс в работе [100], где были применены рекуррентные соотношения, связывающие интегралы с разной размерностью пространствавремени.

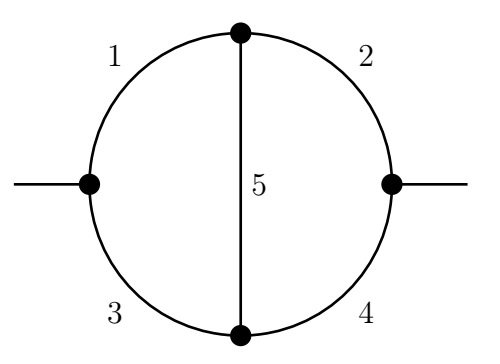

Рисунок 3.1: Базовая топология для применения рекурентных соотношений

Пример рекуррентных соотношений для интеграла  $F^{(d)}_{\nu_1\nu_2\nu_3\nu_4\nu_5}$ , изображенного на рисунке 3.1

<span id="page-30-0"></span>
$$
2\nu_1 \Delta \mathbf{1}^+ F_{\nu_1 \nu_2 \nu_3 \nu_4 \nu_5}^{(d)} =
$$
\n
$$
\left\{ \left( d - 2\nu_1 - \nu_3 - \nu_5 \right) \Delta_1 + \Delta_{345} [\nu_5 \mathbf{5}^+ (2^- - 1^-) - \nu_3 \mathbf{3}^+ \mathbf{1}^-] + \Delta_2 [\nu_1 \mathbf{1}^+ (5^- - 2^-) + \nu_3 \mathbf{3}^+ (5^- - 4^-) + \nu_5 - \nu_1] + \Delta_6 [\nu_1 \mathbf{1}^+ \mathbf{3}^- + \nu_5 \mathbf{5}^+ (3^- - 4^-) + \nu_3 - \nu_1] \right\} F_{\nu_1 \nu_2 \nu_3 \nu_4 \nu_5}^{(d)},
$$
\n(3.8)

где введены обозначения

$$
\Delta = q^4 m_5^2 - [(m_1^2 + m_2^2 + m_3^2 + m_4^2 - m_5^2)m_5^2 - (m_4^2 - m_3^2)(m_2^2 - m_1^2)]q^2
$$
  
 
$$
+ (m_3^2 - m_1^2)(m_4^2 - m_2^2)m_5^2 + (m_1^2 - m_2^2 - m_3^2 + m_4^2)(m_1^2m_4^2 - m_2^2m_3^2),
$$
 (3.9)

$$
\Delta_{i} = \frac{\partial \Delta}{\partial m_{i}^{2}},
$$
\n
$$
\Delta_{6} = \frac{\partial \Delta}{\partial q^{2}} = 2q^{2}m_{5}^{2} - m_{5}^{2}(m_{1}^{2} + m_{2}^{2} + m_{3}^{2} + m_{4}^{2} - m_{5}^{2}) + (m_{4}^{2} - m_{3}^{2})(m_{2}^{2} - m_{1}^{2}),
$$
\n
$$
\Delta_{ijk} = m_{i}^{4} + m_{j}^{4} + m_{k}^{4} - 2(m_{i}^{2}m_{j}^{2} + m_{i}^{2}m_{k}^{2} + m_{j}^{2}m_{k}^{2})
$$
\n
$$
= (m_{i} + m_{j} + m_{k})(m_{i} + m_{j} - m_{k})(m_{i} - m_{j} + m_{k})(m_{i} - m_{j} - m_{k})
$$
\n
$$
= -u_{ijk}(u_{jik} + u_{kij}) - u_{jik}u_{kij},
$$
\n
$$
u_{ijk} = \frac{1}{2}\partial_{i}\Delta_{ijk} = m_{i}^{2} - m_{j}^{2} - m_{k}^{2},
$$
\n(3.10)

$$
\Delta_{ij6} = m_i^4 + m_j^4 + q^4 - 2(m_i^2 m_j^2 + m_i^2 q^2 + m_j^2 q^2). \tag{3.11}
$$

для случая диаграммы с внешним импульсом на массовой поверхности с  $m_1 = m_4 = 0, m_2 =$  $m_3 = m_5 = q^2 = m^2$ . Такие диаграммы встречаются при вычислении собственной энергии фермионов в теориях с безмассовыми бозонами, например, КЭД и КХД. Так же эти диаграммы являются часть набора диаграмм необходимых для вычислений в полной Стандартной модели. Выражение (3.8) сильно упрощается  $\Delta = \Delta_2 = \Delta_6 = 0, \Delta_1 = \Delta_{345}$  и мы получаем измененное соотношение

<span id="page-30-1"></span>
$$
F_{\nu_1 \nu_2 \nu_3 \nu_4 \nu_5}^{(d)} = -\frac{\left[\nu_5 \mathbf{5}^+(\mathbf{2}^- - \mathbf{1}^-) - \nu_3 \mathbf{3}^+ \mathbf{1}^- \right]}{(d - 2\nu_1 - \nu_3 - \nu_5)},\tag{3.12}
$$

которое не может быть получено предельным переходом из (3.8) и требует отдельного рассмотрения. Левая часть уравнения интегрирования по частям, которая действует на исходный интеграл теперь получается из члена с  $\Delta_1$ , а правая часть из члена с  $\Delta_{345}$ . Большинство таких случаев доступно в виде пакета TARCER [101] для системы компьютерной алгебры

<span id="page-31-0"></span>MATHEMATICA. К сожалению, правило редукции  $(3.12)$  и симметричное ему там заданы с ошибкой, а также отсутствуют правила для редукции специальной конфигурации двухпетлевого интеграла с двумя массами, рисунок 3.2. Эти проблемы были устранены в использованной

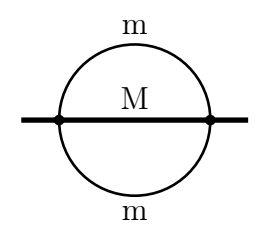

Рисунок 3.2: двухпетлевая диаграмма с тремя пропагаторами и двумя массами, для которой необходима отдельная процедура редукции, внешняя линия на массовой поверххности  $p^2 = M^2$ 

в данной работе версии пакета TARCER и расширеной рекурентными соотношениями [102].

После редукции интегралов к конечному набору мастер-интегралов, которые изображены на рисунке 3.3, необходимо решить задачу их вычисления с достаточной точность. Для типичных диаграмм в Стандартной Модели число различных масс может достигать пяти и не существует эффективного метода их вычислить аналитически, даже при использовании многократных разложений по разнице вхоляциих в залачу энергетических масштабов. В нашей работе было выбрано численное вычисление мастер-интегралов реализованное в виле пакета TSIL [103]. Пакет основан на решении системы дифференциальных уравнений

<span id="page-31-1"></span>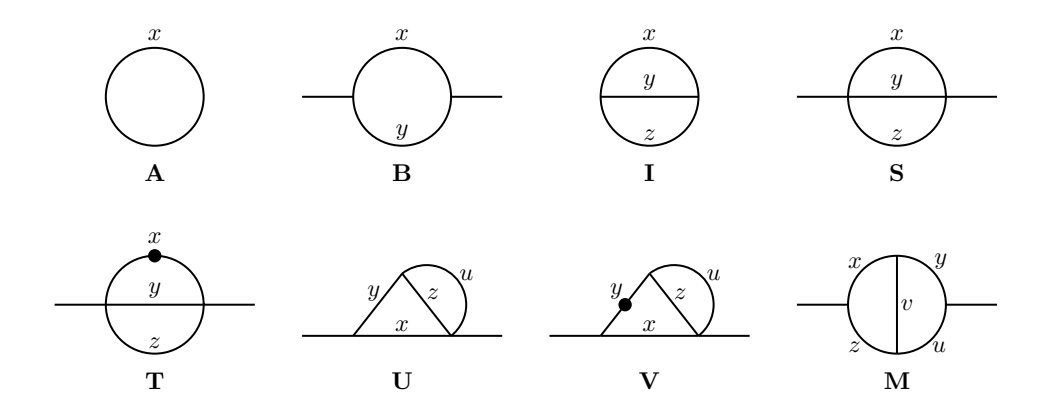

Рисунок 3.3: Мастер-интегралы для вычисления двух-петлевых собственных энергий

$$
\frac{\partial_s \mathbf{S}}{\partial_s \mathbf{T}} = \begin{pmatrix} c_{\mathbf{SS}} & c_{\mathbf{TS}} & 0 & 0 & 0 \\ c_{\mathbf{ST}} & c_{\mathbf{TT}} & 0 & 0 & 0 \\ c_{\mathbf{SU}} & c_{\mathbf{TU}} & c_{\mathbf{UU}} & c_{\mathbf{VU}} & 0 \\ c_{\mathbf{SU}} & c_{\mathbf{TU}} & c_{\mathbf{UV}} & c_{\mathbf{UV}} & 0 \\ c_{\mathbf{SV}} & c_{\mathbf{TV}} & c_{\mathbf{UV}} & c_{\mathbf{VV}} & 0 \\ c_{\mathbf{SM}} & c_{\mathbf{TM}} & c_{\mathbf{UM}} & c_{\mathbf{VM}} & c_{\mathbf{MM}} \end{pmatrix} \cdot \begin{pmatrix} \mathbf{S} \\ \mathbf{T} \\ \mathbf{U} \\ \mathbf{V} \\ \mathbf{W} \end{pmatrix} + \begin{pmatrix} b_{\mathbf{S}}(\mathbf{A}, \mathbf{B}, \mathbf{I}) \\ b_{\mathbf{T}}(\mathbf{A}, \mathbf{B}, \mathbf{I}) \\ b_{\mathbf{V}}(\mathbf{A}, \mathbf{B}, \mathbf{I}) \end{pmatrix}
$$
(3.13)

граничными условиями для которой являются вакуумные интегралы, известные аналитически, а процесс решения представляется как эволюция внешнего импульса от нуля до необходимого значения. В процессе эволюции могут встречаться пороги и в соответствующих случаях используется искривление контура интегрирования в комплексной плоскости.

# <span id="page-33-0"></span>Глава 4

# Результаты вычислений для трехпетлевого ренормгруппового анализа Стандартной модели

# <span id="page-33-1"></span>4.1 Реноргрупповые функции

### <span id="page-33-2"></span>4.1.1 Калибровочные константы и их объединение

Трехпетлевые выражения для бета-функций калибровочных констант и констант перенормировки впервые были вычислены в [\[39,](#page-78-0) [104\]](#page-82-7), в этих работах вычисление проводилось в  $R_{\epsilon}$ - калибровке в ненарушенной теории и в калибровке фонового поля, в нарушенной теории. Для независимой проверки нами был выбран способ вычисления в калибровке фонового поля для ненарушенной теории.

В работе [\[39,](#page-78-0)[104\]](#page-82-7) использовалась модель, реализованная в пакете FeynArts [\[105\]](#page-82-8) для СМ в калибровке фонового поля. Основной сферой использования пакета FeynArts являются вычисления реальных процессов в полной Стандартной Модели, поэтому доступные там модели записаны для теорий в нарушенной фазе. Для получения модельного файла СМ в  $R_f$ -калибровке в ненарушенной фазе использовался пакет FeynRules [\[106\]](#page-82-9).

Для вычислений в калибровке фонового поля в ненарушенной теории необходимо получить соответствующий модельный файл для пакета FeynArts. Чтобы автоматизировать процесс можно использовать пакеты FeynRules [\[106\]](#page-82-9), SARAH [\[107\]](#page-82-10) или LanHEP [\[108\]](#page-82-11). Нами был выбран пакет LanHEP как наиболее знакомый и удобный в использовании.

#### Лагранжиан СМ в калибровке фонового поля

Расссмотрим лагранжиан Стандартной Модели в калибровке фонового поля. Используя результаты работы [\[37\]](#page-77-11), вводя фоновые поля только для калибровочных бозонов и не рассматривая члены содержащие размерные константы связи.

Использованный в вычислениях Лагранжиан имеет вид:

<span id="page-34-1"></span>
$$
\mathcal{L} = \mathcal{L}_{\rm G} + \mathcal{L}_{\rm H} + \mathcal{L}_{\rm F} + \mathcal{L}_{\rm GF} + \mathcal{L}_{\rm FP}.\tag{4.1}
$$

Здесь  $\mathcal{L}_G$  лагранжиан Янга-Миллса

$$
\mathcal{L}_{\mathcal{G}} = -\frac{1}{4} G^{a}_{\mu\nu} G^{a}_{\mu\nu} - \frac{1}{4} W^{i}_{\mu\nu} W^{i}_{\mu\nu} - \frac{1}{4} B_{\mu\nu} B_{\mu\nu}, \qquad (4.2)
$$

$$
G_{\mu\nu}^a = \partial_{\mu} G_{\nu}^a - \partial_{\nu} G_{\mu}^a + g_s f^{abc} G_{\mu}^b G_{\nu}^c,\tag{4.3}
$$

$$
W^i_{\mu\nu} = \partial_\mu W^i_\nu - \partial_\nu W^i_\mu + g_2 \epsilon^{ijk} W^j_\mu W^k_\nu,
$$
\n(4.4)

$$
B_{\mu\nu} = \partial_{\mu}B_{\nu} - \partial_{\nu}B_{\mu}, \tag{4.5}
$$

здесь  $G^a_\mu = \tilde{G}^a_\mu + \hat{G}^a_\mu$  ( $a = 1, ..., 8$ ),  $W^i_\mu = \tilde{W}^i_\mu + \hat{W}^i_\mu$ , ( $i = 1, 2, 3$ ), и  $B_\mu = \tilde{B}_\mu + \hat{B}_\mu$  калибровочные поля групп  $SU(3)$ ,  $SU(2)$  и  $U(1)$ , соответственно. Квантовые поля обозначены как  $\tilde{V} = (\tilde{G}, \tilde{W}, \tilde{B})$ , а соответствующие им фоновые поля как  $\hat{V} = (\hat{G}, \hat{W}, \hat{B})$ .

Соответствующие калибровочные константы  $q_s$ ,  $q_2$  и  $q_1$ . Структурные константы группы симметрии определены при помощи комутационных соотношений

$$
[T^a, T^b] = i f^{abc} T^c, \qquad [\tau^i, \tau^j] = i \epsilon^{ijk} \tau^k,
$$
\n(4.6)

где  $T^a = \lambda^a/2$  и  $\tau^i = \sigma^i/2$  генераторы группы цветовой симметрии  $SU(3)_c$  и слабого изоспина  $SU(2)$ .

Ковариантная производная, действующая на поле заряженное по каждой из калибровочных групп, записывается как

<span id="page-34-0"></span>
$$
D_{\mu} = \partial_{\mu} - ig_s T^a G_{\mu}^a - ig_2 \tau^i W_{\mu}^i + ig_1 \frac{Y_W}{2} B_{\mu}.
$$
 (4.7)

Для полей не заряженных по какой-то из групп, например лептонов, не несущих  $SU(3)$  заряд , соответствующий член в ковариантной производной отсутствет. При помощи ковариантной производной (4.7) можно записать части лагранжиана, отвечающие за взаимодействие бозона Хиггса и фермионов:

$$
\mathcal{L}_{\mathrm{H}} = (D_{\mu} \Phi)^{\dagger} (D_{\mu} \Phi) - \lambda (\Phi^{\dagger} \Phi)^{2},
$$
\n
$$
\mathcal{L}_{\mathrm{F}} = \sum_{i=1,2,3} \left( i \bar{Q}_{i}^{L} \hat{D} Q_{i}^{L} + i \bar{L}_{i}^{L} \hat{D} L_{i}^{L} + i \bar{u}_{g}^{R} \hat{D} u_{g}^{R} + i \bar{d}_{g}^{R} \hat{D} d_{g}^{R} + i \bar{d}_{g}^{R} \hat{D} l_{g}^{R} \right)
$$
\n
$$
- \sum_{i,j=1,2,3} \left( Y_{u}^{ij} (\bar{Q}_{i}^{L} \Phi^{c}) u_{j}^{R} + Y_{d}^{ij} (\bar{Q}_{i}^{L} \Phi) d_{j}^{R} + Y_{l}^{ij} (\bar{L}_{i}^{L} \Phi) l_{j}^{R} + \text{h.c.} \right),
$$
\n(4.9)

индексы  $i, j = 1, 2, 3$  нумеруют поколения фермионов,  $\lambda$  и  $Y_{u,d,l}$  – константа самодействия поля Хиггса и матрицы Юкавских констант соответственно.

Левые кварки  $Q_g^L = (u_g, d_g)^L$  и лептоны  $L_g^L = (\nu_g, l_g)^L$  входят в лагранжиан как SU(2) дублеты, а правые кварки  $(u_g^R, d_g^R)$  и заряженные лептоны  $l_g^R$  преобразуются как синглеты по отношению к группе SU(2). Дублет полей Хиггса Ф с гиперзарядом  $Y_W = 1$  записывается следующим образом:

$$
\Phi = \begin{pmatrix} \phi^+(x) \\ \frac{1}{\sqrt{2}} \left( h + i\chi \right) \end{pmatrix}, \qquad \Phi^c = i\sigma^2 \Phi^\dagger = \begin{pmatrix} \frac{1}{\sqrt{2}} \left( h - i\chi \right) \\ -\phi^- \end{pmatrix}.
$$
 (4.10)

Здесь введен зарядово сопряженный дублет полей Хиггса  $\Phi^c$  с противополженым гиперзарядом  $Y_W = -1$ .

Члены фиксирующие калибровку водятся только для квантовых полей:

<span id="page-35-0"></span>
$$
\mathcal{L}_{GF} = -\frac{1}{2\xi_G} G_G^a G_G^a - \frac{1}{2\xi_W} G_W^i G_W^i - \frac{1}{2\xi_B} G_B^2,\tag{4.11}
$$

где

<span id="page-35-1"></span>
$$
G_G^a = \partial_\mu \tilde{G}_\mu^a + g_s f^{abc} \hat{G}_\mu^b \tilde{G}_\mu^c ,
$$
  
\n
$$
G_W^i = \partial_\mu \tilde{W}_\mu^i + g_2 \epsilon^{ijk} \hat{W}_\mu^j \tilde{W}_\mu^k ,
$$
  
\n
$$
G_B = \partial_\mu \tilde{B}_\mu .
$$
\n(4.12)

Производные заменены на ковариантные, содержащие зависимость от фоновых полей. Благодаря этому инвариантность эффективного действия по отношению к калибровочным преобразованиям фонового поля не нарушется введением [\(4.11\)](#page-35-0).

Лагранжиан духов Фадеева-Попова имеет вид

$$
\mathcal{L}_{\rm FP} = -\bar{c}_{\alpha} \frac{\delta G_{\alpha}}{\delta \theta^{\beta}} c_{\beta} \tag{4.13}
$$

где  $\alpha, \beta = (G, W, B)$  и  $\delta G_{\alpha}/\delta \theta^{\beta}$  вариации функций фиксирующих калибровку [\(4.12\)](#page-35-1) под действием следующего инфинитезимального преобразования

<span id="page-35-2"></span>
$$
\delta \tilde{G}^a_\mu = (D_\mu \theta_G)^a = \partial_\mu \theta^a_G + g_s f^{abc} G^b_\mu \theta^c_G ,
$$
  
\n
$$
\delta \tilde{W}^i_\mu = (D_\mu \theta_W)^i = \partial_\mu \theta^i_W + g_2 \epsilon^{ijk} W^j_\mu \theta^k_W ,
$$
  
\n
$$
\delta \tilde{B}_\mu = \partial_\mu \theta_B .
$$
\n(4.14)

Важно отметить, что ковариантные производные в [\(4.14\)](#page-35-2) включают в себя суммы квантового и фонового полей  $V = \tilde{V} + \hat{V}$ . Соответствующие преобразования фонового поля получаются из  $(4.14)$  заменой  $V \rightarrow \hat{V}$ .

Полный набор правил Фейнмана для модели, описываемой лагранжианом [\(4.1\)](#page-34-1) был получен при помощи пакета LanHEP [\[108\]](#page-82-11).
Также необходимо отметить, что нет необходимости вводить госты  $\bar{c}_B, c_B$  и фоновое поле  $\hat{B}$  для калибровочного поля U(1). Это возможно в силу того, что фоновое поле  $\hat{B}$  имеет такое же взаимодействие, что и квантовое поле  $\tilde{B}$  и может быть рассмотрено независимо от остальных полей лагранжиана.

## Перенормировка СМ в калибровке фонового поля

В силу явной калибровочной инвариантности эффективного действия фоновых полей, выполняются тождества Уорда, связывающие функции Грина для вершины и пропагатора калибровочного поля как в КЭД. На их основе могут быть получены следующие соотношения для констант перенормировки:

<span id="page-36-0"></span>
$$
Z_{g_i} = Z_{\hat{V}_i}^{-1/2}, \qquad i = 1, 2, 3 \tag{4.15}
$$

где  $Z_{\hat{V}_i}$  и  $Z_{g_i}$  константы перенормировки фонового поля  $\hat{V}_i^\mu=(\hat{B}^\mu,\hat{W}^\mu,\hat{G}^\mu)$  и калибровочных констант СМ  $g_i = (g_1, g_2, g_s)$ , соответственно.

В процессе вычисления мы сохраняем всю зависимость от параметров фиксирующих калибровку  $\xi_i = (\xi_B, \xi_W, \xi_G)$ , которые так же необходимо перенормировать.

Из тождеств Уорда следует, что продольная часть пропагатора квантового калибровочного поля не имеет петлевых поправок и выполняется следующее соотношение:

<span id="page-36-1"></span>
$$
Z_{\xi_i} = Z_{\tilde{V}_i}.\tag{4.16}
$$

Здесь $Z_{\xi_i}$ константы перенормировки параметра фиксирующего калибровку. Квантовые калибровочные поля  $\tilde{V}_i$  в  $\overline{\text{MS}}$ -схеме перенормируются при помощи константы перенормировки  $Z_{\tilde{V}_i}$ . Из соотношений  $(4.15)$  и  $(4.16)$  видно, что для вычисления констант перенормировки как калибровочных констант, так и констант перенормировки параметров фиксирующих калибровку, необходимо рассмотреть диаграммы типа собственной энергии калибровочных бозонов как для квантовых полей  $\tilde{V}$  так и для фоновых  $\hat{V}$ .

Задача вычисления трехпетлевых констант перенормировки решалась сведением к трехпетлевым интегралам пропагаторного типа. Такая процедура использовалась в [\[19\]](#page-76-0) для вычисления бета-функции КХД, а так же эта техника изложена в работах [\[77,](#page-80-0)[109,](#page-82-0)[110\]](#page-82-1) и ранее в главе [2.1.1.](#page-19-0) Используя выражения для L-петлевых интегралов при вычислении L-петлевых констант перенормировки позволяет воспользоваться мультипликативной перенормировкой соответствующих функций Грина.

Константы перенормировки  $Z_V$  связывают регуляризованные в схеме размерной регуляризации одночастично-неприводимые двухточечные функции Грина  $\Gamma_{V,\text{Bare}}$  с перенормированными функциями Грина  $\Gamma_{V,Ren}$ :

$$
\Gamma_{V,\text{Ren}}\left(\frac{Q^2}{\mu^2}, a_i\right) = \lim_{\epsilon \to 0} Z_V\left(\frac{1}{\epsilon}, a_i\right) \Gamma_{V,\text{Bare}}\left(Q^2, a_{i,\text{Bare}}, \epsilon\right),\tag{4.17}
$$

где а<sub>і. Ваге</sub> голые параметры Стандартной Модели. Для определенности зафиксируем обозначения используемые в дальнейшем, для простоты сравнения они выбраны в соответствии с работой [39].

<span id="page-37-0"></span>
$$
a_i = \left(\frac{5}{3}\frac{g_1^2}{16\pi^2}, \frac{g_2^2}{16\pi^2}, \frac{g_s^2}{16\pi^2}, \frac{Y_u^2}{16\pi^2}, \frac{Y_d^2}{16\pi^2}, \frac{Y_l^2}{16\pi^2}, \frac{\lambda}{16\pi^2}, \xi_G, \xi_W, \xi_G\right),
$$
(4.18)

параметры фиксирующие калибровку рассматриваются как дополнительные константы. Так же при определении константы  $U(1)$  использована  $SU(5)$  GUT нормировка, которая приводит к дополнительному фактору 5/3 в выражении (4.18), поскольку  $q_1 = \sqrt{5/3}q_y$ .

Голые параметры связаны с перенормированными в MS-схеме формулой:

<span id="page-37-1"></span>
$$
a_{k,\text{Bare}}\mu^{-2\rho_k \epsilon} = Z_{a_k} a_k(\mu) = a_k + \sum_{n=1}^{\infty} c_k^{(n)} \frac{1}{\epsilon^n},
$$
\n(4.19)

где  $\rho_k = 1/2$  для калибровочных  $(g_1, g_2, g_s)$  и Юкавских констант  $(Y_u, Y_d, Y_l)$ ,  $\rho_k = 1$  для константы самодействия поля Хиггса  $\lambda$  и  $\rho_k = 0$  для параметров фиксирующих калибровку. Для получения трехпетлевых констант перенормировки калибровочных полей  $Z_V$  из соответствующих собственных энергий, достаточно знать двухпетлевые константы перенормировки для калибровочных констант и однопетлевые константы перенормировки для Юкавских констант. Это происходит благодаря тому что Юкавские константы появляются впервые в двухпетлевом выражении для собственной энергии калибровочных бохонов, а константа самодействия поля Хиггса впервые появляется в трехпетлевом выражении и нет необходимости в ее перенормировке вовсе.

Бета-функции  $\beta_i$  в четырехмерии  $d=4$  записываются как

<span id="page-37-3"></span>
$$
\beta_i(a_k) = \frac{da_i(\mu, \epsilon)}{d \ln \mu^2} \bigg|_{\epsilon=0} \,. \tag{4.20}
$$

Здесь под  $a_i$  подразумевается полный набор независимых параметров Лагранжиана СМ, все безразмерные константы связи и параметры, фиксирующие калибровку.

Пользуясь тем фактом, что неперенормированные - "голые" величины не зависят от масштаба перенормировки, выражения для  $\beta_i$  могут быть получены [59] диференцированием уравнения (4.19) по переменной  $t = \ln \mu^2$ .

<span id="page-37-2"></span>
$$
-\rho_k \epsilon \left[a_k + \sum_{n=1}^{\infty} c_k^{(n)} \frac{1}{\epsilon^n}\right] = -\rho_k \epsilon a_k + \beta_k + \sum_{n=1}^{\infty} \sum_l (\beta_l - \rho_l a_l \epsilon) \frac{\partial c_k^{(n)}}{\partial a_l} \frac{1}{\epsilon^n}.
$$
 (4.21)

Приравнивая коэффициенты при одинаковых степенях  $\epsilon$  и ограничиваясь уравнением полученным для низшего порядка по  $\epsilon$ :

<span id="page-37-4"></span>
$$
\beta_k = \sum_{l} \rho_l a_l \frac{\partial c_k^{(1)}}{\partial a_l} - \rho_k c_k^{(1)}.
$$
\n(4.22)

В MS-подобных схемах константы пернормировки функций Грина могут быть представлены ввиде разложения по полюсам

<span id="page-38-0"></span>
$$
Z_{\Gamma} = 1 + \sum_{k=1}^{\infty} \frac{Z_{\Gamma}^{(k)}}{\epsilon^k} \,. \tag{4.23}
$$

Диференцируя (4.23) по переменной  $t = \ln \mu^2$  получим выражение для аномальной размерности:

<span id="page-38-1"></span>
$$
\gamma_{\Gamma} \equiv -\mu^2 \frac{\partial \ln Z_{\Gamma}}{\partial \mu^2} = -\left[ \sum_j \left( \beta_j - \rho_j a_j \epsilon \right) \frac{\partial Z_{\Gamma}}{\partial a_j} \right] Z_{\Gamma}^{-1} . \tag{4.24}
$$

Последнее конечно в пределе  $\epsilon \to 0$  и тогда

$$
\gamma_{\Gamma} = \sum_{j} a_{j} \rho_{j} \frac{\partial Z_{\Gamma}^{(1)}}{\partial a_{j}}.
$$
\n(4.25)

Преимущество использования уравнений  $(4.21)$  и  $(4.24)$  следует из того, что они позволяют убедиться в правильности конечных ответов для констант перенормировки, поскольку аномальные размерности и бета-функции, полученные напрямую из  $(4.21)$  и  $(4.24)$  остаются конечными в пределе $\epsilon \to 0$ только, если коэффициенты $c_k^{(n)}$ удовлетворяют так называемым "полюсным уравнениям" [10], которые имеют вид

$$
\left[\sum_{l} \rho_l a_l \frac{\partial}{\partial a_l} - \rho_k\right] c_k^{(n+1)} = \sum_{l} \beta_l \frac{\partial c_k^{(n)}}{\partial a_l}.
$$
\n(4.26)

## Обобщение на случай недиагональных Юкавских матриц

В выражения для диаграмм, необходимых для вычисления зависимость от числа поколений фермионов входит в виде числа замкнутых фермионных линий. Для каждой замкнутой фермионной линиии конечное выражение умножается на  $n_G$ (число поколений). Фермионные линии содержащие Юкавские вершины рассматриваются нами отдельно и умножаются на  $n_Y$  вместо  $n_G$ . Такй подход позволяет обобщить результат для диагональных Юкавских констант на общий случай, используя подстановки из [39].

<span id="page-38-2"></span>
$$
n_{Y}[a_{u}, a_{d}, a_{l}] \rightarrow [\mathcal{Y}_{u}, \mathcal{Y}_{d}, \mathcal{Y}_{l}],
$$
  
\n
$$
n_{Y}[a_{u}^{2}, a_{d}^{2}, a_{l}^{2}] \rightarrow [\mathcal{Y}_{uu}, \mathcal{Y}_{dd}, \mathcal{Y}_{ll}],
$$
  
\n
$$
n_{Y}^{2}[a_{u}^{2}, a_{d}^{2}, a_{l}^{2}] \rightarrow [\mathcal{Y}_{u}^{2}, \mathcal{Y}_{d}^{2}, \mathcal{Y}_{l}^{2}],
$$
  
\n
$$
n_{Y}^{2}[a_{u}a_{d}, a_{d}a_{l}, a_{u}a_{l}] \rightarrow [\mathcal{Y}_{u}\mathcal{Y}_{d}, \mathcal{Y}_{d}\mathcal{Y}_{l}, \mathcal{Y}_{u}\mathcal{Y}_{l}],
$$
  
\n
$$
n_{Y}a_{u}a_{d} \rightarrow \mathcal{Y}_{ud}
$$
\n(4.27)

где введены обозначения для следов произведений двух

$$
\mathcal{Y}_u = \frac{\text{tr}\, Y_u Y_u^\dagger}{16\pi^2}, \qquad \mathcal{Y}_d = \frac{\text{tr}\, Y_d Y_d^\dagger}{16\pi^2}, \qquad \mathcal{Y}_l = \frac{\text{tr}\, Y_l Y_l^\dagger}{16\pi^2},\tag{4.28}
$$

и четырех Юкавских матриц

$$
\mathcal{Y}_{uu} = \frac{\text{tr} Y_u Y_u^{\dagger} Y_u Y_u^{\dagger}}{(16\pi^2)^2}, \qquad \qquad \mathcal{Y}_{dd} = \frac{\text{tr} Y_d Y_d^{\dagger} Y_d Y_d^{\dagger}}{(16\pi^2)^2}, \n\mathcal{Y}_{ud} = \frac{\text{tr} Y_u Y_u^{\dagger} Y_d Y_d^{\dagger}}{(16\pi^2)^2}, \qquad \qquad \mathcal{Y}_{ll} = \frac{\text{tr} Y_l Y_l^{\dagger} Y_l Y_l^{\dagger}}{(16\pi^2)^2}.
$$
\n(4.29)

<span id="page-39-0"></span>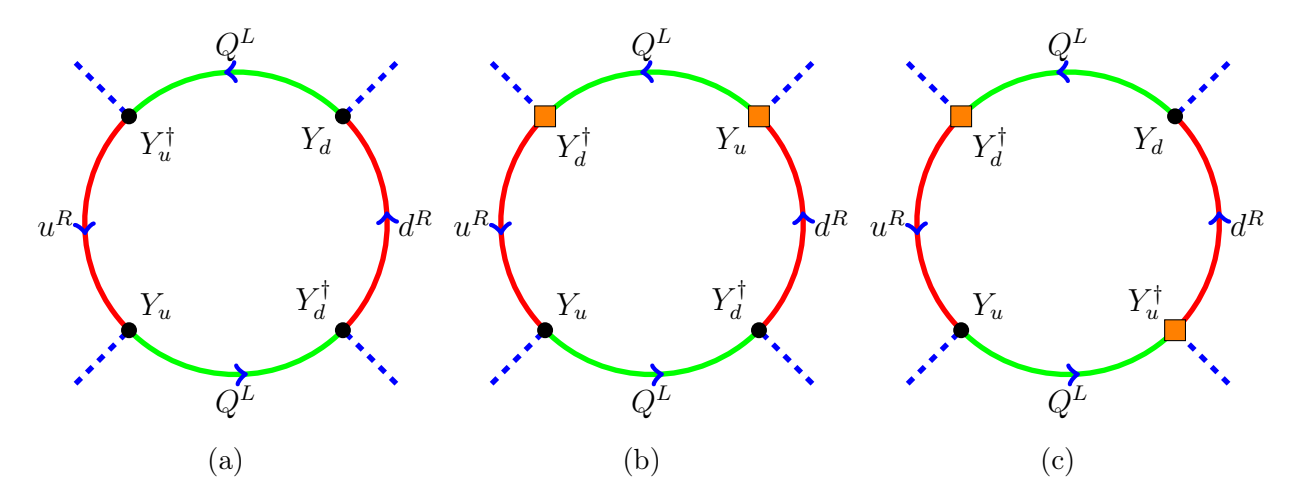

Рисунок 4.1: Пример смешанных следов Юкавских матриц, только след [\(a\)](#page-39-0) возможен в Стандартной Модели, следы [\(b\),\(c\)](#page-39-0) запрещены, нет взаимодействий в вершинах помеченных квадратом

Неоднозначности с последней заменой в [\(4.27\)](#page-38-2) не возникает, поскольку единственным разрешенным смешанным следом верхних и нижних Юкавских матриц в Стандартной Модели является приведенный на рис.  $4.1(a)$ , а приведенные на рисунках  $4.1(b)$ , (c) запрещены в СМ в силу следующих свойств:

- 1. в ненарушенной фазе СМ все частицы безмассовы и киральность фермионов сохраняется при распространении;
- 2. только Юкавские взаимодействия изменяют киральность фермиона входящего в вершину;
- 3. не существует правых токов взаимодействующих с калибровочными бозонами СМ.

Таким образом, остаются лишь две комбинации

$$
\frac{\text{tr}\,Y_u Y_d^\dagger Y_u Y_d^\dagger}{(16\pi^2)^2} \qquad \text{and} \qquad \frac{\text{tr}\,Y_u Y_d^\dagger Y_d Y_u^\dagger}{(16\pi^2)^2},\tag{4.30}
$$

которые не возможны без переходов между  $u^R$  и  $d^R$  кварками, но такие переходы запрещены в СМ и соответствующие следы не предствлены в конечном ответе для калибровочных констант.

Результаты вычислений для бета-функций калибровочных констант приведены в приложении А.1 и в сети интернет<sup>1</sup>, где также доступны выражения для аномальных размерностей параметров фиксирующих калибровку и всех констант перенормировки в виде удобном для дальнейшего использования в системах компьютерной алгебры.

Из выражений $(4.15)$  и  $(4.16)$  видно, что аномальные размерности фоновых полей связаны с соответствующими бета-функциями калибровочных констант

$$
\gamma_{\hat{B}} = -\beta_1/a_1, \qquad \gamma_{\hat{W}} = -\beta_2/a_2, \qquad \gamma_{\hat{G}} = -\beta_s/a_s,\tag{4.31}
$$

а аномальные размерности квантовых полей с соответствующими бета-функциями параметров, фиксирующих калибровку

$$
\gamma_{\tilde{B}} = \beta_{\xi_B} / \xi_B, \qquad \gamma_{\tilde{W}} = \beta_{\xi_W} / \xi_W, \qquad \gamma_{\tilde{G}} = \beta_{\xi_G} / \xi_G. \tag{4.32}
$$

<span id="page-40-0"></span>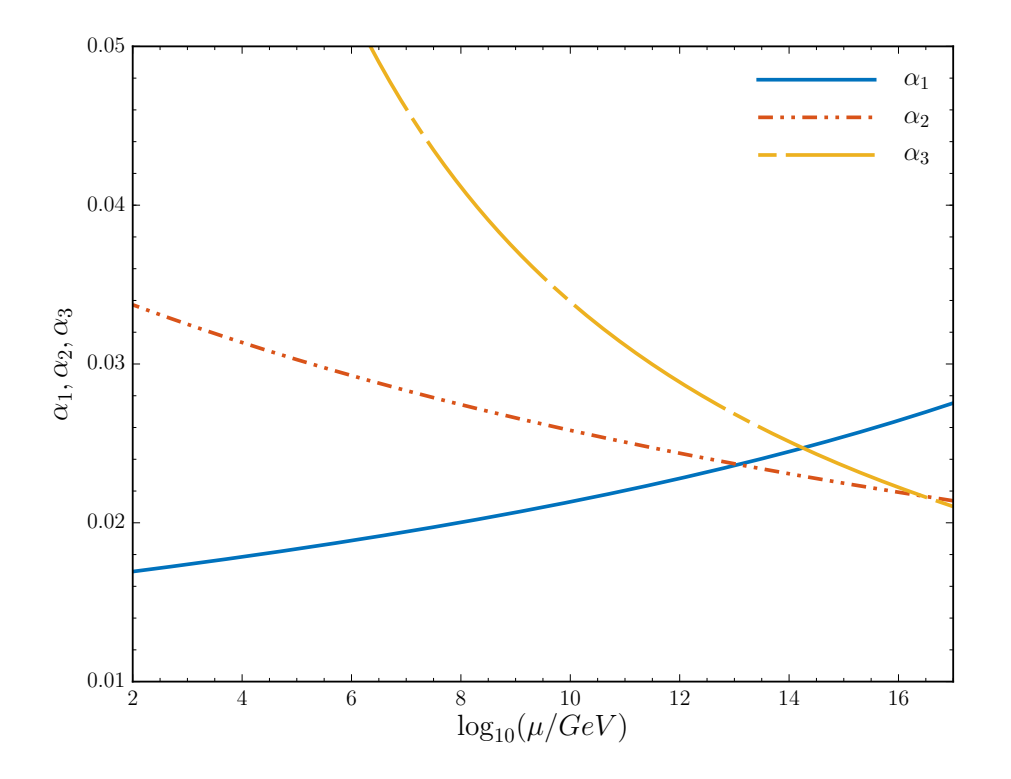

Рисунок 4.2: Бег калибровочных констант до масштаба возможного объединения  $<sup>1</sup><sub>http://arxiv.org/src/1210.6873/anc</sub>$ </sup>

Используя значения полюсных масс и констант из [\[111\]](#page-82-2):

$$
M_W = 80.385(15) \text{ GeV}, \quad M_Z = 91.1876(21) \text{ GeV}, \quad M_H = 125.7(4) \text{ GeV},
$$

$$
M_t = 173.21(51)(71) \text{ GeV}, \quad M_b = 4.9 \text{ GeV},
$$

$$
G_F = 1.1663787(6) \times 10^{-5} \text{ GeV}^{-2},
$$

$$
\alpha(M_Z) = 127.940(14), \quad \alpha_s(M_Z) = 0.1185(6).
$$
(4.33)

и двухпетлевые соотношения между бегущими и полюсными массами [\[8\]](#page-75-1), на масштабе  $\mu = M_t = 173.21$  GeV начальные значения констант задаются:

$$
g_1(M_t) = 0.4627,
$$
  $g_2(M_t) = 0.6481,$   $g_s(M_t) = 1.1653$   
\n $y_t(M_t) = 0.9352,$   $y_b(M_t) = 0.0162,$   $y_\tau(M_t) = 0$  (16.1)

$$
\lambda(M_t) = 0.1271, \qquad \mu_0(M_t) = 131.865 \,\text{GeV} \tag{4.34}
$$

<span id="page-41-0"></span>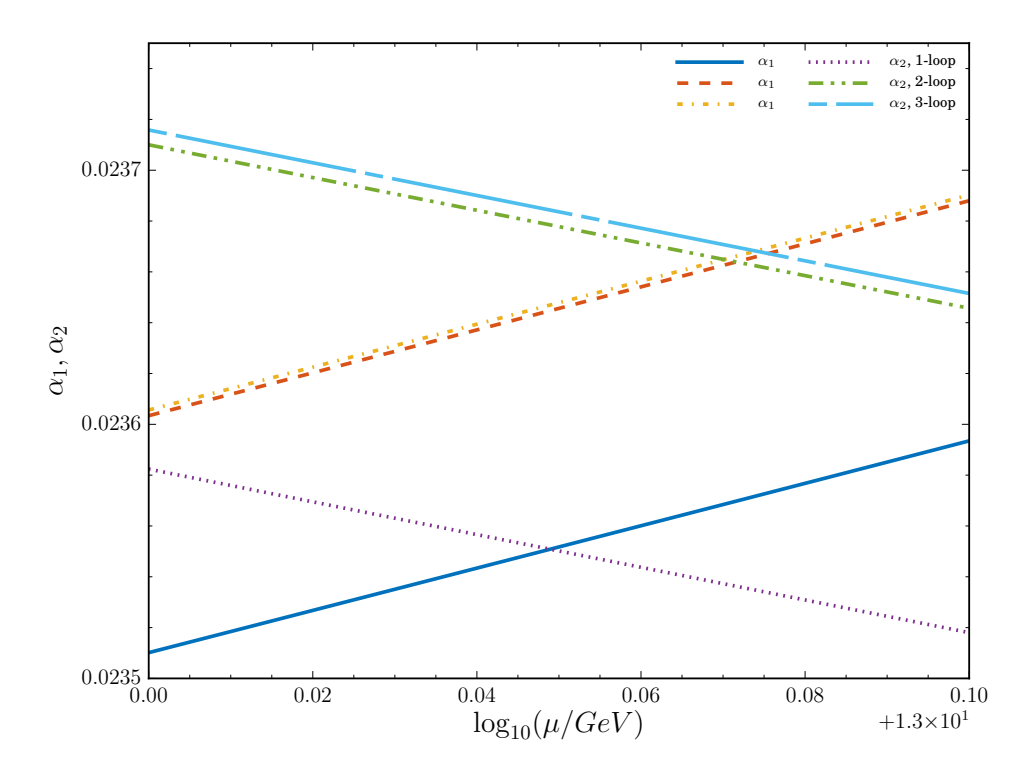

Рисунок 4.3: Зависимость масштаба объединение слабой и ЭМ констант в зависимости от числа петель в бета-функции

На рисунке [4.2](#page-40-0) показан бег калибровочных констант  $\alpha_1,\alpha_2,\alpha_3$ , где введено обозначение  $\alpha_i = g_i^2/4\pi$ , по аналогии с [\[39\]](#page-78-0). Объединения на едином для всех трех констант масштабе не происходит, но если взглянуть на зависимость масштаба объединения констант  $\alpha_1$  и  $\alpha_2$ в зависимости от количества петель, использовавшихся в уравнении эволции, рис. [4.3,](#page-41-0) то видно, что масштаб объединения увеличивается с увеличинеием порядка теории возмущений в выражении.

## 4.1.2 Юкавские константы

Бета-функции Юкавских констант извлекаются из соответствующих констант перенормировки, связывающих "голые" и перенормированные константы в  $\overline{\text{MS}}$ -схеме перенормировок. Константы перенормировок констант связи связаны с константами перенормировок функций Грина как:

$$
Z_{y_f} = \frac{Z_{ffh}}{\sqrt{Z_{f_L} Z_{f_R} Z_h}} \qquad Z_{y_f} = \frac{Z_{ff\chi}}{\sqrt{Z_{f_L} Z_{f_R} Z_\chi}}, \qquad f = t, b, \tau,
$$
\n(4.35)

где  $Z_{ffh}$  и  $Z_{ff\chi}$  константы перенормировки тройных вершин взаимодействия фермиона  $f$  с полем Хиггса  $h$  или голдстоуновским бозоном  $\chi.$  Константы перенормировки  $Z_{f_L},\,Z_{f_R}$  полей правых и левых фермионов, а так же константы перенормировки нейтральных компонент дублета хигсовских полей  $Z_{\gamma}$  и  $Z_h$  извлекаются из соответствующих диаграмм для собственных энергий.

Как и в случае с калибровочными константами для перенормировки необходимо знать константы перенормировки калибровочных констант в двухпетлевом приближении, но для констант перенормировки Юкавских констант теперь необходимы двух, а для константы перенормировки константы самодействия поля Хиггса однопетлевые выражения.

Перенормированные параметры свзаны с "голыми" при помощи [\(4.19\)](#page-37-1), а бета функции для констант  $a_t$ , из  $(4.18)$  задаются выражением  $(4.20)$ . Разложение бета-фцнкции по петлям необходимое в дальнейшем для краткой записи вкладов от диаграмм с фиксированном числом петель имеет вид:

$$
\beta_i = \beta_i^{(1)} + \beta_i^{(2)} + \beta_i^{(3)} + \dots \tag{4.36}
$$

где  $\beta_i^{(l)}$  $a_i^{(t)}$  это l-петлевой вклад в бета-функцию константы  $a_i$ . Выражение для бета-функции получается из соответствующей константы перенормировки при помощи [\(4.22\)](#page-37-4).

Между расходимостями упомянутых трех-точечных функций грина должно сохраняться соотношние, верное на древесном уровне, следующее из части полного лагранжиана

$$
\Delta \mathcal{L} = -\frac{y_f}{\sqrt{2}} \bar{f} f h - i \frac{y_f}{\sqrt{2}} \bar{f} \gamma_5 f \chi. \tag{4.37}
$$

Рассматривая по отдельности вклады в вершины  $\bar{f}_L f_R \phi$  и  $\bar{f}_R f_L \phi$  ( $\phi = h, \chi$ ), можно для дополнительной проверки удостовериться, что сумма расходимостей в случае бозона Хиггса равна единичной матрице, а в случае голдстоуновского бозона  $\gamma$  равна  $\gamma_5$ .

В силу калибровочной симметрии Лагранжиана поля Хиггса  $h$  и Голдстоуновского бозона  $\chi$  перенормируются одинаково и их константы перенормировки совпадают  $Z_{\chi} = Z_h$ . Эти же рассуждения применимы и к рассматриваемым вершинам, приводя к равенству соответствующих констант перенрмировки  $Z_{ffh} = Z_{ff\chi}$ .

Все эти рассуждения были подтверждены в трехпетлевых расчетах и послужили дополнительной проверкой конечного результата.

## Определение  $\gamma_5$  в размерной регуляризации.

Использование размерной регуляризации в трехпетлевых расчетах, содержащих следы от матрицы  $\gamma_5$  приводит к тому, что нетривиальным становится выполнение требования сохранения киральной структуры Лагранжиана и калибровочной инвариантности. Как известно из [112] и явных трехпетлевых расчетов [69], что следы от нечетного числа матриц  $\gamma_5$ , появляющиеся впервые в наших расчетах в Стандартной Модели в трехпетлевых диаграммах требуют отдельного рассмотрения. В нашей работе мы для максимального упрощения используем "полу-наивный" подход к вычислению таких следов, следуя изложению [39].

<span id="page-43-0"></span>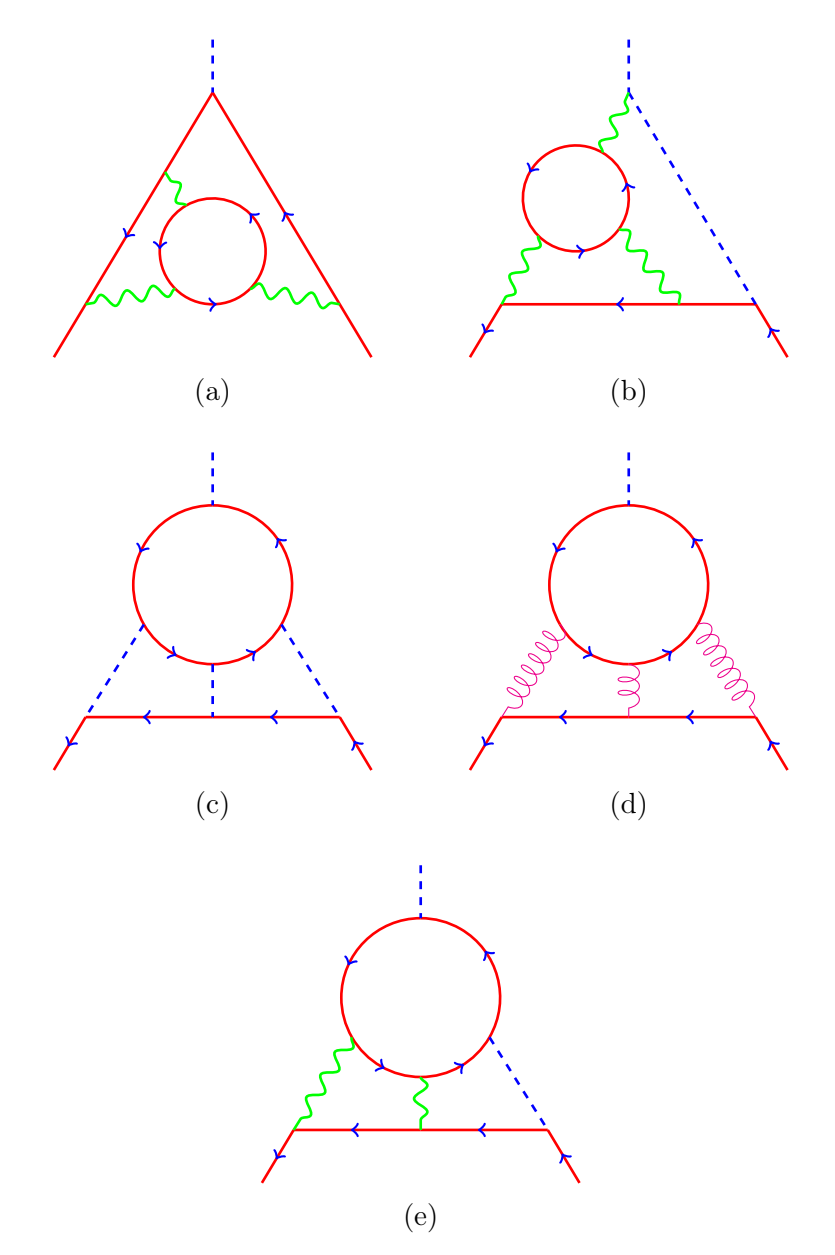

Рисунок 4.4: Примеры диаграмм Фейнмана содержащих следы с нечетным числом матриц $\gamma_5$ 

Сначала, используя антикомутативность $[\gamma_{\mu},\gamma_5]_+=0,$ цикличность следа и свойство $\gamma_5^2=$ 1, все следы изначально содержавшие  $\gamma_5$  сводятся к следам без матриц  $\gamma_5$  или единственной матрицей  $\gamma_5$ .

содержат содержат единственную матриц содержащих несколько матриц  $\gamma_5$ , а затем свойство  $\gamma_5^2 = 1$ , таким в "четных" следах, содержащих четное число матриц  $\gamma_5$  все матрицы  $\gamma_5$ сокращаются друг с другом и наивного подхода, заключающегося в антикомутативности  $\gamma_5$  достаточно. В "нечетных" следах после антикомутации остается только одна мтрица  $\gamma_5$ и такие следы требуют дальнейшего рассмотрения. В четырех пространственно-временных измерениях выполняется свойство

<span id="page-44-0"></span>
$$
\operatorname{tr}\left(\gamma^{\mu}\gamma^{\nu}\gamma^{\rho}\gamma^{\sigma}\gamma_{5}\right) = -4i\epsilon^{\mu\nu\rho\sigma}, \epsilon^{0123} = 1\tag{4.38}
$$

которое применяется для наборов диаграмм с четырьмя матрицами Дирака и свойство

$$
\operatorname{tr}\left(\gamma^{\mu}\gamma^{\nu}\gamma_{5}\right) = 0\tag{4.39}
$$

для следов с двумя матрицами. Рассмотрим применение такой "наивной" стратегии на примере диаграмм рисунка 4.4:

- В диаграммах на рисунках 4.4(a) и (b) вклад содержащий след с  $\gamma_5$  определяется аксиальной аномалией СМ, сумма таких диаграмм не содержит зависимости от  $\gamma_5$  после подстановки всех зарядов соответствующих частицам СМ в силу сокращения аномалий.
- Диаграмма на рисунке 4.4(c) не содержит в следе взятом по внутренней линии необходимого числа спариваний индексов с соответствующими индексами следа от внешней фермионной линии: внешними (по отношению к поддиаграмме) импульсами или метрическим тензором от линий калибровочных бозонов. Положив нулю импульс скалярной линии, мы получаем всего лва независимых петлевых импульса, с комбинациями которых можно спарить  $\epsilon^{\mu\nu\rho\sigma}$ . Это приводит к симметричной комбинации, которая равна нулю.
- След равен нулю из-за нечетного числа матриц Дирака  $4.4(d)$
- Нетривиальный вклад дают только диаграммы, в которых все индексы двух следов спарены между собой, такое возможно только в диаграммах типа 4.4(e).

Спаривание лвух следов приводит к выражению

$$
\epsilon^{\mu\nu\rho\sigma}\epsilon_{\alpha\beta\gamma\delta} = -\mathcal{T}^{[\mu\nu\rho\sigma]}_{[\alpha\beta\gamma\delta]}, \qquad \mathcal{T}^{\mu\nu\rho\sigma}_{\alpha\beta\gamma\delta} = \delta^{\mu}_{\alpha}\delta^{\nu}_{\beta}\delta^{\rho}_{\gamma}\delta^{\sigma}_{\delta}, \qquad (4.40)
$$

где квадратные скобки обозначают полную антисимметрицацию по набору индексов, а  $\delta_{\infty}^{\mu}$ символ Кронекера. Такую замену безопасно проводить только в перенормированном выражении, где можно положить  $\epsilon \to 0$ . Тем не менее, мы применяем ее для неперенормированных диаграмм типа изображенной на рис.  $4.4(e)$ , поскольку разница между определением  $(4.38)$ в 4 и d измерениях должна быть пропорциональна  $d-4$ , использование  $(4.38)$  даст вклад пропорциональный  $\epsilon$ . Как и в вычислениях в СМ без калибровочных бозонов [69], так и в наших вычислениях в полной Стандартной модели вклад от диаграмм типа  $4.4(e)$  оказался пропорционален  $1/\epsilon$  и не содержал полюсов старшего порядка. Таким образом использование прескрипции (4.38) затронуло конечную часть вычислявшихся диаграмм, но не повлияло на расходящуюся часть, необходимую для получения констант перенормировки.

Для вычислений в старших порядках, когда возможно появление старших полюсов в диаграммах содержащих спаривание  $\epsilon^{\mu\nu\rho\sigma}$ -тензоров необходимо введение специально подобранных конечных контруленов в вершины содержащие  $\gamma_5$  [113]. Примером таких диаграмм являются диаграммы принадлежащие к типу изображенному на рисунках 4.4(a) и (b). Отдельные диаграммы содержат старшие полюса и два следа спаренных между собой, но благодаря условию сокращения аномалий в Стандартной Модели, после того как взята сумма диаграмм со всеми возможными фермионами в петле и подставлены значения зарядов сумма таких вкладов становится равной нулю [114, 115]. Число цветов  $N_c = 3$  и все операторы Казимира соответствуют значениям в Стандартной Модели.

Как и в случае калибровочных констант при помощи LanHEP [108] был получен модельный файл для FeynArts [105] для генерации диаграмм и использован пакет MINCER [79] для вычисления интегралов пропагаторного типа. Диаграммы типа вершин Юкавского взаимодействия сводились к диаграммам типа собственной энергии используя технику изменения инфракрасной структуры диаграммы [77], описанную в главе 2.1.1. Приравнивая нулю импульс, втекающий в диаграмму через внешнюю скалярную линию диаграмму, становится возможным вычислить пакетом MINCER, не добавляя при этом нежелательных инфракрасных расходимостей.

## Результаты

В силу того, что полученный результат справедлив только при условии сокращения аномалий для цветовых факторов были подставлены их значения из КХД  $(C_F = 4/3, N_c =$  $3, C_A = 3$ .

Выражение для бета-функции Юкавской константы t-кварка приведено в приложениях  $(A.4)$ ,  $(A.5)$  и  $(A.6)$ , выражения для констант перенормировки и бета-функций b-кварка и т-лептона для случая диагональных Юкавских констант доступны в электронном виде<sup>2</sup>. Так же было произведено обобщение на случай матричных Юкавских констант, результаты которого доступны<sup>3</sup> и совпадают в пределе диагональных матриц с предыдущим результа-TOM.

Выражения для бета-функций не зависят от параметров фиксирующих калибровку  $\xi_G, \xi_W$ и  $\xi_B$ , зависимость от которых сохраняется в константах перенормировки для функций Грина. Одно- и двухпетлевые результаты (А.4) и (А.5), находятся в полном согласии с [39, 60, 65, 67]. В пределе равных нулю констант  $a_1, a_2, \alpha_d$  и  $\alpha_e$ , результат  $(A.6)$  совпадает с результатом [69].

 $^{2}$ http://arxiv.org/src/1212.6829/anc

 $3$ http://arxiv.org/src/1406.7171/and

## 4.1.3 Параметры скалярного потенциала и стабильность вакуума  $CM$

После открытия бозона Хиггса [70, 71] стало возможным извлечение константы самодействия  $\lambda$  напрямую из эксперимента на масштабе электро-слабого взаимодействия. Для получения значения бегущей константы необходимо использование как можно более точных уравнений эволюции и необходимо вычисление старших порядков в выражении для бета-функции, что было сделано в трехпетлевом приближении в пределе нулевых констант электро-слабого взаимодействия [69] и в полной теории [4, 116].

Полный лагранжиан, использованный в вычислениях имеет форму (4.1) и представлен в части 4.1.1, а скалярный потанциал

<span id="page-46-0"></span>
$$
V_H(\Phi) = \lambda (\Phi^{\dagger} \Phi)^2 = \lambda \left(\frac{h^2 + \chi^2}{2} + \phi^+ \phi^-\right)^2,\tag{4.41}
$$

### Константа самодействия поля Хиггса

Основным объектом нашего исследования является, входящая в древесный потенциал (4.41) константа  $\lambda$ . Мы не добавляем к потенциалу квадратичный член  $m^2\Phi^{\dagger}\Phi$ , поскольку в дальнейшем бег массового параметра бозона Хиггса  $m^2$  может быть получен из перенормировки составного оператора  $\Phi^{\dagger}\Phi$ . Мы следуем процедуре аналогичной той, что изложена в работе  $[69]$ .

Вычисления выполнялись в линейной  $R_{\xi}$  калибровке, в которой пропагатор векторного поля имеет вид

<span id="page-46-1"></span>
$$
\frac{1}{k^2} \left[ g_{\mu\nu} - \hat{\xi}_Q \frac{k_\mu k_\nu}{k^2} \right], \qquad \hat{\xi}_Q = 1 - \xi_Q. \tag{4.42}
$$

Для упрощения вычислений полная зависимость от параметра фиксирующего калибровку  $\xi$ сохранялась не до самого конца вычислений, а все диаграммы раскладывались до первого порядка по  $\hat{\xi}_O$ , что соответствует первому порядку разложения вблизи калибровки Фейнмана. Этой остаточной зависимости от  $\xi$  достаточно, чтобы проверить независимость конечного выражения от калибровки.

Бета-функция для константы  $\lambda$  извлекалась из константы перенормировки связывающей перенормированную константу с "голой" в MS-схеме. Последняя в свою очередь может быть получена из:

$$
Z_{\lambda} = \frac{Z_{hhh}}{Z_h^2} = \frac{Z_{\chi\chi\chi\chi}}{Z_{\chi}^2} = \frac{Z_{hh\phi^+\phi^-}}{Z_h\sqrt{Z_{\phi^+}Z_{\phi^-}}},\tag{4.43}
$$

где  $Z_{hhhh}$ ,  $Z_{\chi\chi\chi\chi}$ ,  $Z_{hh\phi^+\phi^-}$  константы перенормировки вершин образованных четырьмя компонентами Хигссовского дублета Ф.

Константы перенормировки  $Z_h = Z_\chi = Z_{\phi^\pm} = Z_\Phi$  находятся из соответствующих диаграмм типа собственной энегргии. Благодаря калибровочной симетрии все компоненты дуб-

<span id="page-47-0"></span>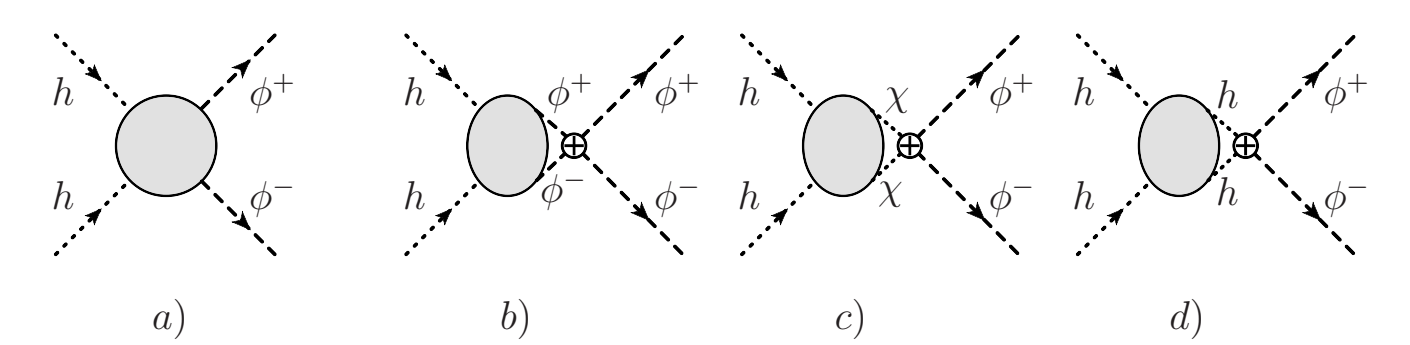

Рисунок 4.5: Диаграммы рисунка использовались для вычисления бета-функции константы самодействия. Для вычисления бета-функции массового параметра должны быть вычислены диаграммы типа собственной энергии поля Хиггса со вставками массового оператора. Вставка массового оператора эквивалентна вставке четверной вершины с внешними лниями  $[\phi^+\phi^-]$ . Диаграммы рисунка  $b$  должны быть умножены на 1/2.

лета Хиггсовских полей перенормируются одинаково. Также одинаково перенормируются вершины,приводя к равенству констант перенормировки  $Z_{hhh} = Z_{\chi\chi\chi\chi} = Z_{hh\phi^+\phi^-}$ .

## Массовый параметр

Константа перенормировки массового параметра бозона Хиггса может быть получена из константы перенормировки вершины  $hh\phi^+\phi^-$ . Для этого все четверные вершины с двумя внешними линиями  $\phi^+\phi^-$  были помечены и отбирались только такие диаграммы. Прием проиллюстрирован на рисунке [4.5](#page-47-0) и заключается в вставке локального оператора  $O_{2\Phi} = \Phi^{\dagger} \Phi$ , как в работе [\[69\]](#page-80-1).

Неперенормированный ответ для диарамм с операторной вставкой получается из диаграмм рисункка [4.5,](#page-47-0) если при этом диаграммы (b) умножить на 1/2. Соответствующая константа перенормировки может быть извлечена из полученного ответа при помощи

$$
Z_{m^2} = \frac{Z_{hh\,[\phi^+\phi^-]}}{Z_h} \ . \tag{4.44}
$$

Для получения трехпетлевых выражений рассмотреных констант перенормировки достаточно знать двухпетлевые константы перенормировки для калибровочных и Юкавских констант и константы самодействия поля Хиггса. Перенормированные параметры связаны с "голыми" как и рание соотношением [\(4.19\)](#page-37-1), а бета-функции определены как [\(4.20\)](#page-37-3).

Фейнмановские интегралы вычислялись методом, изложенным в разделе [2.1.3](#page-23-0) и работах [\[84,](#page-81-0) [86\]](#page-81-1), для редукции интегралов использовался пакет MATAD [\[94\]](#page-81-2) и собственная реализация алгоритма Лапорта [\[117\]](#page-83-5) в виде пакета BAMBA в системе компьютерной алгебры MATHEMATICA с использование мастер-интегралов из работы [\[21\]](#page-76-1).

Как и в работах [\[84,](#page-81-0)[86\]](#page-81-1), вводилась единая для всех линий диаграмм нефизическая масса  $M$ , и используя точное соотнощение  $(2.17)$  проводилось "разложение" по внешнему импульсу. Оставшиеся интагралы, дающие вклад в расходящуюся часть диаграммы имели единственный масштаб  $m_A$  и не содержали зависимости от внешнего импульса в пропагаторах.

<span id="page-48-0"></span>

|                    | $1$ -loop | $2$ -loop | $3$ -loop |
|--------------------|-----------|-----------|-----------|
| hhhh               | 246       | 40905     | 8659436   |
| $\chi\chi\chi\chi$ | 246       | 40905     | 8659436   |
| $hh\phi^+\phi^-$   | 146       | 29 28 9   | 6741584   |
| $\chi \chi \phi^+$ | 146       | 29 28 9   | 6741584   |
| $\phi^- \phi$      | 193       | 35211     | 7597252   |
| $hh\chi\chi$       | 168       | 32469     | 7378694   |
| hh                 | 9         | 419       | 41 369    |
| $\chi\chi$         | 9         | 419       | 41 369    |
|                    | 8         | 394       | 39 1 22   |
| hh                 | q         | 900       | 140979    |

Таблица 4.1: Число трехпетлевых диаграмм использованных в вычислениях.

Введение новой массы в безмассовые линии требовало введения контрчленов для массы всех бозонных полей модели: векторных калибровочных бозонов и скаляров. Так же нарушалась мультипликативная перенормируемость и приходилось вводить явно контрчлены во все вершины Стандартной Модели.

Для генерации большого числа диаграмм, представленых в таблице 4.1 вместо пакета **FeynArts** [105] использованного ранее для двух- и трех-точечных функций [2, 3], был применен пакет DIANA [118], использующий QGRAF [119] для генерации диаграмм.

Для вычислений с контрчленами был создан специальный модельный файл, содержащий их явно. Большинство из них было получено из двухпетлевых констант пернормировки параметров и полей Стандартной Модели. Были вычислены вершины  $\chi\chi\chi\chi$  и  $hh\phi^+\phi^-$ , результаты этих вычислений совпали. Вторая вершина так же использовалась для вычисления бета-функции массового параметра бозона Хиггса. Вычисления проводились в  $R_{\xi}$  калибровке (4.42) с разложением вблизи калибровки Фейнмана и удержанием только первых степеней параметров фиксирующих калибровку  $\hat{\xi}_O$ .

Так как рассматривались только функции грина с четырьмя внешними скалярными линиями при нулевом внешнем импульсе, то  $[2, 39, 69, 116]$  достаточно использовать наивное антикомутационное соотношение для  $\gamma_5$ .

Результаты вычислений представлены в  $(A.9)$  для константы самодействия и в  $(A.12)$ для массового параметра. Так же они доступны онлайн<sup>4</sup>, включая константы перенормировки и аномальную размерность поля Хиггса, которая в отличие от бета-функций является калибровочно зависимой величиной и может быть использована в улечшеном выражении для эффективного потенциала [120, 121]. Так же было сделано обобщение на случай Юкавских констант заданных в матричном виде, результаты этого вычисления подтверждают результат в случае диагональных констант и доступны в виде приложения к статье<sup>5</sup>.

 $4$ http://arxiv.org/src/1303.4364/anc

 $5$ http://arxiv.org/src/1310.3806/anc

# <span id="page-49-0"></span>4.2 Соотношения между параметрами в  $\overline{MS}$ -схеме и схеме перенормировок на массовой поверхности

Как отмечалось в разделе [3,](#page-27-0) для РГ анализа Стандартной Модели в трех петлевом приближении необходимо знать связь параметров Стандартной Модели, определенных в  $\overline{MS}$ схеме с наблюдаемыми величинами, значения которых извлекается из эксперимента. В трех петлевом случае для этого необходимо знать двух петлевые соотношения между параметрами, определенными в  $\overline{MS}$  схеме и схеме перенормировок на массовой поверхности в полной теории.

До наших работ такие граничные условия для уравнений эволюции были известны в порядке  $O(\alpha^2)$  для масс калибровочных бозонов  $[96, 97]$  $[96, 97]$  $[96, 97]$ . Для масс b- и t-кварков известны соотношения учитывающие только КХД поправки,которые дают наибольший вклад, в одно [\[122\]](#page-83-10), двух [\[123,](#page-83-11) [124\]](#page-83-12), трех [\[99,](#page-82-6) [125\]](#page-83-13), и четырехпетлевом [\[126\]](#page-83-14) приближении.

Впервые однопетлевые электрослабые поправки в порядке  $O(\alpha)$  были учтены в рабо-те [\[127\]](#page-84-0). Смешанные двухпетлевые поправки в порядке  $O(\alpha \alpha_s)$  для b-кварка известны из работы [\[128\]](#page-84-1), а для t-кварка из работ [\[129,](#page-84-2) [130\]](#page-84-3). Двухпетлевые поправки в пределе безмассовых W и Z бозонов в порядке  $O(\alpha^2)$  недавно были получены в работе [\[131\]](#page-84-4). Соотношения для константы самодействия поля Хиггса так же изестны в порядке  $O(\alpha)$  из работы [\[132\]](#page-84-5), а в порядке  $O(\alpha\alpha_s)$  из [\[130\]](#page-84-3). Двухпетлевые выражения в полной теории в порядке  $O(\alpha^2)$  были получены впервые в работе [\[133\]](#page-84-6) используя выражение для эффективного потенциала, а так же представлены интерполяционные формулы для всех констант в работе [\[134\]](#page-84-7). В работе [\[135\]](#page-84-8) так же были получены выражения свзывающие полюсную массу бозона Хиггса с параметрами Стандартной Модели в  $\overline{MS}$  схеме, но использованная там схема явлется калибровочно зависимой и не может быть напрямую сязана с результатами предыдущих расчетов.

В нашей работе были вычислены поправки в порядках  $O(\alpha),\ O(\alpha\alpha_s)$  и  $O(\alpha^2)$  ко всем константам Стандартной Модели, которые включают массы  $W$ , Z бозонов и бозона Хиггса  $(m_W, m_Z, m_H)$  и массы b и t-кварка $(m_b, m_t)$ ,а так же калибровочным константам  $(g, g')$ , константе самодействия поля Хиггса  $(\lambda),$  Юкавским константам  ${\rm t}$  и b-кварков  $(y_t, y_b).$  В отличие от работ  $[134-136]$  $[134-136]$ , нами все наши вычисления были выполнены в  $R_{\xi}$  калибровке с сохранением зависимости от параметра фиксирующего калибровку. Это позволило удостовериться в независимости от калибровки пареметров в  $\overline{\text{MS}}$  схеме. Явной калибровочной независимости удалось добиться только после учета диаграмм типа головастиков.

## Стандартная модель в нарушенной фазе

Как уже упомяналось в разделе [3,](#page-27-0) Стандартна модель может быть как в нарушенной, так и в ненарушенной фазе в зависимости от знака массового параметра. При  $m_0^2 < 0$  симметрия нарушена.

А когда  $m_0^2 \geq 0$ , теория ненарушена, эффективно является безмассовой и определяется следующим набором параметров:

<span id="page-50-0"></span>
$$
g, g', \lambda, m_{\phi}, y_f. \tag{4.45}
$$

В нарушенной фазе параметры другие:

<span id="page-50-1"></span>
$$
e, m_W, m_Z, m_H, m_f, \tag{4.46}
$$

здесь е заряд электрона, связанный с константой электро-магнитного взаимодействия.

На древесном уровне параметры из набора  $(4.45)$  и  $(4.46)$  связаны при помощи

<span id="page-50-5"></span>
$$
\frac{1}{e^2} = \frac{1}{g^2} + \frac{1}{g'^2} \tag{4.47}
$$

для констант и

<span id="page-50-4"></span>
$$
\frac{4m_W^2}{v^2} = g^2, \qquad \frac{4m_Z^2}{v^2} = g^2 + g'^2, \qquad \frac{m_H^2}{2v^2} = \lambda, \qquad \frac{2m_f^2}{v^2} = y_f^2, \tag{4.48}
$$

для масс. Здесь введен параметр  $v \approx 246 \text{ GeV}$ , который определяет появление ненулевого вакуумного среднего у поля Хиггса и не независим, а опередяется как:

$$
v = \sqrt{\frac{-m_{\phi}^2}{\lambda}}\tag{4.49}
$$

через  $(4.45)$  и

<span id="page-50-2"></span>
$$
\frac{1}{v^2} = \frac{e^2}{4m_W^2(1 - m_W^2/m_Z^2)}
$$
(4.50)

через набор параметров (4.46). Таким образом каждый набор из параметров (4.45) и (4.46) полностью определяет теорию.

Для получения начальных условий РГ эволюции необходимо связать набор параметров (4.45) с набором параметров определенным в схеме на массовой поверхности  $\alpha_{\text{Th}}$ ,  $M_W$ ,  $M_Z$ ,  $M_H$  и  $M_f$ . Обычно для этого выбирается масштаб  $\mu = M_t$  или  $\mu = M_Z$ . В этой области энергий можно пренебречь массами всех лептонов и кварков за исключением t-кварка и b-кварка. Мы учитываем зависимость от массы b-кварка в одно-петлевых выражениях, но принебрегаем ей в двухпетлевых. Во всех наших расчетах константа сильного взаимодействия  $\alpha_s(\mu)$  определена в  $\overline{\text{MS}}$  схеме. Ваккумное среднее v связано с е посредством соотношения (4.50). В большинстве феноменологических применений вместо вакуумного среднего v используют константу Ферми  $G_F$ , измеряемую в процессах слабого взаимодействия при низких энергиях с высокой точностью, таких как распад мюона. Константа Ферми может быть связана с бегущими параметрами Стандартной модели посредством

<span id="page-50-3"></span>
$$
2^{1/2}G_F = \frac{1 + \Delta \overline{r}(\mu)}{v^2(\mu)},
$$
\n(4.51)

здесь  $\Delta \bar{r}(\mu)$  соответствующий вариант параметра  $\Delta r$  введенного Сирлином [137]. Используя определение (4.51) и подставляя его в уравнение для массы (4.48) и соотношения между  $\overline{\text{MS}}$ массой и полюсной массой, получим соотношения выражающие радиационные поправки к интересующим нас велечинам

<span id="page-51-0"></span>
$$
g^{2}(\mu) = 2^{5/2} G_F M_W^2 [1 + \delta_W(\mu)], \qquad (4.52)
$$

$$
g^{2}(\mu) + g'^{2}(\mu) = 2^{5/2} G_{F} M_{Z}^{2} [1 + \delta_{Z}(\mu)], \qquad (4.53)
$$

$$
\lambda(\mu) = 2^{-1/2} G_F M_H^2 [1 + \delta_H(\mu)], \qquad (4.54)
$$

$$
y_f(\mu) = 2^{3/4} G_F^{1/2} M_f [1 + \delta_f(\mu)]. \tag{4.55}
$$

Подставляя уравнение  $(4.51)$  в правую часть и используя соотношения  $(4.48)$ , связывающие константы связи с бегущими массами, соотношения между бегущими и полюсными массами могут быть записаны ввиде:

$$
m_x^2(\mu) = M_x^2[1 + \Delta \overline{r}(\mu)][1 + \delta_x(\mu)], \qquad x = W, Z, H,
$$
  

$$
m_x(\mu) = M_x[1 + \Delta \overline{r}(\mu)]^{1/2}[1 + \delta_x(\mu)], \qquad x = t, b,
$$
 (4.56)

которые выполняются в произвольном порядке теории возмущений. Нашей целью является получение поправок к ваккумному среднему  $\Delta \bar{r}(\mu)$  и величин  $\delta_x(\mu)$  для  $x = W, Z, H, t, b$  в порядке  $O(\alpha^2)$ .

## Вакуумное среднее и  $\Delta \bar{r}(\mu)$

В нашей работе необходимо получить связь не только между полюсными и бегущими массами, но и бегущими константами, поэтому необходимо вычисление поправок к бегущему вакуумному среднему  $v(\mu)$  или  $\Delta \bar{r}(\mu)$  в (4.51). Как уже упомяналось, эта величина очень похожа на  $\Delta r$ , определенную в схеме перенормировок на массовой поверхности [137], и характеризует электрослабые поправки к распаду мюона в теории Ферми. Разница между этими двумя величинами, первая из которых определена как

$$
G_F = \frac{\pi \alpha_{\text{Th}}}{\sqrt{2}M_W^2(1 - M_W^2/M_Z^2)} (1 + \Delta r), \qquad (4.57)
$$

в схеме перенормировок на массовой поверхности, то есть все массы полюсные, а константа электромагнитного взаимодействия есть просто постоянная тонкой структуры извлекаемая из Томпсоновского предела рассения электронов. И второй

$$
G_F = \frac{\pi \alpha(\mu)}{\sqrt{2} m_W^2(\mu) [1 - m_W^2(\mu)/m_Z^2(\mu)]} [1 + \Delta \overline{r}(\mu)].
$$
\n(4.58)

заключается в различии схемы перенормировок для параметров, входящих в правую часть выражения.

Техника вычисления  $\Delta r$  и  $\Delta \bar{r}(\mu)$  в произвольном порядке теории возмущений описана в работах [138, 139]. Она сводится к вычислению жесткой части амплитуды, содержащей обмен слабым заряженным током, например $A(e+\nu_e\rightarrow \mu+\nu_\mu),$ где $e,\,\nu_e,\,\mu$ и $\nu_\mu$ это электрон, электронное нейтрино, мюон и мюонное нейтрино. Как показано в работе [138], существует теорема факторизации, позволяющая разделить жесткие и мягкие части процесса и тогда

<span id="page-52-0"></span>
$$
\frac{e^2}{8m_W^2(1-m_W^2/m_Z^2)}(1+\Delta\overline{r}) = \left[\sqrt{Z_{2,e}Z_{2,\nu_e}Z_{2,\mu}Z_{2,\nu_\mu}}A(e+\nu_e \to \mu + \nu_\mu)\right]_{\text{hard}},\qquad(4.59)
$$

где $Z_{2,f}$ константы перенормировки левых компонент волновой функции фермионов $f$ в $\overline{\rm MS}$ схеме. Выделение жесткой части $(hard)$  в уравнение  $(4.59)$  соответствует тому, что все внешние импульсы и массы легких фермионов кладутся равными нулю. Таким образом задача сводится к вычислению одно- и двухпетлевых вакуумных интегралов.

## <span id="page-52-2"></span>Вклады головастиков

В теории с нарушенной калибровочной симметрией, помимо одночастично неприводимых диаграмм, необходимо учитывать диаграммы типа головастиков или все возможных "Хиггс-приводимых", то есть у которых разрешены пропагаторы бозона Хиггса с протекающим через них импульсом равным нулю. Разнообразные диаграммы такого типа, дающие вклад в собственные энергии частиц в одно- и двухпетлевом приближении изображены на рисунке 4.6.

<span id="page-52-1"></span>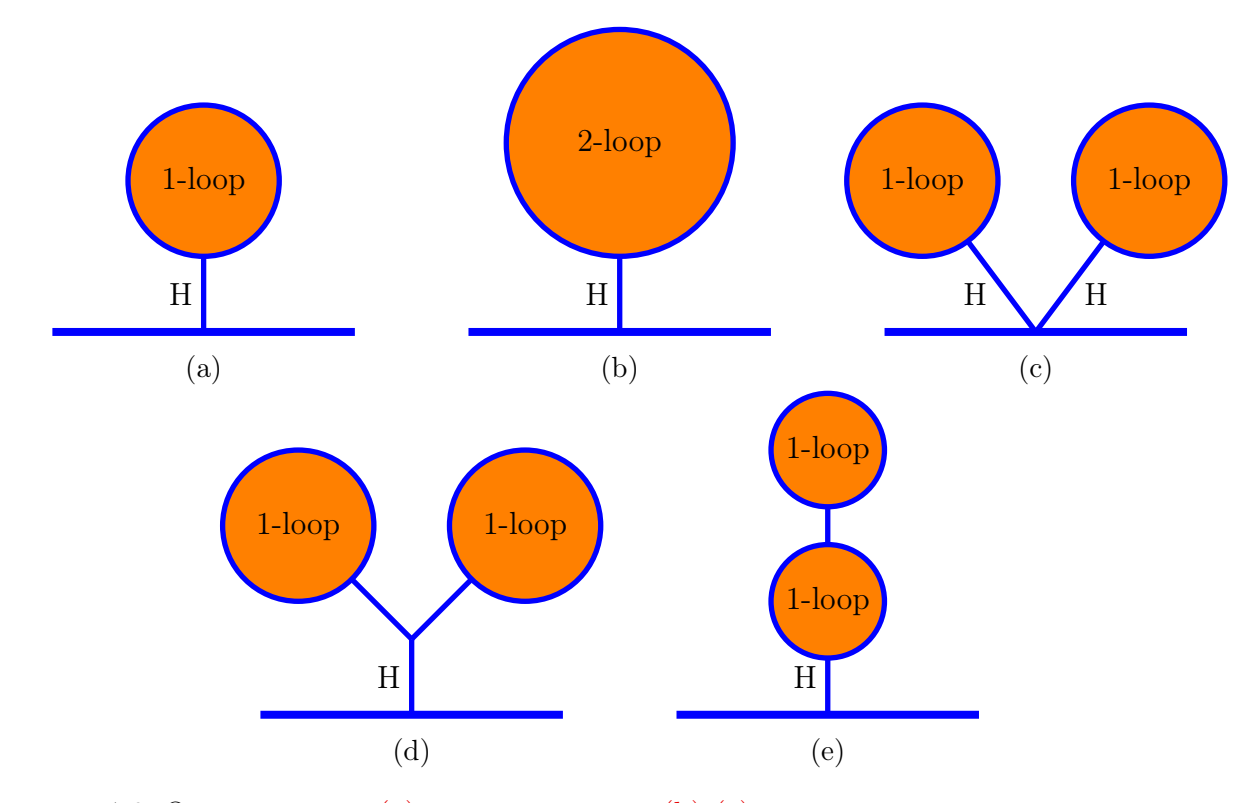

Рисунок 4.6: Однопетлевые (а) и двухпетлевые (b)-(e) вклады головастиков в диаграммы пропагаторного типа. Н - пропагатор Хиггсовского бозона с нулевым импульсом.

Диаграммы со вставками головастиков необходимо учитывать не токько при сокращении расходимостей, но и в сумме дивграмм, дающих вклад в конечную часть. Таким образом сохраняя явную калибровочную инвариантность вычислений. Так например контрчлены для массы становятся калибровочно зависимыми, до тех пор пока не учтены вклады головастиков [\[140\]](#page-84-13). Также для устранения зависимости от выбора калибровки, необходим учет вклада головастиков в выражениях связывающих константы с полюсными массами, что было продемонстрировано для Юкавской константы [\[127\]](#page-84-0) и константы самодействия бозона Хиггса [\[132\]](#page-84-5) на однопетлевом уровне.

Все вычисления проводились в  $R_{\xi}$  калибровке с четырьмя независимыми параметрами, соответствующими  $W$  и  $Z$  бозонам, фотону и глюону. Результаты вычислений  $\Delta \bar{r}$  из выражения  $(4.51)$  и  $\delta_x$  из  $(4.52)$ – $(4.55)$  показали, что они не зависят от выбора калибровки, что является хорошей проверкой.

Как видно из рисунка [4.6,](#page-52-1) вклады головастиков содержат один или несколько пропагаторов бозона Хиггса с нулевым импульсом, а значит расходятся в пределе  $M_H \rightarrow 0$ . Члены с наибольшей степенью расходимости в одной петле имеют вид  $1/M_H^2$ , а в двух  $1/M_H^4$  и определяются диаграммами на рисунках [4.6\(c\)-\(e\).](#page-52-1)

Поведение при  $M_H \to 0$  полностью определяется  $\Delta \bar{r}$  и  $\overline{\text{MS}}$  массами. Но выражения для констант связи, которые являются комбинацией этих двух величин испытывают нетривиальные сокращения между вкладами в  $\Delta \bar{r}$  и MS массы в выражениях для  $\delta_W, \, \delta_Z, \, \delta_t, \, \text{and} \, \, \delta_b.$  В пределе  $M_H \rightarrow 0$  эти выражения остаются конечными, свободными от вкладов головастиков содержащих степенную зависимость  $1/M_H^2$  и  $1/M_H^4$ , но также и от логарифмических членов  $M_H^0$  ln  $M_H^2$ . Для Юкавской константы такое сокращение в порядке  $\mathcal{O}(\alpha)$  было замечено в работе  $[127]$ , а в порядке  $\mathcal{O}(\alpha \alpha_s)$  в работе  $[128]$  для b-кварка и работе  $[130]$  для t-кварка. В нашей работе изучено поведение в пределе  $M_H \to 0$  в порядке  ${\cal O}(\alpha^2)$ . В этом порядке и  $\Delta \bar{r}$ и  $\overline{\rm MS}$  массы содержат члены пропорциональные  $1/M_H^4$ , но при этом величины  $\delta_W,\,\delta_Z,\,\delta_t$  и  $\delta_b$ остаются конечными.

В таблице [4.2](#page-54-0) представлены результаты численного анализа для предела  $M_H \rightarrow 0$  и представлены коэффициенты наклона графиков соответствующих поправок в логарифмических осях

$$
\partial X_i = \lim_{M_H \to 0} \frac{\partial \log X_i}{\partial \log M_H}
$$
\n(4.60)

Для поправок в массу  $X_i$  вклад головастиков в одной петле пропорционален  $1/M_H^2$  и  $1/M_H^4$ в двух для  $X_t, X_W, X_Z$ , а вклады  $Y_i$  в  $\delta_W, \, \delta_Z, \, \delta_t$  конечны.

В Хиггсовском секторе ситуация иная, уже в одной петле поправки как к массе  $m_H$  так и константе  $\lambda$  содержат члены расходящиеся как  $1/M_H^2$  при  $M_H\to 0$  [\[132\]](#page-84-5). Двухпетлевые выражения, как видно из таблицы  $4.2$  не содержат членов  $1/M_H^4$ , а значит поведение при малых  $M_H$  не меняется. Такое сокращение в старших порядках гарантирует конечность  $\lambda$  в пределе  $M_H \to 0$ , поскольку  $\lambda \sim M_H^2$  в силу [\(4.54\)](#page-51-0).

|                | $\mathcal{O}(\alpha)$ | ${\cal O}(\alpha\alpha_s)$ | ${\cal O}(\alpha^2)$ |
|----------------|-----------------------|----------------------------|----------------------|
| $\partial X_H$ | $-2$                  | $-2$                       | $-2$                 |
| $\partial Y_H$ | $-2$                  | -2                         | -2                   |
| $\partial X_t$ | -2                    | -2                         | -4                   |
| $\partial Y_t$ | $\approx 0$           | $\approx 0$                | $\approx 0$          |
| $\partial X_W$ | -2                    | $-2$                       | -4                   |
| $\partial Y_W$ | $\approx 0$           | $\approx 0$                | $\approx 0$          |
| $\partial X_Z$ | $-2$                  | $-2$                       | -4                   |
| $\partial Y_Z$ | $\approx 0$           | $\approx 0$                | $\approx 0$          |

<span id="page-54-0"></span>Таблица 4.2: Поведение поправок  $\mathcal{O}(\alpha)$ ,  $\mathcal{O}(\alpha \alpha_s)$  и  $\mathcal{O}(\alpha^2)$  к массе и константам в зависимости от массы бозона Хиггса, стремящейся к нулю.

Вклады головастиков в бегущие массы могут быть весьма значительны, так например однопетлевые электрослабые поправки в массу t-кварка могут численно быть сравнимы вкладом от КХД [129, 131]. В частности головастики содержат вклады пропорциональные  $N_c M_t^4/(M_W^2 M_H^2)$ , где  $N_c = 3$  число цветов кварков. В двухпетлевом выражении такие члены будут входить уже в квадрате.

## Бегущая постоянная тонкой структуры в  $\overline{\text{MS}}$  схеме

Традиционное определение бегущей контанты  $\alpha(\mu)$  в  $\overline{\text{MS}}$  подразумевает использование соотношения [141]

<span id="page-54-2"></span>
$$
\alpha(\mu) = \frac{\alpha_{\text{Th}}}{1 - \Delta\alpha(\mu)},\tag{4.61}
$$

где, в ведущем порядке  $\Delta \alpha(\mu)$  выражается через функцию поляризации вакуума фотона  $\Pi_{\sim}'(0)$ . Эта величина испытывает непертурбативные поправки от адронных вкладов. Учитывая пертурбативные вклады лептонов и тяжелых кварков в порядке  $\mathcal{O}(\alpha \alpha_s)$ , достаточном для нашего анализа получим выражение

<span id="page-54-1"></span>
$$
\Delta\alpha(\mu) = \Delta\alpha_{\text{had}}^{(5)}(M_Z) + \frac{\alpha_{\text{Th}}}{4\pi} \left\{ \left( 7L_W - \frac{2}{3} \right) + \sum_{l=e,\mu,\tau} \left( -\frac{4}{3} L_l \right) \n+ N_c Q_t^2 \left[ -\frac{4}{3} L_t + C_F \frac{\alpha_s}{4\pi} (-L_t + 15) \right] \n+ N_c \sum_{q=u,d,s,c,b} Q_q^2 \left[ -\frac{4}{3} L_Z + \frac{20}{9} + C_F \frac{\alpha_s}{4\pi} \left( -4L_Z - 16\zeta_3 + \frac{55}{3} \right) \right] \right\} + \cdots , \quad (4.62)
$$

где  $\Delta\alpha_{\rm had}^{(5)}(M_Z) = 0.02772(10)$  [111] адронный вклад в поляризацию вакуума  $\Pi_{\gamma}'(0)$ ,а  $L_x =$  $\ln(M_x^2/\mu^2)$ , где массы  $M_x$  полюсные. Четыре члена в фигурных скобках в выражении (4.62)

соответствуют бозонному, лептонному вкладам, вкладу от t-кварка и легких кварков, соответственно.

Мы можем явно записать зависимость  $\alpha(\mu)$  от  $\mu$ 

<span id="page-55-0"></span>
$$
\alpha(\mu) = \frac{\alpha(M_Z)}{1 - \frac{\alpha(M_Z)}{4\pi} \left( -\frac{11}{3} - \frac{80}{3} \frac{\alpha_s}{4\pi} \right) \ln \frac{M_Z^2}{\mu^2} + \cdots}.
$$
\n(4.63)

Используя  $\alpha^{-1}(M_Z) = 127.940(14)$  [111] как начальное значение в выражении (4.63), получим  $\alpha^{-1}(M_t) = 127.565$  в порядке  $\mathcal{O}(\alpha)$  и  $\alpha^{-1}(M_t) = 127.540$  в порядке  $\mathcal{O}(\alpha \alpha_s)$ .

Выражения (4.61) и (4.62) связывают  $\alpha(M_Z)$ , важнейшую величину для электро-слабой физики, с величиной из низкоэнергетической КЭД  $\alpha_{\text{Th}}$ , которая не испытывает влияния тяжелых частиц.

Так же возможно определить бегущую константу  $\alpha(\mu)$  из уравнения  $(4.47)$  и использовать  $G_F$  как независимый параметр, извлекаемый из эксперимента с достаточной точностью при помощи уравнений  $(4.52)$  и  $(4.53)$ ,

<span id="page-55-1"></span>
$$
\alpha(\mu) = \frac{\sqrt{2}G_F M_W^2}{\pi} [1 + \delta_W(\mu)] \left[ 1 - \frac{M_W^2}{M_Z^2} \frac{1 + \delta_W(\mu)}{1 + \delta_Z(\mu)} \right],
$$
\n(4.64)

где  $\delta_W(\mu)$  и  $\delta_Z(\mu)$  определены в уравнениях (4.52) and (4.53), соответственно. Такое определение  $\alpha(\mu)$  является точным и калибровочно независимым. Поскольку  $\delta_W(\mu)$  и  $\delta_Z(\mu)$  зависят от  $\alpha(\mu)$ , выражение (4.64) позволяет определить  $\alpha(\mu)$ , решая неявное уравнение. Для двухпетель численное решение на шкале  $\mu = M_Z$  дает

<span id="page-55-2"></span>
$$
\alpha^{-1}(M_Z) = 132.233 - \underbrace{4.741}_{\alpha} + \underbrace{0.512}_{\alpha\alpha_s} + \underbrace{0.203}_{\alpha^2} = 128.208\,,\tag{4.65}
$$

где первое число в правой части - это древесное значение,  $\alpha_F = \sqrt{2} G_F M_W^2 (1 - M_W^2 / M_Z^2)/\pi =$  $1/132.233...$ , а вклады  $\mathcal{O}(\alpha)$ ,  $\mathcal{O}(\alpha \alpha_s)$  и  $\mathcal{O}(\alpha^2)$  указаны отдельно. Так же можно переразложить выражение (4.64) в ряд по константе связи и оборвать его в порядке  $O(\alpha^2)$ , тогда

$$
\alpha(\mu) = \alpha_F (1 + \alpha_F X_{10}(\mu) + \alpha_F \alpha_s(\mu) X_{11}(\mu) + \alpha_F^2 X_{20}(\mu) + \dots), \qquad (4.66)
$$

с коэффициентами $X_{ij}(\mu)$ заданными аналитически. Подставив числа получим

<span id="page-55-3"></span>
$$
\alpha^{-1}(M_Z) = 132.233 - \underbrace{4.648}_{\alpha} + \underbrace{0.641}_{\alpha\alpha_s} + \underbrace{0.127}_{\alpha^2} = 128.354. \tag{4.67}
$$

Разница в выражениях (4.65) и (4.67) может быть отнесена к теоретической неопределенностью в определении поправок от старших членов ряда теории возмущений.

### Результаты для граничных условий уравнений эволюции

В качестве исходных данных извлекаемых из эксперименты мы используем значения приведенные в справочнике Particle Data Group 2014  $[111]$ :

<span id="page-56-0"></span>
$$
M_W = 80.385(15) \text{ GeV}, \quad M_Z = 91.1876(21) \text{ GeV}, \quad M_H = 125.7(4) \text{ GeV},
$$

$$
M_t = 173.21(51)(71) \text{ GeV}, \quad M_b = 4.9 \text{ GeV},
$$

$$
G_F = 1.1663787(6) \times 10^{-5} \text{ GeV}^{-2},
$$

$$
\alpha(M_Z) = 1/127.940(14), \quad \alpha_s(M_Z) = 0.1185(6).
$$
(4.68)

Мы пренебрегаем массами  $M_f$  легчайших фермионов  $f \neq t,b$ , поскольку эффект от них пренебрежимо мал. Масса b-кварка учитывается во всех однопетлевых выражениях, но в членах старшего порядка положена равной нулю поскольку отброшенный член вида  $\mathcal{O}(\alpha \alpha_s M_h^2/M_W^2)$ уже дает вклад выходящий за пределы точности двухпетлевых вычислений. Во всех случаях в выражениях  $(4.52)$ - $(4.55)$  масштаб выбирался близким к шкале  $M_Z$  или  $M_t$ . В случае b-кварка более естественным является выбор меньшего масштаба, лежащего ближе к массе  $M_b$ . Поэтому поправки к  $y_b$  и  $m_b$  рассмотрены отдельно. Значение  $\alpha(M_t) = 127.540$  получено при помощи соотношения (4.62) используя начальное значение  $\alpha(M_Z)$  и значения остальных параметров из (4.68). Применяя процедуру, включающую четырехпетлевое уравнение эволюции и трех-петлевые соотношения описывающие сшивку на границе скачка в  $n_f$  [142] получим  $\alpha_s^{(6)}(M_t) = 0.10798$  используя  $\alpha_s^{(5)}(M_z)$  из (4.68).

#### Начальные условия для констант и масс

Рассмотрим представленные результаты для начальных условий для констант связи  $\delta_x$ , где  $x = W, Z, H, t$  и вклады различных порядков параметризованы выражением

<span id="page-56-1"></span>
$$
1 + \delta_x(\mu) = 1 + \frac{\alpha(\mu)}{4\pi} Y_x^{1,0} + \frac{\alpha(\mu)}{4\pi} \frac{\alpha_s(\mu)}{4\pi} Y_x^{1,1} + \left(\frac{\alpha(\mu)}{4\pi}\right)^2 Y_x^{2,0} + \cdots
$$
 (4.69)

Все коэффициенты  $Y_r^{1,0}$ ,  $Y_r^{1,1}$  и  $Y_r^{2,0}$ , могут быть вычислены при помощи программного кода  $m$ т, доступному в сети интернет  $^{6}$ . В силу того, что основной результат представленной работы является вычисление поправок в порядке  $\mathcal{O}(\alpha^2)$ , а он доступен только в численном виде , то для удобства мы приведем лишь линейные интерполяционные формулы для двухпетлевых коэффициентов  $Y_x^{1,1}$  и  $Y_x^{2,0}$  при двух наиболее часто используемых значениях масштаба  $\mu = M_Z, M_t$ . Приведена зависимость только от двух переменных, известных с наименьшей

 $6$ http://apik.github.io/mr

точностью. Предполагается, что значения масс  $M_t$  and  $M_H$  приводятся в GeV. При  $\mu = M_Z$ :

$$
Y_W^{1,1} = -0.277897 (M_t - 173.2) + 0 (M_H - 125.7) + 27.8149,
$$
  
\n
$$
Y_W^{2,0} = 4.83906 (M_t - 173.2) + 1.66627 (M_H - 125.7) + 2740.81,
$$
  
\n
$$
Y_Z^{1,1} = -2.15581 (M_t - 173.2) + 0 (M_H - 125.7) - 180.9,
$$
  
\n
$$
Y_Z^{2,0} = -35.6751 (M_t - 173.2) + 1.12839 (M_H - 125.7) + 729.793,
$$
  
\n
$$
Y_H^{1,1} = -85.325 (M_t - 173.2) + 67.8568 (M_H - 125.7) - 3770.21,
$$
  
\n
$$
Y_H^{2,0} = -2487.1 (M_t - 173.2) + 917.155 (M_H - 125.7) - 54051.1,
$$
  
\n
$$
Y_t^{1,1} = -5.09107 (M_t - 173.2) + 0.800608 (M_H - 125.7) - 166.005,
$$
  
\n
$$
Y_t^{2,0} = 98.6532 (M_t - 173.2) + 5.47244 (M_H - 125.7) + 3318.95.
$$
 (4.70)

При  $\mu = M_t$ :

<span id="page-57-0"></span>
$$
Y_W^{1,1} = -0.277897 (M_t - 173.2) + 0 (M_H - 125.7) + 96.8963,
$$
  
\n
$$
Y_W^{2,0} = 18.8904 (M_t - 173.2) + 1.2212 (M_H - 125.7) + 4714.29,
$$
  
\n
$$
Y_Z^{1,1} = -2.15581 (M_t - 173.2) + 0 (M_H - 125.7) - 121.818,
$$
  
\n
$$
Y_Z^{2,0} = -22.9901 (M_t - 173.2) + 0.67285 (M_H - 125.7) + 2450.17,
$$
  
\n
$$
Y_H^{1,1} = -93.1689 (M_t - 173.2) + 40.2044 (M_H - 125.7) - 1933.13,
$$
  
\n
$$
Y_H^{2,0} = -407.022 (M_t - 173.2) + 28.456 (M_H - 125.7) - 6753.38,
$$
  
\n
$$
Y_t^{1,1} = -0.304831 (M_t - 173.2) + 1.02857 (M_H - 125.7) - 79.4078,
$$
  
\n
$$
Y_t^{2,0} = 19.6085 (M_t - 173.2) + 1.64258 (M_H - 125.7) + 699.287.
$$
 (4.71)

Далее представлены результаты для соотношений, аналогичные  $(4.69)$ , связывающие бегущую массу определенную в MS-схеме с полюсной. В зависимости от порядка теории возмущений они параметризуются как:

$$
\frac{m_B^2(\mu)}{M_B^2} = 1 + \frac{\alpha(\mu)}{4\pi} X_B^{1,0} + \frac{\alpha(\mu)}{4\pi} \frac{\alpha_s(\mu)}{4\pi} X_B^{1,1} + \left(\frac{\alpha(\mu)}{4\pi}\right)^2 X_B^{2,0} + \cdots
$$
\n(4.72)

Для бозонов  $B = W, Z, H$  и

<span id="page-57-1"></span>
$$
\frac{m_f(\mu)}{M_f} = 1 + \frac{\alpha(\mu)}{4\pi} X_f^{1,0} + \frac{\alpha(\mu)}{4\pi} \frac{\alpha_s(\mu)}{4\pi} X_f^{1,1} + \left(\frac{\alpha(\mu)}{4\pi}\right)^2 X_f^{2,0} + \dots
$$
\n(4.73)

для фермионов $f=t.$ Выражения для всех коэффициентов $X^{1,0}_x,\,X^{1,1}_x$ и $X^{2,0}_x$ доступны в коде  $\mathtt{m} \mathtt{r},$ а интерполяционные формулы для двухпетлевых коэффициентов $X_x^{1,1}$ и $X_x^{2,0}$ на шкале  $\mu = M_Z$ :

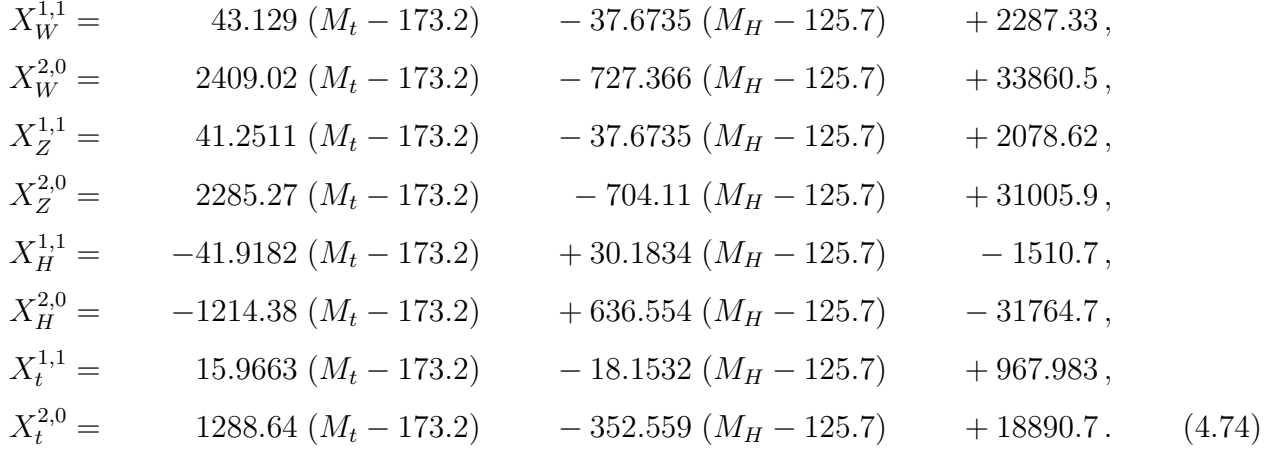

Из сравнения интерполяционных формул (4.70) и (4.74) видно, что коэффициенты  $X_{W,Z,t}^{1,1}$ и  $X_{W,Z,t}^{2,0}$  больше аналогичных вкладов для констант  $Y_{W,Z,t}^{1,1}$  и  $Y_{W,Z,t}^{2,0}$  на порядок. Такое различие связано с доминирующим вкладом головастиков в соотношение для масс, и их сокращением в выражении для констант, как было показано в главе 4.2. В случае с бозоном Хиггса ситуация другая и в силу частичного сокращения вкладов от головастиков, коэфициенты  $X_H^{(1,1)}$ и $X_H^{(2,0)}$ того же порядка, что и $Y_H^{(1,0)}$  и $Y_H^{(2,0)}.$ 

<span id="page-58-0"></span>

| $M_H$ [GeV] | QCD              | $\mathcal{O}(\alpha)$ | $\mathcal{O}(\alpha \alpha_s)$ | $\mathcal{O}(\alpha^2)$ | total   |
|-------------|------------------|-----------------------|--------------------------------|-------------------------|---------|
| 124         | $-10.38$   12.08 |                       | $-0.39$                        | $-0.99(-0.47)$          | 0.32    |
| 125         | $-10.38$   11.88 |                       | $-0.39$                        | $-0.96(-0.45)$          | 0.14    |
| 126         | $-10.38$         | $+11.67$              | $-0.38$                        | $-0.94$<br>$(-0.44)$    | $-0.03$ |

<span id="page-58-1"></span>Таблица 4.3: КХД,  $\mathcal{O}(\alpha)$ ,  $\mathcal{O}(\alpha \alpha_s)$  и  $\mathcal{O}(\alpha^2)$  вклады в  $m_t(M_t) - M_t$  в GeV для  $M_H = 124,125,126$  GeV. Вклад КХД включает поправки в порядках  $\mathcal{O}(\alpha^n)$  с  $n = 1,2,3$ . Числа в скобха - предел  $q_1, q_2 = 0$ .

Используя определение (4.73), различные вклады в разность масс t-кварка  $m_t(M_t) - M_t$ представлены в таблице 4.3, такой анализ выполнялся в работе [131], но лишь с учетом  $\mathcal{O}(\alpha)$  вкладов в пределе  $g_1,g_2=0$ , в этой нашей работе этот результат был расширен с учетом полного результата в порядке  $\mathcal{O}(\alpha)$ . В той же таблице приведен результат в пределе безмассовых калибровочных бозонов $(q_1, q_2 = 0)$ . Из сравнения с полным результатом видно, что он имеет правильный знак, но учитывает лишь половину полного вклада.

| $M_H$ [GeV] | QCD      | $\mathcal{O}(\alpha)$ | $\mathcal{O}(\alpha \alpha_s)$ | $\mathcal{O}(\alpha^2)$ | total    |
|-------------|----------|-----------------------|--------------------------------|-------------------------|----------|
| 124         | $-599.3$ | 13.5                  |                                | 2.7(3.1)                | $-587.4$ |
| 125         | $-599.3$ | 13.2                  | $-4.3$                         | 2.7(3.1)                | $-587.7$ |
| 126         | $-599.3$ | 12.9                  | $-4.2$                         | 2.7(3.1)                | $-587.9$ |

<span id="page-58-2"></span>Таблица 4.4: Вклад в различных порядков, как и в таблице 4.3, но уже для  $\delta_t(M_t)$  в единицах  $10^{-4}$ .

<span id="page-59-0"></span>В таблице [4.4](#page-58-2) представлены результаты того же анализа, но уже для  $\delta_t(M_t)$ . Как и ожидалось преобладает вклад от КХД, в силу того, что электро-слабых вкладах сокращаются вклады от головастиков, доминировавшие в соотношениях для масс. По тем же причинам приближение  $g_1,g_2 = 0$  работает лучше находясь в пределах 15%.

| $M_H$ [GeV] | $\mathcal{O}(\alpha)$ | $\mathcal{O}(\alpha \alpha_s)$ | $\mathcal{O}(\alpha^2)$ | total    |
|-------------|-----------------------|--------------------------------|-------------------------|----------|
| 194         | –114.8                | $-107.5$                       | $-26.6$ ( $-29.1$ )     | $-248.7$ |
| 125         | $-114.5$              | $-105.2$                       | $-26.4(-29.2)$          | $-246.1$ |
| 126         | $-114$                | $-103.1$                       | $-26.3$ ( $-29.3$ )     | $-243.5$ |

Таблица 4.5: Тот же анализ(таблица  $\,$  [4.3\)](#page-58-1), но для  $\delta_H(M_t)$  в единицах  $10^{-4}$ . Только КХД вклад $(\mathcal{O}(\alpha_s^n))$  отсутствует.

В таблице [4.5,](#page-59-0) приведены результаты для  $\lambda(M_t)$ , доминирующего КХД вклада нет, как уже отмечалоь в работе  $[130],$  $[130],$  вклад  $\mathcal{O}(\alpha\alpha_s)$  сравним с  $\mathcal{O}(\alpha).$  Новый результат  $\mathcal{O}(\alpha^2)$  достигает четверти от однопетлевой поправки и важен. Приближение  $q_1,q_2 = 0$  работает лучше достигая точности в 10%.

Такие же соотношения могут быть получены и для b-кварка, но на шкале  $\mu = M_b$ . Для соотношения MS и полюсной массой

<span id="page-59-1"></span>
$$
\{m_b(M_b) - M_b\}_{\text{QCD},O(\alpha),O(\alpha\alpha_s),O(\alpha^2)} = -0.85 - 1.90 - 1.53 + 1.75 \ (1.80)\text{GeV} \,. \tag{4.75}
$$

Выражение [\(4.75\)](#page-59-1) не может считаться пертурбативно стабильным из-за вкладов головастиков, с другой стороны для Юкавской константы,

$$
\{1 + \delta_b(M_b)\}_{\text{QCD}, O(\alpha), O(\alpha \alpha_s), O(\alpha^2)} = 1 - 0.1398 - 0.0190 - 0.0112 + 0.0032(0.0033), \qquad (4.76)
$$

<span id="page-59-2"></span>оно стабильно. Предел  $g_1,g_2 = 0$  для обоих работает с точность в пределах  $3\%$ .

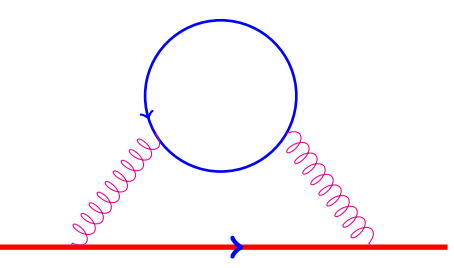

Рисунок 4.7: Диаграммы дающие вклад в массу b-кварка, в замкнутой петле могут быть как безмассовые кварки, b-кварк, так и более тяжелый t-кварк.

Отдельно хочется подчеркнуть, что соотношения для b-кварка получены в полной Стандартной Модели и для массы b-кварка необходим учет диаграмм с t-кварком. Для случая массы t-кварка достаточно использовать формулу  $(B.2)$ , для теории с  $n<sub>h</sub>$  тяжелыми кварками и  $n_l$  безмассовыми. Для b-кварка необходим учет дополнительных диаграмм на рисунке [4.7,](#page-59-2) в которых в замкнутой учтена масса частицы отличной от нуля или массы частиц на внешних линиях. Общая формула в двухпетлевом приближении приведена в приложении [\(B.3\)](#page-73-1).

Формула [\(B.3\)](#page-73-1) переходит в формулу [\(B.2\)](#page-73-0), если положить число кварков с массой отличной от нулевой и массой внешних линий  $n_m = 0$ , что эквивалентно отбрасыванию диаграмм вида [4.7](#page-59-2) с замкнутой линией t-кварка.

$$
\delta_b^{QCD}(M_b)|_{nm=0} = -0.1728 \quad \delta_b^{QCD}(M_b)|_{nm=1} = -0.1398 \tag{4.77}
$$

На масштабе  $\mu = M_t$  различия уже не так заметны

$$
\delta_b^{QCD}(M_t)|_{nm=0} = -0.37067 \quad \delta_b^{QCD}(M_t)|_{nm=1} = -0.37091 \tag{4.78}
$$

И для вычисления начального значения Юкавской константы b-кварка на масштабе  $\mu = M_t,$ необходимого для дальнейшего анализа можно ограничиться упрощенной формулой [\(B.2\)](#page-73-0).

# 4.3 Применение к анализу стабильнотсти вакуума Стандартной модели

<span id="page-60-0"></span>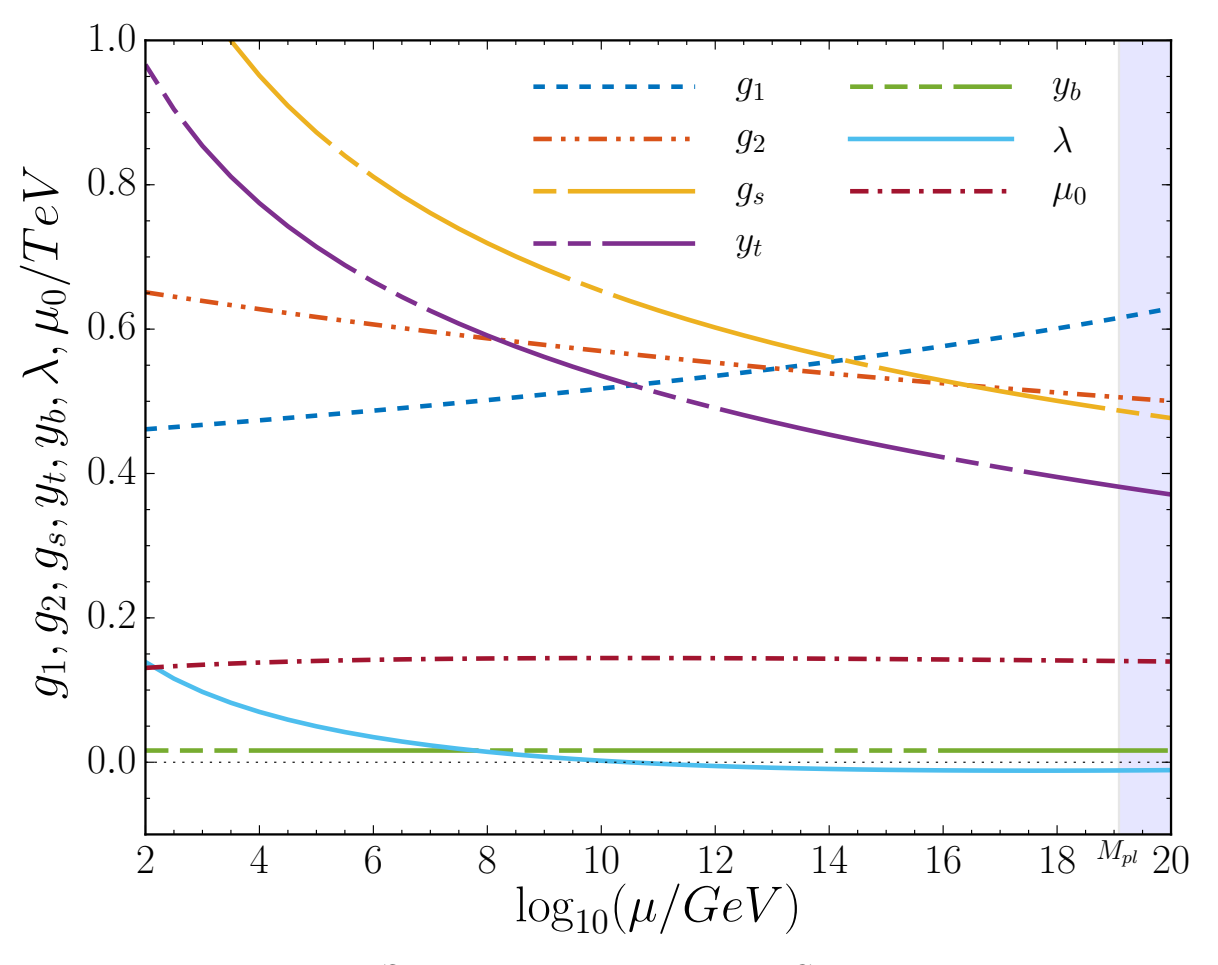

Рисунок 4.8: Эволюция констант связи в Стандартной модели

Используя трехпетлевые результаты для уравнений ренормгруппы 4.1 и двухпетлевые выражения для начальных условий 4.2 можно исследовать вопрос о нахождении верхней границы применимости Стандартной модели. Необходимыми условиями применимости Стандартной модели на выбранном масштабе  $\mu$  является пертурбативность, то есть малость констант входящих в выражения для ренормгрупповых функций и стабильность, определяемая формой скалярного потенциала.

Классический потенциал испытывает радиационные поправки, которые могут быть собраны в переопределение эффективной константы самодействия поля Хиггса

$$
V_{\text{eff}}(\varphi) \sim \lambda_{\text{eff}}(\varphi)\varphi^4. \tag{4.79}
$$

Тогда минимум потенциала с учетом радиационных поправок будет определяться из соотношения

$$
\frac{\partial V}{\partial \varphi} = 0 = 4\lambda_{\text{eff}}(\varphi)\varphi^3 + \frac{\partial \lambda_{\text{eff}}(\varphi)}{\partial \varphi}\varphi^4 \tag{4.80}
$$

И при больших значениях поля, когда  $\varphi \sim \mu$  можно ввести условие стабильности

<span id="page-61-0"></span>
$$
\lambda(\mu) = 0, \qquad \beta_{\lambda} = 0 \tag{4.81}
$$

Это условие можно проиллюстрировать на графике бегущей константы самодействия, изображенной на рисунке 4.8. Условие (4.81) накладывает ограничения на значения входных параметров  $M_t$  и  $M_H$ . Если график для  $\lambda$  имеет минимум и лежит выше нуля для всех значений  $\mu$ , то такое поведение называется абсолютной стабильностью и ему соответствует нижний правый угол фазовой диаграммы в переменных  $M_H - M_t$  4.9. Границей раздела является кривая определяемая из условия  $(4.81)$ , не нулевая ширина ее соответствует ошибке в начальных данных для  $\alpha_s(M_Z)$ . Выше лежит область в которой нельзя утверждать об отсутствии минимума  $\lambda$  не лежащего ниже нуля, но эту область делят на две части. Первая называется областью метастабильности, а вторая областью нестабильности.

Если существует второй минимум, лежащий ниже, то есть вероятность в него протунеллировать. В зависимости от его глубины различется время жизни вакуума до момента возможного тунеллирования. Границей метастабильности называют область параметров при котором вероятность тунеллирования мала и время превышает возраст Вселенной  $\tau_U \approx 13.7 \times 10^9$ лет [143]. На рисунке 4.9 также нанесены кривые  $\lambda(\mu_0) = 0$  для различных значений  $\mu_0$ , лежащие выше границы абсолютной стабильности. Кривые  $\beta_{\lambda}(\mu_0) = 0$  нанесены для нескольких выбранных значений  $\mu_0 = 10^{17}$ ,  $10^{18}$ GeV,  $M_{\text{pl}} \approx 1.22 \times 10^{19}$ . Их пересечения с кривыми  $\lambda(\mu) = 0$ происходят на кривой соответствующей границе абсолютной стабильности.

Измеренные в эксперименте значения  $M_H$  и  $M_t$  с ошибкой из (4.68) с областью в 1,2 и 3 стандартеых отклонения нанесены на рисунок 4.9 и соответствуют области метастабильности.

<span id="page-62-0"></span>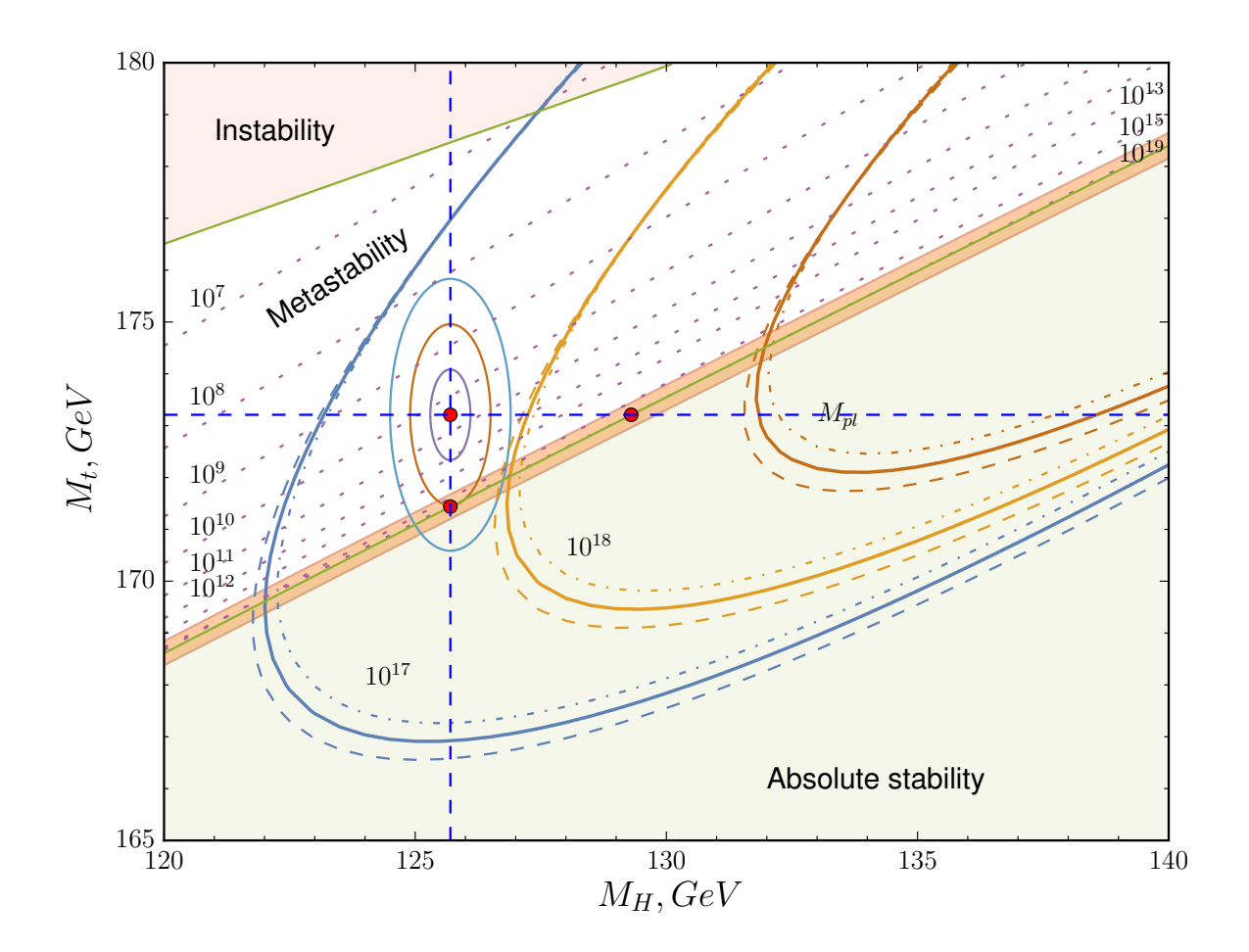

Рисунок 4.9: Фазовая диаграмма Стандартной модели

# Заключение

Основные результаты работы заключаются в следующем.

- 1. В трехпетлевом приближении вычислены все бета-функции констант связи и аномальные размерности всех полей в Стандартной модели. Получено их обобщение на случай матричных Юкавских констант. Полученные результаты находятся в согласии с известными в литературе результатами и являются необходимой независимой проверкой, а вычисление бета-функций Юкавских констант выполнено впервые и еще ждет подтверждения другими группами.
- 2. Развит эффективный аппарат автоматизированных вычислений функций ренормгруппы в трехпетлевом приближении. Вся цепочка вычислений, от задания Лагранжиана теории, генерации необходимых диаграмм и вычисления расходимостей интегралов полностью автоматизированы.
- 3. Получены двухпетлевые соотношения для начальных условий всех бегущих констант Стандартной модели в терминах параметров, извлекаемых из эксперимента.
- 4. Получен полный набор инструментов для NNLO анализа поведения Стандартной модели в области высоких энергий и определения границ стабильности.
- 5. Все полученные результаты доступны в виде программных кодов, находящихся в свободном доступе.

## Благодарности

Хочется выразить благодарность своим научным руководителям: Беднякову Александру Вадимовичу и Казакову Дмитрию Игоревичу за предоставленную возможность и помощь в проведении исследований положенных в основу данной диссертации. Отдельно хочется поблагодарить соавторов работ легших в основу даной диссертации: Александра Беднякова, Виталия Велижанина, Бернда Книля и Олега Веретина. Бесценным является опыт, полученный от общения с Михаилом Калмыковым, Анатолием Котикоковым и Константином Четыркиным. Выражаю признательность всему коллективу Лаборатории Теоретической Физики ОИЯИ за создание рабочей атмосферы.

# Приложение А

# Бета-функции Стандартной модели

#### <span id="page-64-0"></span>Калибровочные константы  $A.1$

$$
\beta_{1} = a_{1}^{2} \left( n_{G} \left( \frac{11 N_{c}}{45} + \frac{3}{5} \right) + \frac{1}{10} \right) \n+ a_{1}^{2} \left( n_{G} \left( \frac{137 a_{1}}{900} + \frac{81 a_{1}}{100} + \frac{a_{2}}{20} + \frac{9 a_{2}}{20} + \frac{11 a_{s} C_{F}}{15} \right) \right) \n+ \frac{9 a_{1}}{50} + \frac{9 a_{2}}{10} - \frac{N_{c} \mathcal{Y}_{d}}{6} - \frac{17 N_{c}}{30} - \frac{3 \mathcal{Y}_{l}}{2} \right) \n+ a_{1}^{2} \left( n_{G} \left( -\frac{1697 a_{1}^{2} N_{c}}{18000} - \frac{981 a_{1}^{2}}{2000} - \frac{a_{1} a_{2}}{1200} - \frac{27 a_{1} a_{2}}{400} \right) \right. \n- \frac{137}{900} a_{1} a_{s} C_{F} N_{c} + \frac{a_{2}^{2}}{45} N_{c} + \frac{27 a_{2}^{2}}{10} - \frac{1}{2} a_{2} a_{s} C_{F} N_{c} + \frac{1463}{540} a_{s}^{2} C_{A} C_{F} N_{c} \right. \n- \frac{11}{30} a_{s}^{2} C_{F}^{2} N_{c} \right) + n_{G}^{2} \left( -\frac{16577 a_{1}^{2} N_{c}^{2}}{486000} - \frac{2387 a_{1}^{2}}{9000} - \frac{891 a_{1}^{2}}{2000} - \frac{11 a_{2}^{2}}{720} \right) \n- \frac{11 a_{2}^{2} N_{c}}{72} - \frac{11 a_{2}^{2}}{80} - \frac{242}{135} a_{s}^{2} C_{F} T_{F} N_{c} \right) + \frac{489 a_{1}^{2}}{8000} + \frac{783 a_{1}}{800} + \frac{27 a_{1} \hat{\lambda}}{50} \n- \frac{12
$$

$$
\beta_2 = a_2^2 \left( n_G \left( \frac{N_c}{3} + \frac{1}{3} \right) - \frac{43}{6} \right) \n+ a_2^2 \left( n_G \left( \frac{a_1 N_c}{60} + \frac{3 a_1}{20} + \frac{49 a_2 N_c}{12} + \frac{49 a_2}{12} + a_s C_F N_c \right) \right)
$$

$$
+\frac{3 a_1}{10} - \frac{259 a_2}{6} - \frac{N_c \mathcal{Y}_d}{2} - \frac{N_c \mathcal{Y}_u}{2} - \frac{\mathcal{Y}_l}{2}
$$
  
\n
$$
+ a_2^2 \bigg( n_G \bigg( -\frac{287 a_1^2 N_c}{3600} - \frac{91 a_1^2}{400} + \frac{13 a_1 a_2 N_c}{240} + \frac{39 a_1 a_2}{80} - \frac{1}{60} a_1 a_s C_F N_c + \frac{1603 a_2^2 N_c}{27} + \frac{1603 a_2^2}{27} + \frac{13}{4} a_2 a_s C_F N_c + \frac{133}{36} a_s^2 C_A C_F N_c - \frac{1}{2} a_s^2 C_F^2 N_c \bigg)
$$
  
\n
$$
+ n_G^2 \bigg( -\frac{121 a_1^2 N_c^2}{32400} - \frac{77 a_1^2 N_c}{1800} - \frac{33 a_1^2}{400} - \frac{415 a_2^2 N_c^2}{432} - \frac{415 a_2^2 N_c}{216} - \frac{415 a_2^2}{432} - \frac{22}{9} a_s^2 C_F T_F N_c \bigg) + \frac{163 a_1^2}{1600} + \frac{561 a_1 a_2}{160} + \frac{3 a_1 \hat{\lambda}}{10} - \frac{533 a_1 N_c \mathcal{Y}_d}{480} - \frac{593 a_1 N_c \mathcal{Y}_u}{480} - \frac{51 a_1 \mathcal{Y}_l}{32} - \frac{667111 a_2^2}{1728} + \frac{3 a_2 \hat{\lambda}}{2} - \frac{243 a_2 N_c \mathcal{Y}_d}{32} - \frac{243 a_2 N_c \mathcal{Y}_u}{32} - \frac{243 a_2 N_c \mathcal{Y}_u}{32} - \frac{243 a_2 \mathcal{Y}_u}{32} - \frac{243 a_2 \mathcal{Y}_u}{32} - \frac{7}{4} a_s C_F N_c \mathcal{Y}_u - 3 \hat{\lambda}^2 + \frac{5 N_c^2 \mathcal{Y}_d^2}{
$$

$$
\beta_{s} = a_{s}^{2} \left( \frac{8T_{F}n_{G}}{3} - \frac{11 C_{A}}{3} \right)
$$
  
\n
$$
+ a_{s}^{2} \left( n_{G} \left( \frac{11a_{1}T_{F}}{15} + 3 a_{2}T_{F} + \frac{40a_{s}C_{A}T_{F}}{3} + 8 a_{s}C_{F}T_{F} \right) \right.
$$
  
\n
$$
- \frac{34a_{s}C_{A}^{2}}{3} - 4 T_{F} \mathcal{Y}_{d} - 4 T_{F} \mathcal{Y}_{u} \right) + a_{s}^{2} \left( n_{G} \left( -\frac{13a_{1}^{2} T_{F}}{60} - \frac{a_{1}a_{2}T_{F}}{20} \right) \right.
$$
  
\n
$$
+ \frac{22}{15} a_{1}a_{s}C_{A}T_{F} - \frac{11}{15}a_{1} a_{s}C_{F}T_{F} + \frac{241a_{2}^{2}T_{F}}{12}
$$
  
\n
$$
+ 6a_{2}a_{s}C_{A}T_{F} - 3a_{2}a_{s}C_{F} T_{F} + \frac{2830}{27} a_{s}^{2}C_{A}^{2}T_{F} + \frac{410}{9} a_{s}^{2}C_{A}C_{F}T_{F} - 4a_{s}^{2}C_{F}^{2} T_{F} \right)
$$
  
\n
$$
+ n_{G}^{2} \left( -\frac{1331a_{1}^{2}T_{F} N_{c}}{8100} - \frac{121a_{1}^{2}T_{F}}{300} - \frac{11}{12} a_{2}^{2}T_{F}N_{c} - \frac{11a_{2}^{2} T_{F}}{12} - \frac{632}{27} a_{s}^{2}C_{A}T_{F}^{2} \right)
$$
  
\n
$$
- \frac{176}{9} a_{s}^{2}C_{F}T_{F}^{2} \right) - \frac{89a_{1}T_{F} \mathcal{Y}_{d}}{20} - \frac{101 a_{1}T_{F} \mathcal{Y}_{u}}{20} - \frac{93a_{2}T_{F} \mathcal{Y}_{d
$$

## А.2 Юкавские константы

<span id="page-66-1"></span><span id="page-66-0"></span>
$$
\frac{\beta_{1}^{(1)}}{a_{t}} = -8a_{s} + \frac{9\alpha_{u}}{2} + \alpha_{e} + \frac{3\alpha_{d}}{2} - \frac{9a_{2}}{4} - \frac{17a_{1}}{20},
$$
\n(A.4)  
\n
$$
\frac{\beta_{t}^{(2)}}{a_{t}} = a_{s}^{2} \left( \frac{80n_{G}}{9} - \frac{404}{3} \right) + 36a_{s}\alpha_{u} + 6\lambda^{2} - 12\alpha_{u}\hat{\lambda} - 12\alpha_{u}^{2} + 4a_{s}\alpha_{d} + 9a_{2}a_{s} + \frac{19a_{1}a_{s}}{15} + a_{2}^{2} \left( \frac{2n_{G}}{4} + \frac{35}{200} \right) - \frac{9\alpha_{e}\alpha_{u}}{4} - \frac{11\alpha_{d}\alpha_{u}}{4} + \frac{225a_{2}\alpha_{u}}{16} + \frac{39a_{1}\alpha_{u}}{80} - \frac{9a_{s}^{2}}{4} + \frac{5a_{2}\alpha_{c}}{8} - \frac{43}{4} + \frac{9a_{2}\alpha_{d}}{16} + \frac{7a_{1}\alpha_{d}}{80} - \frac{9a_{1}\alpha_{s}}{4} - \frac{12\alpha_{u}\beta_{u}}{81} - \frac{9a_{1}\alpha_{u}}{8} - \frac{9a_{1}\alpha_{u}}{2} - \frac{9a_{1}\alpha_{u}}{8} - \frac{9a_{1}\alpha_{u}}{8} - \frac{9a_{1}\alpha_{u}}{8} - \frac{9a_{1}\alpha_{u}}{8} - \frac{9a_{1}\alpha_{u}}{8} + \frac{18a_{1}\alpha_{u}}{8} - \frac{9a_{1}\alpha_{u}}{27} - 2498 \right) + a_{s}^{2}\alpha_{u} \left( -54n_{G} - 228\zeta_{3} + \frac{4799}{6} \right)
$$
\n
$$
+ 16a_{s}\alpha_{u}\hat{\lambda} - 157a_{s}\alpha_{u}^{2} + \alpha_{u}^{3} \left( \frac{27\zeta_{3}}{2} + \frac{339}{8} \right) - 36\lambda^{3} + \frac{15\alpha_{u}}{4} + 19
$$

<span id="page-67-0"></span>
$$
+ 15\alpha_e^2 \hat{\lambda} + 15\alpha_d^2 \hat{\lambda} - \frac{171\alpha_2^2 \hat{\lambda}}{16} + \frac{117a_1 a_2 \hat{\lambda}}{40} - \frac{1089a_1^2 \hat{\lambda}}{400} + \frac{21\alpha_e \alpha_u^2}{2} + \frac{739\alpha_d \alpha_u^2}{16} - \frac{1593a_2 \alpha_u^2}{16}
$$

$$
- \frac{2437a_1 \alpha_u^2}{80} + \frac{207\alpha_e^2 \alpha_u}{8} + \frac{7\alpha_d \alpha_e \alpha_u}{2} + \frac{53\alpha_d \alpha_e^2}{4} + 22\alpha_d^2 \alpha_e \tag{A.6}
$$

#### $A.3$ Параметры скалярного потенциала

$$
\beta_{\lambda}^{(1)} = 12\hat{\lambda}^{2} - \frac{9a_{1}\hat{\lambda}}{10} - \frac{9a_{2}\hat{\lambda}}{2} + \frac{27a_{1}^{2}}{400} + \frac{9a_{1}a_{2}}{40} + \frac{9a_{2}^{2}}{16}
$$
\n
$$
-3\alpha_{a}^{2} - 3\alpha_{d}^{2} - \alpha_{e}^{2} + 6\alpha_{u}\hat{\lambda} + 6\alpha_{d}\hat{\lambda} + 2\alpha_{e}\hat{\lambda}, \qquad (A.7)
$$
\n
$$
\beta_{\lambda}^{(2)} = a_{2}^{3}\left(\frac{497}{3} - 2n_{G}\right) + a_{1}^{3}\left(-\frac{6n_{G}}{25} - \frac{531}{4000}\right) + a_{2}^{2}\hat{\lambda}\left(5n_{G} - \frac{313}{16}\right)
$$
\n
$$
+ a_{1}^{2}\hat{\lambda}\left(n_{G} + \frac{687}{400}\right) + a_{1}^{2}a_{2}\left(-\frac{2n_{G}}{5} - \frac{717}{800}\right) + a_{1}a_{2}^{2}\left(-\frac{2n_{G}}{5} - \frac{97}{160}\right)
$$
\n
$$
-\frac{171a_{1}^{2}\alpha_{u}}{200} + \frac{9a_{1}^{2}\alpha_{d}}{20} - \frac{9a_{1}^{2}\alpha_{e}}{5} - \frac{9a_{2}^{2}\alpha_{u}}{8} - \frac{9a_{2}^{2}\alpha_{u}}{8} - \frac{3a_{2}^{2}\alpha_{e}}{2} + \frac{27a_{1}a_{2}\alpha_{d}}{20}
$$
\n
$$
+ \frac{33a_{1}a_{2}\alpha_{e}}{20} + \frac{63a_{1}a_{2}\alpha_{u}}{20} - \frac{4a_{1}\alpha_{e}^{2}}{5} + \frac{2a_{1}\alpha_{d}^{2}}{5} - \frac{6a_{1}\alpha_{e}^{2}}{8} + 15\alpha_{u}^{3} + 15\alpha_{d}^{4} + \alpha_{d}^{3}
$$
\n
$$
- 16a_{s}\alpha_{d}^{2} - 16a_{s}\alpha_{u}^{2} + \frac{117a_{
$$

$$
+a_1^2\alpha_u\hat{\lambda}\Big(-\frac{127n_G}{20}-\frac{1347\zeta_5}{50}-\frac{112447}{1600}\Big)+\frac{45}{8}\alpha_d^2a_c\alpha_u+\frac{45}{8}\alpha_d\alpha_c\alpha_u^2+a_1^2\alpha_c\hat{\lambda}\Big(-\frac{117n_G}{20}-\frac{1107\zeta_5}{50}-\frac{16047}{1600}\Big)+\frac{477}{32}a_2\alpha_d^2\alpha_u+\frac{477}{32}a_2\alpha_d\alpha_u^2+a_1^2\alpha_u\hat{\lambda}\Big(-\frac{31n_G}{20}-\frac{141\zeta_5}{50}-\frac{127303}{4800}\Big)+a_s\alpha_u^2\hat{\lambda}(895-1296\zeta_3)+a_1^2\alpha_u^2\Big(-\frac{23n_G}{20}+\frac{2957\zeta_3}{400}+\frac{100913}{9600}\Big)+a_s\alpha_d^2\hat{\lambda}(895-1296\zeta_3)+a_1^2a_2\alpha_e\Big(-\frac{3n_G}{20}-\frac{27\zeta_5}{60}+\frac{59913}{9600}\Big)+a_s\alpha_d\hat{\lambda}^2(1152\zeta_3-1224)+a_1^2\alpha_d^2\Big(-\frac{83n_G}{20}-\frac{407\zeta_5}{80}+\frac{15137}{9600}\Big)+a_s\alpha_u\hat{\lambda}^2(1152\zeta_3-1224)+a_2^2\alpha_e^2\Big(-\frac{39n_G}{20}-\frac{41\zeta_5}{60}-\frac{15137}{960}\Big)+a_s\alpha_u\hat{\lambda}^2(1152\zeta_3-1224)+a_2^2\alpha_u^2\Big(-\frac{39n_G}{4}-\frac{819\zeta_3}{16}-\frac{1315}{960}\Big)+a_d\alpha_d\hat{\lambda}^2(1152\zeta_3-1224)+a_2^2\alpha_u^2\Big(-\frac{39n_G}{4}-\frac{819\zeta_3}{20}-\frac{3333}{64}\Big)+a
$$

<span id="page-69-0"></span>
$$
+a_1^2\alpha_4\alpha_u\left(-\frac{9\zeta_3}{25}-\frac{6381}{1600}\right)+a_1^2a_4\alpha_u\left(\frac{1761}{200}-\frac{162\zeta_3}{25}\right)-216\alpha_e\alpha_u\hat{\lambda}^2 +a_1^2a_3\alpha_d\left(\frac{2049}{200}-\frac{162\zeta_3}{25}\right)+a_1a_2a_3\alpha_u\left(\frac{747}{20}-\frac{108\zeta_3}{5}\right)-216\alpha_d\alpha_e\hat{\lambda}^2 +a_1a_2a_3\alpha_d\left(\frac{999}{20}-\frac{108\zeta_3}{5}\right)+a_1\alpha_d\alpha_u\hat{\lambda}\left(-\frac{6\zeta_3}{5}-\frac{929}{20}\right)+240\alpha_d^2\alpha_e\hat{\lambda} +a_1\alpha_d^2\hat{\lambda}\left(\frac{1521}{40}-\frac{351\zeta_3}{5}\right)+a_1\alpha_d\hat{\lambda}^2\left(\frac{288\zeta_3}{5}-\frac{1623}{20}\right)+240\alpha_d^2\alpha_e\hat{\lambda} +a_1\alpha_d^2\hat{\lambda}\left(\frac{747\zeta_3}{5}-\frac{5737}{40}\right)+a_1\alpha_d^2\alpha_u\left(\frac{78\zeta_3}{5}-\frac{2299}{160}\right)+240\alpha_e^2\alpha_u\hat{\lambda} +a_1\alpha_d\hat{\lambda}^2\left(\frac{1251}{5}-\frac{576\zeta_3}{40}\right)+a_1\alpha_d\alpha_u^2\left(\frac{1337}{5}-\frac{84\zeta_3}{160}\right)+240\alpha_e^2\alpha_u\hat{\lambda} +a_1\alpha_2\alpha_e^2\left(-\frac{1143\zeta_3}{40}-\frac{9}{64}\right)+a_2^2a_4\hat{\lambda}\left(\frac{1367}{2}-72n\alpha\zeta_3\right)-27a_2\alpha_e\alpha_u\hat{\lambda} +a_1\alpha_2\alpha_e^2\left(-\frac{144\zeta_3}{40}-\frac{9}{44}\right)+a_2^2a_4\hat{\lambda}\left
$$

$$
\frac{\beta_{m2}^{(2)}}{m^2} = -\frac{9a_1}{20} - \frac{9a_2}{4} + 3\alpha_a + 3\alpha_a + \alpha_e + 6\hat{\lambda},
$$
\n(A.10)  
\n
$$
\frac{\beta_{m2}^{(2)}}{m^2} = a_1^2 \left(\frac{n_G}{2} + \frac{471}{800}\right) + a_2^2 \left(\frac{5n_G}{2} - \frac{385}{32}\right) + \frac{36a_1\hat{\lambda}}{5} + 36a_2\hat{\lambda} - 30\hat{\lambda}^2 - 36\alpha_a\hat{\lambda}
$$
\n
$$
- 36\alpha_d\hat{\lambda} - 12\alpha_e\hat{\lambda} + \frac{9a_1a_2}{16} + \frac{17a_1\alpha_u}{8} + \frac{5a_1\alpha_d}{8} + \frac{15a_1\alpha_e}{8} + \frac{45a_2\alpha_u}{8} - \frac{9a_e^2}{4}
$$
\n
$$
+ \frac{45a_2\alpha_d}{8} + \frac{15a_2\alpha_e}{8} + 20a_3\alpha_u + 20a_3\alpha_d - \frac{27a_d^2}{4} - \frac{21a_d\alpha_u}{2} - \frac{27a_u^2}{4},
$$
\n(A.11)  
\n
$$
\frac{\beta_{m2}^{(3)}}{m^2} = 1026\hat{\lambda}^3 + 72\alpha_e^2\alpha_u + 72\alpha_e\alpha_u^2 - 108\alpha_d\alpha_e\hat{\lambda} - 108\alpha_e\alpha_u\hat{\lambda}
$$
\n
$$
+ a_2\alpha_a^2 \left(\frac{467}{2} - 360\zeta_3\right) + a_2\alpha_a^2 \left(\frac{47}{2} - 360\zeta_3\right) + a_3\alpha_d\alpha_u(41 - 48\zeta_3)
$$
\n
$$
+ a_2\alpha_a\hat{\lambda} \left(\frac{567}{8} - 324\zeta_3\right) + a_2\alpha_a\hat{\lambda} \left(\frac{216\zeta_3 + 23}{8} - \frac{37}{2} - 24\zeta_3\alpha_u(41 - 48\zeta_3)
$$
\n
$$
+ a_2\alpha_a\hat{\lambda}
$$

<span id="page-71-0"></span>
$$
+ a_2 \alpha_d^2 \left( 162 \zeta_3 - \frac{3177}{16} \right) + a_2 \alpha_u^2 \left( 162 \zeta_3 - \frac{3177}{16} \right) - \frac{519}{64} a_1 a_2 \alpha_d + \alpha_d^2 \hat{\lambda} \left( 216 \zeta_3 + \frac{351}{4} \right) + \alpha_u^2 \hat{\lambda} \left( 216 \zeta_3 + \frac{351}{4} \right) - \frac{27}{10} a_1 \alpha_d \alpha_e - \frac{27}{2} a_2 \alpha_d \alpha_e + a_s \alpha_d \hat{\lambda} (576 \zeta_3 - 612) + a_s \alpha_u \hat{\lambda} (576 \zeta_3 - 612) + a_2^3 \left( \frac{35n_G^2}{9} + n_G \left( 45 \zeta_3 + \frac{2867}{72} \right) + \frac{711 \zeta_3}{16} - \frac{39415}{576} \right)
$$
(A.12)
## Приложение B

## Связь между полюсной и бегущей массой в КХД

B.1 Масса тяжелого кварка

$$
m(\mu) = M(1 + \delta_{\rm QCD}(\mu))
$$
\n(B.1)

$$
\delta_{\text{QCD}}(\mu) = \frac{\alpha_s}{4\pi} \left[ -\frac{16}{3} - 4l_{\mu M} \right] + \left( \frac{\alpha_s}{4\pi} \right)^2 \left[ -\frac{3305}{18} - \frac{64\zeta_2}{3} + \frac{8\zeta_3}{3} - \frac{32\zeta_2}{3} \ln 2 + n_h \left( \frac{143}{9} - \frac{32\zeta_2}{3} \right) + n_l \left( \frac{71}{9} + \frac{16\zeta_2}{3} \right) + l_{\mu M} \left( -\frac{314}{3} + (n_h + n_l) \frac{52}{9} \right) + l_{\mu M}^2 \left( -14 + (n_h + n_l) \frac{4}{3} \right) \right] + \left( \frac{\alpha_s}{4\pi} \right)^3 \left[ -\frac{1259285}{162} - \frac{99980\zeta_2}{27} + \frac{584\zeta_3}{9} \right] + \frac{4864a_4}{9} + \frac{6820\zeta_4}{9} - \frac{4928\zeta_2}{27} \ln 2 - \frac{13640\zeta_5}{27} + \frac{10648\zeta_2\zeta_3}{9} + \frac{896\zeta_2}{9} \ln^2 2 + \frac{608}{97} \ln^4 2 + n_h \left( \frac{315526}{243} - \frac{215728\zeta_2}{81} - \frac{6008\zeta_3}{627} - \frac{512a_4}{27} - \frac{6560\zeta_4}{27} \right) + n_l \left( \frac{172318}{243} + \frac{15056\zeta_2}{27} + \frac{5656\zeta_3}{27} - \frac{512a_4}{27} - \frac{4880\zeta_4}{27} + \frac{128\zeta_2}{27} \ln^2 2 \right) + n_l \left( \frac{172318}{243} + \frac{15056\zeta_2}{27} - \frac{5626\zeta_3}{27} - \frac{512a_4}{27} + \frac{4880\zeta_4}{27} + \frac{140
$$

где  $n_l$  числе безмассовых кварков,  $n_h = 1$  число кварков с массой  $M$ ,  $l_{\mu M} = \ln(\mu^2/M^2)$ . Константа  $a_4 = \text{Li}_4(1/2) \approx 0.517479.$ 

## B.2 Масса b-кварка с учетом t-кварка

$$
\delta_{\text{QCD}}(\mu) = \frac{\alpha_s}{4\pi} \left[ -\frac{16}{3} - 4l_{\mu M} \right] + \left( \frac{\alpha_s}{4\pi} \right)^2 \left[ -\frac{3305}{18} - \frac{64\zeta_2}{3} + \frac{8\zeta_3}{3} - \frac{32\zeta_2}{3} \ln 2 + n_h \left( \frac{143}{9} - \frac{32\zeta_2}{3} \right) + n_l \left( \frac{71}{9} + \frac{16\zeta_2}{3} \right) + \frac{n_m}{9t^4} \left( 72t^2 + 71t^4 - 48t^2 H_0(t) - 48H_{1,0}(t) + 48(1 + t + t^3 + t^4) H_{-1,0}(t) - 96t^4 H_{0,0}(t) + 48t(1 + t^2 - t^3) H_{1,0}(t) \right)
$$
  

$$
l_{\mu M} \left( -\frac{314}{3} + (n_h + n_l + n_m) \frac{52}{9} \right) + l_{\mu M}^2 \left( -14 + (n_h + n_l + n_m) \frac{4}{3} \right) \right]
$$
(B.3)

Здесь  $t=M_b/M_t$ и введены обозначения для гармонических полилогарифмов $\left[144\right]$ 

$$
H_0(t) = \ln(t),
$$
  
\n
$$
H_{-1,0}(t) = \ln(t)\ln(1+t) + \text{Li}_2(-t)
$$
  
\n
$$
H_{0,0}(t) = \frac{\ln(t)^2}{2},
$$
  
\n
$$
H_{1,0}(t) = -\ln(1-t)\ln(t) - \text{Li}_2(t)
$$

$$
(B.4)
$$

## Список литературы

- 1. Bagaev, A.A. and Bednyakov, A.V. and Pikelner, A.F. and Velizhanin, V.N. The 16th moment of the three loop anomalous dimension of the non-singlet transversity operator in QCD  $// Phys. Let t. -2012. - Vol. B714. - Pp. 76-79.$
- 2. Bednyakov, A.V. and Pikelner, A.F. and Velizhanin, V.N. Anomalous dimensions of gauge fields and gauge coupling beta-functions in the Standard Model at three loops  $//$  JHEP.  $2013. - Vol. 1301. - P. 017.$
- 3. Bednyakov A.V., Pikelner A.F., Velizhanin V.N. Yukawa coupling beta-functions in the Standard Model at three loops // Phys. Lett.  $-2013. -$  Vol. B722.  $-$  Pp. 336-340.
- 4. Bednyakov A.V., Pikelner A.F., Velizhanin V.N. Higgs self-coupling beta-function in the Standard Model at three loops // Nucl. Phys.  $-2013. -$  Vol. B875.  $-$  Pp. 552–565.
- 5. Bednyakov A.V., Pikelner A.F., Velizhanin V.N. Three-loop SM beta-functions for matrix Yukawa couplings  $// Phys. Let t. -2014. - Vol. B737. - Pp. 129-134.$
- 6. Bednyakov A.V., Pikelner A.F., Velizhanin V.N. Three-loop beta-functions and anomalous dimensions in the Standard Model  $// J. Phys. Conf. Ser. - 2014. - Vol. 523. - P. 012045.$
- 7. Bednyakov A.V., Pikelner A.F., Velizhanin V.N. Three-loop Higgs self-coupling betafunction in the Standard Model with complex Yukawa matrices // Nucl.Phys. — 2014. — Vol. B879. — Pp. 256–267.
- 8. Kniehl Bernd A., Pikelner Andrey F., Veretin Oleg L. Two-loop electroweak threshold corrections in the Standard Model // Nucl. Phys.  $-$  2015.  $-$  Vol. B896.  $-$  Pp. 19–51.
- 9. Pauli W., Villars F. On the Invariant regularization in relativistic quantum theory  $\frac{1}{2}$  $\text{Rev.Mod.}$  Phys.  $-1949. -$  Vol. 21.  $-$  Pp. 434-444.
- 10. 't Hooft Gerard, Veltman M.J.G. Regularization and Renormalization of Gauge Fields //  $Nucl. Phys. - 1972. - Vol. B44. - Pp. 189-213.$
- 11. Cvitanovic Predrag. Group theory for Feynman diagrams in non-Abelian gauge theories //  $Phys. Rev. - 1976. - Vol. D14. - Pp. 1536-1553.$
- 12. van Ritbergen T., Schellekens A.N., Vermaseren J.A.M. Group theory factors for Feynman diagrams // Int. J. Mod. Phys.  $-$  1999.  $-$  Vol. A14.  $-$  Pp. 41–96.
- 13. Gross David J., Wilczek Frank. Ultraviolet Behavior of Nonabelian Gauge Theories //  $Phys. Rev. Let t. = 1973. - Vol. 30. - Pp. 1343-1346.$
- 14. Politzer H. David. Reliable Perturbative Results for Strong Interactions? // Phys.Rev.Lett.  $-1973. - Vol. 30. - Pp. 1346-1349.$
- 15. Caswell William E. Asymptotic Behavior of Nonabelian Gauge Theories to Two Loop Order // Phys. Rev. Lett.  $-1974.$   $-$  Vol. 33.  $-$  P. 244.
- 16. Jones D.R.T. Two Loop Diagrams in Yang-Mills Theory  $//$  Nucl. Phys.  $-$  1974.  $-$  Vol. B75. — P. 531.
- 17. Egorian E., Tarasov O.V. Two Loop Renormalization of the QCD in an Arbitrary Gauge //  $Teor.Mat. Fiz. - 1979. - Vol. 41. - Pp. 26-32.$
- 18. Tarasov O.V., Vladimirov A.A., Zharkov A. Yu. The Gell-Mann-Low Function of QCD in the Three Loop Approximation // Phys. Lett.  $-$  1980.  $-$  Vol. B93.  $-$  Pp. 429–432.
- 19. Larin S.A., Vermaseren J.A.M. The Three loop QCD Beta function and anomalous dimensions // *Phys.Lett.*  $- 1993. - Vol. B303. - Pp. 334-336.$
- 20. van Ritbergen T., Vermaseren J.A.M., Larin S.A. The Four loop beta function in quantum chromodynamics // *Phys.Lett.*  $- 1997. - Vol. B400. - Pp. 379-384.$
- 21. Czakon M. The Four-loop QCD beta-function and anomalous dimensions // Nucl. Phys.  $2005. -$  Vol. B710.  $-$  Pp. 485-498.
- 22. Khachatryan Vardan et al. Measurement of the inclusive 3-jet production differential cross section in proton-proton collisions at 7 TeV and determination of the strong coupling constant in the TeV range.  $-2014$ .
- 23. Chetyrkin K.G., Kniehl Bernd A., Steinhauser M. Strong coupling constant with flavor thresholds at four loops in the MS scheme  $// Phys. Rev. Let t. - 1997. - Vol. 79. - Pp. 2184-$ 2187.
- 24. Chetyrkin K.G., Kuhn Johann H., Steinhauser M. RunDec: A Mathematica package for running and decoupling of the strong coupling and quark masses // Comput. Phys. Commun.  $-2000. -$  Vol. 133.  $-$  Pp. 43–65.
- 25. Chetyrkin K.G. Quark mass anomalous dimension to O (alpha-s<sup>\*\*</sup>4) // Phys. Lett.  $-$  1997.  $-$  Vol. B404.  $-$  Pp. 161–165.
- 26. Vermaseren J.A.M., Larin S.A., van Ritbergen T. The four loop quark mass anomalous dimension and the invariant quark mass  $// Phys. Let t. - 1997. - Vol. B405. - Pp. 327-333.$
- 27. Baikov P.A., Chetyrkin K.G., Kühn J.H. Quark Mass and Field Anomalous Dimensions to  $\mathcal{O}(\alpha_s^5)$  // JHEP. — 2014. — Vol. 1410. — P. 76.
- 28. Liu Tao, Steinhauser Matthias. Decoupling of heavy quarks at four loops and effective Higgsfermion coupling.  $-2015$ .
- 29. Gorishnii, S.G. and Kataev, A.L. and Larin, S.A. and Surguladze, L.R. The Analytical four loop corrections to the QED Beta function in the MS scheme and to the QED psi function: Total reevaluation // *Phys.Lett.*  $- 1991. - Vol. B256. - Pp. 81-86.$
- 30. Gorishnii S.G., Kataev A.L., Larin S.A. The  $O(\alpha_s^3)$  corrections to  $\sigma_{tot}(e^+e^- \to hadrons)$ and  $\Gamma(\tau^- \to \nu_{\tau} + hadrons)$  in QCD // Phys.Lett. – 1991. – Vol. B259. – Pp. 144–150.
- 31. Surguladze Levan R., Samuel Mark A. Total hadronic cross-section in  $e+e-$  annihilation at the four loop level of perturbative QCD // Phys. Rev. Lett.  $-$  1991.  $-$  Vol. 66.  $-$  Pp. 560–563.
- 32. Kataev A.L., Larin S.A. Analytical five-loop expressions for the renormalization group QED  $\beta$ -function in different renormalization schemes // Pisma Zh.Eksp.Teor.Fiz. – 2012. Vol. 96. — Pp. 64–67.
- 33. Baikov, P.A. and Chetyrkin, K.G. and Kuhn, J.H. and Rittinger, J. Vector Correlator in Massless QCD at Order  $O(\alpha_s^4)$  and the QED beta-function at Five Loop // JHEP. - 2012. — Vol. 1207. — P. 017.
- 34. Baikov P.A., Chetyrkin K.G., Kuhn J.H. Adler Function, Bjorken Sum Rule, and the Crewther Relation to Order  $\alpha_s^4$  in a General Gauge Theory // Phys. Rev. Lett. - 2010. — Vol. 104. — P. 132004.
- 35. Baikov, P.A. and Chetyrkin, K.G. and Kuhn, J.H. and Rittinger, J. Adler Function, Sum Rules and Crewther Relation of Order  $O(\alpha_s^4)$ : the Singlet Case // Phys.Lett. – 2012. – Vol.  $B714. - Pp. 62-65.$
- 36. Abbott L.F. The Background Field Method Beyond One Loop // Nucl.Phys. 1981. Vol. B185. — P. 189.
- 37. Denner Ansgar, Weiglein Georg, Dittmaier Stefan. Application of the background field method to the electroweak standard model  $//$  Nucl. Phys.  $-$  1995.  $-$  Vol. B440.  $-$  Pp. 95–128.
- 38. Pickering A.G.M., Gracey J.A., Jones D.R.T. Three loop gauge beta function for the most general single gauge coupling theory // Phys. Lett.  $-2001. -$  Vol. B510.  $-$  Pp. 347-354.
- 39. Mihaila Luminita N., Salomon Jens, Steinhauser Matthias. Renormalization constants and beta functions for the gauge couplings of the Standard Model to three-loop order // Phys. Rev.  $-2012. - Vol. D86. - P. 096008.$
- 40. Vladimirov A.A. Renormalization Group Equations in Different Approaches // Theor. Math. Phys.  $-1976. - Vol. 25. - P. 1170.$
- 41. Vladimirov A.A. Methods of Multiloop Calculations and the Renormalization Group Analysis of phi<sup>\*\*</sup>4 Theory // Theor. Math. Phys.  $-$  1979.  $-$  Vol. 36.  $-$  P. 732.
- 42. Wilson Kenneth G., Fisher Michael E. Critical exponents in 3.99 dimensions //  $Phys. Rev. Let t. - 1972. - Vol. 28. - Pp. 240-243.$
- 43. Brezin E., Le Guillou J.C., Zinn-Justin Jean. Wilson's theory of critical phenomena and callan-symanzik equations in 4-epsilon dimensions  $// Phys. Rev. - 1973. - Vol. D8. -$ Pp. 434–440.
- 44. Kazakov D.I., Tarasov O.V., Vladimirov A.A. Calculation of Critical Exponents by Quantum Field Theory Methods  $//$  Sov. Phys. JETP.  $-$  1979.  $-$  Vol. 50.  $-$  P. 521.
- 45. Gorishnii, S.G. and Larin, S.A. and Tkachov, F.V. and Chetyrkin, K.G. Five Loop Renormalization Group Calculations in the  $g\phi^4$  in Four-dimensions Theory // Phys. Lett.  $-$  1983. — Vol. B132. — P. 351.
- 46. Kleinert, H. and Neu, J. and Schulte-Frohlinde, V. and Chetyrkin, K.G. and Larin, S.A. Five loop renormalization group functions of  $O(n)$  symmetric phi<sup>\*\*</sup>4 theory and epsilon expansions of critical exponents up to epsilon<sup>\*\*</sup>5 // Phys. Lett.  $-$  1991.  $-$  Vol. B272.  $-$ Pp. 39–44.
- 47. Siegel Warren. Supersymmetric Dimensional Regularization via Dimensional Reduction //  $Phys. Let t. - 1979. - Vol. B84. - P. 193.$
- 48. Salam Abdus, Strathdee J.A. Supergauge Transformations // Nucl.Phys. 1974. Vol. B76. — Pp. 477–482.
- 49. *Jack I., Jones D.R.T., North C.G.* N=1 supersymmetry and the three loop anomalous dimension for the chiral superfield  $//$  Nucl. Phys.  $-$  1996.  $-$  Vol. B473.  $-$  Pp. 308-322.
- 50. Harlander Robert V., Mihaila Luminita, Steinhauser Matthias. The SUSY-QCD beta function to three loops //  $Eur.Phys. J. - 2009. - Vol. C63. - Pp. 383-390.$
- 51. Jack I., Jones D.R.T., Pickering A. The Connection between DRED and NSVZ // Phys.Lett.  $-1998. - Vol. B435. - Pp. 61-66.$
- 52. Siegel W. Inconsistency of Supersymmetric Dimensional Regularization // Phys.Lett. 1980. — Vol. B94. — P. 37.
- 53. Brink Lars, Schwarz John H., Scherk Joel. Supersymmetric Yang-Mills Theories // Nu $cl. Phys. - 1977. - Vol. B121. - P. 77.$
- 54. Jones D.R.T. Charge Renormalization in a Supersymmetric Yang-Mills Theory // Phys.Lett.  $-1977. - Vol. B72. - P. 199.$
- 55. Poggio Enrico C., Pendleton H.N. Vanishing of Charge Renormalization and Anomalies in a Supersymmetric Gauge Theory // Phys. Lett.  $-1977. -$  Vol. B72.  $-$  P. 200.
- 56. Avdeev L.V., Tarasov O.V., Vladimirov A.A. VANISHING OF THE THREE LOOP CHARGE RENORMALIZATION FUNCTION IN A SUPERSYMMETRIC GAUGE THE-ORY // *Phys.Lett.*  $- 1980. - Vol. B96. - Pp. 94-96.$
- 57. Velizhanin V.N. Three-loop renormalization of the N=1, N=2, N=4 supersymmetric Yang-Mills theories // Nucl. Phys.  $-$  2009.  $-$  Vol. B818.  $-$  Pp. 95–100.
- 58. *Velizhanin V.N.* Vanishing of the four-loop charge renormalization function in  $N=4$  SYM theory  $// Phys. Let t. -2011. - Vol. B696. - Pp. 560-562.$
- 59. Machacek Marie E., Vaughn Michael T. Two Loop Renormalization Group Equations in a General Quantum Field Theory. 1. Wave Function Renormalization // Nucl.Phys. — 1983. — Vol. B222. — P. 83.
- 60. Machacek Marie E., Vaughn Michael T. Two Loop Renormalization Group Equations in a General Quantum Field Theory. 2. Yukawa Couplings // Nucl.Phys. — 1984. — Vol. B236. — P. 221.
- 61. Machacek Marie E., Vaughn Michael T. Two Loop Renormalization Group Equations in a General Quantum Field Theory. 3. Scalar Quartic Couplings // Nucl.Phys. — 1985. — Vol.  $B249. - P. 70.$
- 62. Jones D.R.T. The Two Loop beta Function for a  $G(1) \times G(2)$  Gauge Theory // Phys. Rev. — 1982. — Vol. D25. — P. 581.
- 63. Fischler Mark S., Hill Christopher T. Effects of Large Mass Fermions on  $M_X$  and  $\sin^2\theta_W$  // Nucl.Phys. — 1981. — Vol. B193. — P. 53.
- 64. *Jack I., Osborn H.* General Background Field Calculations With Fermion Fields  $//$  Nu $cl.Phys. - 1985. - Vol. B249. - P. 472.$
- 65. Arason, H. and Castano, D.J. and Keszthelyi, B. and Mikaelian, S. and Piard, E.J. and others. Renormalization group study of the standard model and its extensions. 1. The Standard model  $// Phys. Rev. - 1992. - Vol. D46. - Pp. 3945-3965.$
- 66. Luo Ming-xing, Wang Hua-wen, Xiao Yong. Two loop renormalization group equations in general gauge field theories // Phys. Rev.  $-2003. -$  Vol. D67.  $-$  P. 065019.
- 67. Luo Ming-xing, Xiao Yong. Two loop renormalization group equations in the standard model // Phys. Rev. Lett.  $-2003. -$  Vol. 90.  $-$  P. 011601.
- 68. Curtright Thomas. THREE LOOP CHARGE RENORMALIZATION EFFECTS DUE TO QUARTIC SCALAR SELFINTERACTIONS //  $Phys. Rev. - 1980. - Vol. D21. - P. 1543.$
- 69. Chetyrkin K.G., Zoller M.F. Three-loop  $\beta$ -functions for top-Yukawa and the Higgs selfinteraction in the Standard Model  $// JHEP. - 2012. - Vol. 1206. - P. 033.$
- 70. Aad Georges et al. Observation of a new particle in the search for the Standard Model Higgs boson with the ATLAS detector at the LHC  $// Phys. Let t. -2012. - Vol. B716. - Pp. 1-29.$
- 71. Chatrchyan Serguei et al. Observation of a new boson at a mass of 125 GeV with the CMS experiment at the LHC  $// Phys. Let t. -2012. - Vol. B716. - Pp. 30-61.$
- 72. 't Hooft Gerard. Dimensional regularization and the renormalization group  $//$  Nucl. Phys.  $1973. - Vol. B61. - Pp. 455-468.$
- 73. Bogoliubov N.N., Parasiuk O.S. On the Multiplication of the causal function in the quantum theory of fields  $// Acta Math. - 1957. - Vol. 97. - Pp. 227-266.$
- 74. Hepp Klaus. Proof of the Bogolyubov-Parasiuk theorem on renormalization // Com $mun. Math. Phys. - 1966. - Vol. 2. - Pp. 301-326.$
- 75. Zimmermann Wolfhart. Local field equation forA 4-coupling in renormalized perturbation theory // Communications in Mathematical Physics.  $-$  1967.  $-$  Vol. 6, no. 3.  $-$  Pp. 161– 188.
- 76. Collins John C. Structure of Counterterms in Dimensional Regularization // Nucl.Phys.  $1974. - Vol. B80. - P. 341.$
- 77. Vladimirov A.A. Method for Computing Renormalization Group Functions in Dimensional Renormalization Scheme // Theor. Math. Phys.  $-$  1980.  $-$  Vol. 43.  $-$  P. 417.
- 78. Chetyrkin K.G. Corrections of order alpha-s<sup>\*\*</sup>3 to R(had) in pQCD with light gluinos  $//$  $Phys. Let t. - 1997. - Vol. B391. - Pp. 402-412.$
- 79. Gorishnii, S.G. and Larin, S.A. and Surguladze, L.R. and Tkachov, F.V. Mincer: Program for Multiloop Calculations in Quantum Field Theory for the Schoonschip System // Com $put. Phys. Commun. - 1989. - Vol. 55. - Pp. 381-408.$
- 80. Larin S.A., Tkachov F.V., Vermaseren J.A.M. The FORM version of MINCER. 1991.
- 81. Vermaseren J.A.M. New features of FORM. 2000.
- 82. Chetyrkin K.G., Kataev A.L., Tkachov F.V. New Approach to Evaluation of Multiloop Feynman Integrals: The Gegenbauer Polynomial x Space Technique  $//$  Nucl. Phys.  $-$  1980.  $-$  Vol.  $B174. - Pp. 345 - 377.$
- 83. Chetyrkin K.G., Tkachov F.V. Integration by Parts: The Algorithm to Calculate beta Functions in 4 Loops  $//$  Nucl. Phys.  $-$  1981.  $-$  Vol. B192.  $-$  Pp. 159–204.
- 84. Misiak Mikolaj, Munz Manfred. Two loop mixing of dimension five flavor changing operators // Phys. Lett.  $-$  1995.  $-$  Vol. B344.  $-$  Pp. 308–318.
- 85. Chetyrkin Konstantin G., Misiak Mikolaj, Munz Manfred. Weak radiative B meson decay beyond leading logarithms  $// Phys. Let t. - 1997. - Vol. B400. - Pp. 206-219.$
- 86. Chetyrkin Konstantin G., Misiak Mikolaj, Munz Manfred. Beta functions and anomalous dimensions up to three loops // Nucl. Phys.  $-$  1998.  $-$  Vol. B518.  $-$  Pp. 473-494.
- 87. Broadhurst David J. Three loop on-shell charge renormalization without integration: Lambda-MS (QED) to four loops  $// Z. Phys. - 1992. - Vol. C54. - Pp. 599-606.$
- 88. Avdeev, L. and Fleischer, J. and Mikhailov, S. and Tarasov, O. 0 (alpha alpha-s<sup>\*\*</sup>2) correction to the electroweak rho parameter // Phys. Lett.  $-$  1994.  $-$  Vol. B336.  $-$  Pp. 560–566.
- 89. Chetyrkin K.G., Kuhn Johann H., Steinhauser M. Corrections of order  $\mathcal{O}(G_F M_t^2 \alpha_s^2)$  to the  $\rho$  parameter // *Phys.Lett.*  $-$  1995.  $-$  Vol. B351.  $-$  Pp. 331–338.
- 90. Avdeev Leo V. Recurrence relations for three loop prototypes of bubble diagrams with a mass //  $Comput.Phys. Commun. - 1996. - Vol. 98. - Pp. 15-19.$
- 91. Broadhurst David J. Massive three loop Feynman diagrams reducible to SC\* primitives of algebras of the sixth root of unity //  $Eur.Phys. J. - 1999. - Vol. C8. - Pp. 311-333.$
- 92. Fleischer J., Kalmykov M. Yu. Single mass scale diagrams: Construction of a basis for the epsilon expansion  $// Phys. Let t. - 1999. - Vol. B470. - Pp. 168-176.$
- 93. Chetyrkin K.G., Steinhauser M. The Relation between the MS-bar and the on-shell quark mass at order alpha(s)\*\*3 // Nucl. Phys.  $-$  2000.  $-$  Vol. B573.  $-$  Pp. 617–651.
- 94. Steinhauser Matthias. MATAD: A Program package for the computation of MAssive TADpoles //  $Comput.Phys. Commun. - 2001. - Vol. 134. - Pp. 335-364.$
- 95. Langenfeld U., Moch S., Uwer P. Measuring the running top-quark mass  $// Phys. Rev.$   $2009. -$  Vol. D80. - P. 054009.
- 96. Jegerlehner F., Kalmykov M. Yu., Veretin O. MS versus pole masses of gauge bosons: Electroweak bosonic two loop corrections  $//$  Nucl. Phys.  $-$  2002.  $-$  Vol. B641.  $-$  Pp. 285–326.
- 97. Jegerlehner F., Kalmykov Mikhail Yu., Veretin O. MS-bar versus pole masses of gauge bosons. 2. Two loop electroweak fermion corrections  $//$  Nucl. Phys.  $-$  2003.  $-$  Vol. B658.  $-$  Pp. 49– 112.
- 98. Melnikov Kirill, van Ritbergen Timo. The Three loop on-shell renormalization of QCD and QED  $//$  Nucl. Phys.  $-2000. -$  Vol. B591.  $-$  Pp. 515–546.
- 99. Melnikov Kirill, Ritbergen Timo van. The Three loop relation between the MS-bar and the pole quark masses  $// Phys. Let t. - 2000. - Vol. B482. - Pp. 99-108.$
- 100. Tarasov O.V. Generalized recurrence relations for two loop propagator integrals with arbitrary masses // Nucl. Phys.  $-$  1997.  $-$  Vol. B502.  $-$  Pp. 455-482.
- 101. Mertig R., Scharf R. TARCER: A Mathematica program for the reduction of two loop propagator integrals //  $Comput.Phys. Commun. - 1998. - Vol. 111. - Pp. 265-273.$
- 102. Onishchenko A., Veretin O. Special case of sunset: Reduction and epsilon expansion //  $Phys. Atom. Nucl. - 2005. - Vol. 68. - Pp. 1405-1413.$
- 103. Martin Stephen P., Robertson David G. TSIL: A Program for the calculation of two-loop self-energy integrals  $//$  Comput. Phys. Commun.  $-2006. -$  Vol. 174.  $-$  Pp. 133–151.
- 104. Mihaila Luminita N., Salomon Jens, Steinhauser Matthias. Gauge Coupling Beta Functions in the Standard Model to Three Loops  $/$  *Phys.Rev.Lett.*  $-$  2012.  $-$  Vol. 108.  $-$  P. 151602.
- 105. Hahn Thomas. Generating Feynman diagrams and amplitudes with FeynArts 3 // Comput. Phys. Commun.  $-2001. -$  Vol. 140.  $-$  Pp. 418–431.
- 106. Christensen Neil D., Duhr Claude. FeynRules Feynman rules made easy // Comput. Phys. Commun.  $-2009. -$  Vol. 180.  $-$  Pp. 1614–1641.
- 107. Staub Florian. SARAH 4: A tool for (not only SUSY) model builders // Com $put. Phys. Commun. - 2014. - Vol. 185. - Pp. 1773-1790.$
- 108. Semenov A. LanHEP a package for automatic generation of Feynman rules from the Lagrangian. Updated version 3.1. — 2010.
- 109. Tarasov O.V., Vladimirov A.A. Two Loop Renormalization of the Yang-Mills Theory in an Arbitrary Gauge  $//$  Sov. J. Nucl. Phys.  $-1977. -$  Vol. 25.  $-$  P. 585.
- 110. Tarasov O.V., Vladimirov A.A. Three Loop Calculations in Non-Abelian Gauge Theories //  $Phys.Part.Nucl. - 2013. - Vol. 44. - Pp. 791-802.$
- 111. Olive K.A. et al. Review of Particle Physics  $// Chin.Phys. 2014. Vol. C38. P. 090001.$
- 112. *Jegerlehner F.* Facts of life with gamma(5) //  $Eur.Phys. J. 2001. Vol. C18. Pp. 673-$ 679.
- 113. Larin S.A. The Renormalization of the axial anomaly in dimensional regularization //  $Phys. Let t. - 1993. - Vol. B303. - Pp. 113-118.$
- 114. Bouchiat C., Iliopoulos J., Meyer P. An Anomaly Free Version of Weinberg's Model //  $Phys. Let t. -1972. - Vol. B38. - Pp. 519-523.$
- 115. Gross David J., Jackiw R. Effect of anomalies on quasirenormalizable theories // Phys.Rev.  $-1972. - Vol. D6. - Pp. 477-493.$
- 116. Chetyrkin K.G., Zoller M.F.  $\beta$ -function for the Higgs self-interaction in the Standard Model at three-loop level  $// JHEP. - 2013. - Vol. 1304. - P. 091.$
- 117. Laporta S. High precision calculation of multiloop Feynman integrals by difference equations // Int.J.Mod.Phys.  $-2000. -$  Vol. A15.  $-$  Pp. 5087-5159.
- 118. Tentyukov M., Fleischer J. A Feynman diagram analyzer DIANA // Comput.Phys.Commun.  $-2000. -$  Vol. 132.  $-$  Pp. 124-141.
- 119. Nogueira Paulo. Automatic Feynman graph generation // J.Comput.Phys. 1993. Vol.  $105. -$  Pp. 279–289.
- 120. The Effective potential and the renormalization group / C. Ford, D.R.T. Jones, P.W. Stephenson, M.B. Einhorn  $//$  Nucl. Phys.  $-$  1993.  $-$  Vol. B395.  $-$  Pp. 17-34.
- 121. Ford C., Jack I., Jones D.R.T. The Standard model effective potential at two loops //  $Nucl. Phys. - 1992. - Vol. B387. - Pp. 373-390.$
- 122. Tarrach R. The Pole Mass in Perturbative QCD // Nucl. Phys.  $-$  1981.  $-$  Vol. B183.  $-$ P. 384.
- 123. Three Loop Relation of Quark (Modified) Ms and Pole Masses / N. Gray, David J. Broadhurst, W. Grafe, K. Schilcher // Z.Phys. — 1990. — Vol. C48. — Pp. 673–680.
- 124. Two loop QCD corrections of the massive fermion propagator / J. Fleischer, F. Jegerlehner, O.V. Tarasov, O.L. Veretin  $//$  *Nucl.Phys.*  $-$  1999.  $-$  Vol. B539.  $-$  Pp. 671–690.
- 125. Chetyrkin K.G., Steinhauser M. Short distance mass of a heavy quark at order  $\alpha_s^3$  //  $Phys. Rev. Let t. - 1999. - Vol. 83. - Pp. 4001-4004.$
- 126. Marquard, Peter and Smirnov, Alexander V. and Smirnov, Vladimir A. and Steinhauser, Matthias. Quark Mass Relations to Four-Loop Order in Perturbative QCD // Phys. Rev. Lett.  $-2015. - Vol.$  114, no. 14.  $- P.$  142002.
- 127. Hempfling Ralf, Kniehl Bernd A. On the relation between the fermion pole mass and MS Yukawa coupling in the standard model  $// Phys. Rev. - 1995. - Vol. D51. - Pp. 1386-1394.$
- 128. Kniehl Bernd A., Piclum Jan H., Steinhauser Matthias. Relation between bottom-quark MS-bar Yukawa coupling and pole mass  $//$  Nucl. Phys.  $-$  2004.  $-$  Vol. B695.  $-$  Pp. 199–216.
- 129. Jegerlehner Fred, Kalmykov Mikhail Yu., Kniehl Bernd A. On the difference between the pole and the MSbar masses of the top quark at the electroweak scale  $// Phys. Let t. -2013.$ — Vol. B722. — Pp. 123–129.
- 130. Higgs Boson Mass and New Physics / Fedor Bezrukov, Mikhail Yu. Kalmykov, Bernd A. Kniehl, Mikhail Shaposhnikov // JHEP. — 2012. — Vol. 1210. — P. 140.
- 131. Kniehl Bernd A., Veretin Oleg L. Two-loop electroweak threshold corrections to the bottom and top Yukawa couplings  $//$  Nucl. Phys.  $-$  2014.  $-$  Vol. B885.  $-$  Pp. 459–480.
- 132. Sirlin A., Zucchini R. Dependence of the Quartic Coupling  $H(m)$  on  $M(H)$  and the Possible Onset of New Physics in the Higgs Sector of the Standard Model  $//$  Nucl. Phys.  $-$  1986.  $-$ Vol. B266. — P. 389.
- 133. Higgs mass and vacuum stability in the Standard Model at NNLO / Giuseppe Degrassi, Stefano Di Vita, Joan Elias-Miro et al. // JHEP. — 2012. — Vol. 1208. — P. 098.
- 134. Investigating the near-criticality of the Higgs boson / Dario Buttazzo, Giuseppe Degrassi, Pier Paolo Giardino et al. // JHEP. — 2013. — Vol. 1312. — P. 089.
- 135. Martin Stephen P., Robertson David G. Higgs boson mass in the Standard Model at two-loop order and beyond  $// Phys. Rev. - 2014. - Vol. D90, no. 7. - P. 073010.$
- 136. Martin Stephen P. Three-loop Standard Model effective potential at leading order in strong and top Yukawa couplings  $// Phys. Rev. - 2014. - Vol. D89$ , no. 1. - P. 013003.
- 137. Sirlin A. Radiative Corrections in the SU(2)-L x U(1) Theory: A Simple Renormalization Framework  $// Phys. Rev. - 1980. - Vol. D22. - Pp. 971-981.$
- 138. Bosonic corrections to Delta r at the two loop level / M. Awramik, M. Czakon, A. Onishchenko, O. Veretin // *Phys.Rev.*  $- 2003. -$  Vol. D68.  $-$  P. 053004.
- 139. Onishchenko A., Veretin O. Two loop bosonic electroweak corrections to the muon lifetime and  $M(Z)$  -  $M(W)$  interdependence // *Phys. Lett.*  $-$  2003.  $-$  Vol. B551.  $-$  Pp. 111–114.
- 140. Fleischer J., Jegerlehner F. Radiative Corrections to Higgs Decays in the Extended Weinberg-Salam Model // *Phys.Rev.*  $- 1981. - Vol. D23. - Pp. 2001-2026.$
- 141. Degrassi G., Fanchiotti S., Sirlin A. Relations Between the On-shell and Ms Frameworks and the M  $(W)$  - M  $(Z)$  Interdependence // Nucl. Phys.  $-$  1991.  $-$  Vol. B351.  $-$  Pp. 49–69.
- 142. Schroder Y., Steinhauser M. Four-loop decoupling relations for the strong coupling // JHEP.  $-2006. -$  Vol. 0601. - P. 051.
- 143. Isidori Gino, Ridolfi Giovanni, Strumia Alessandro. On the metastability of the standard model vacuum // Nucl. Phys.  $-$  2001.  $-$  Vol. B609.  $-$  Pp. 387-409.
- <span id="page-85-0"></span>144. Remiddi E., Vermaseren J.A.M. Harmonic polylogarithms // Int.J.Mod.Phys. — 2000. — Vol. A15. — Pp. 725–754.